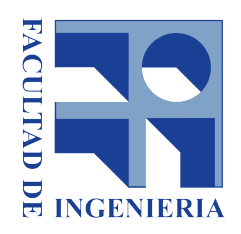

FACULTAD DE INGENIERÍA **UDELAR** 

# Proyecto de fin de carrera 2020

# Planta de tratamiento de efluentes para UPM-Durazno

Autores:

Emilio Barrenengoa Felipe Buchelli

Tutor: Eugenio Lorenzo Cotutor: Juan Sanguinetti

11 de diciembre de 2020

# $<sub>Índice</sub>$ </sub>

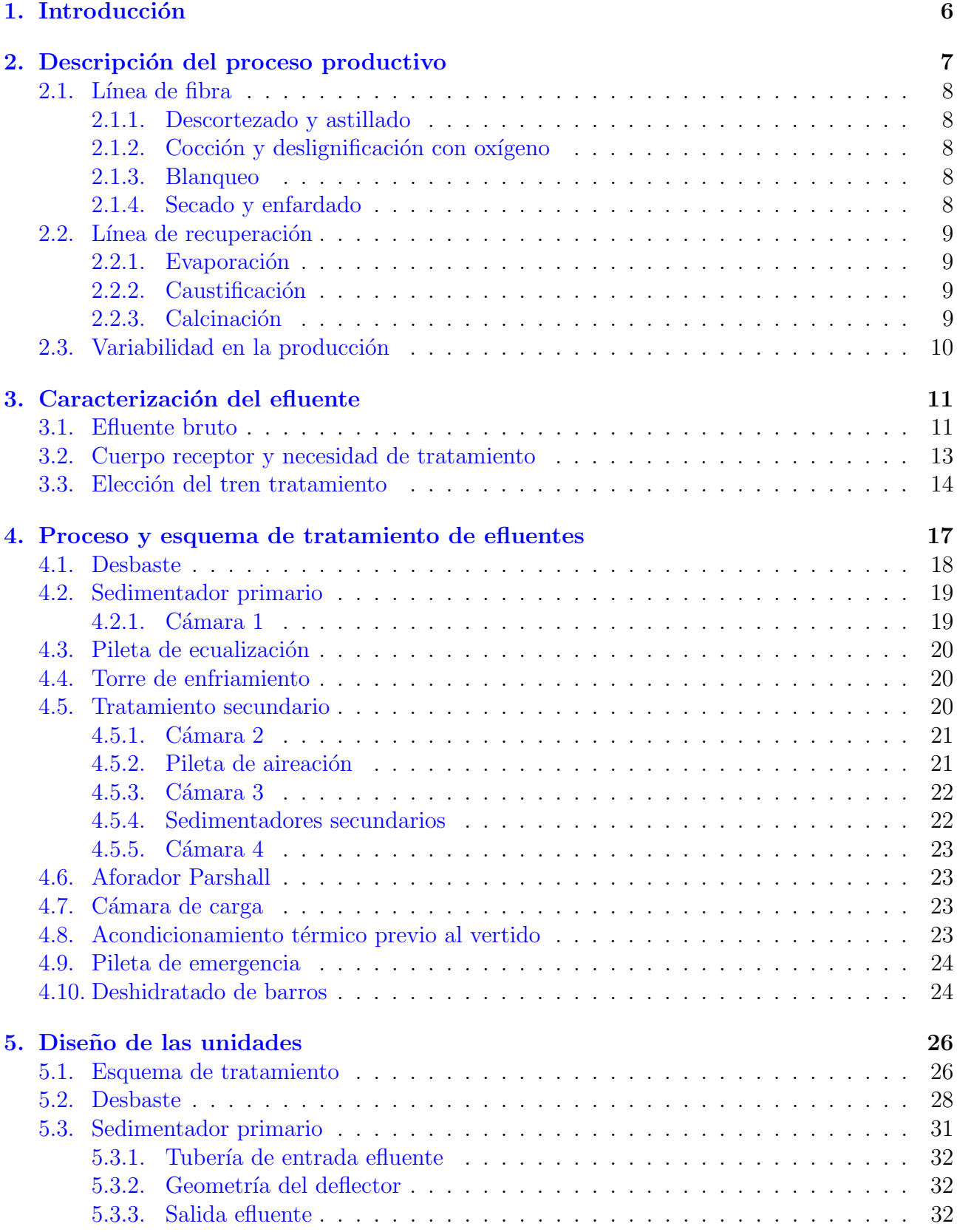

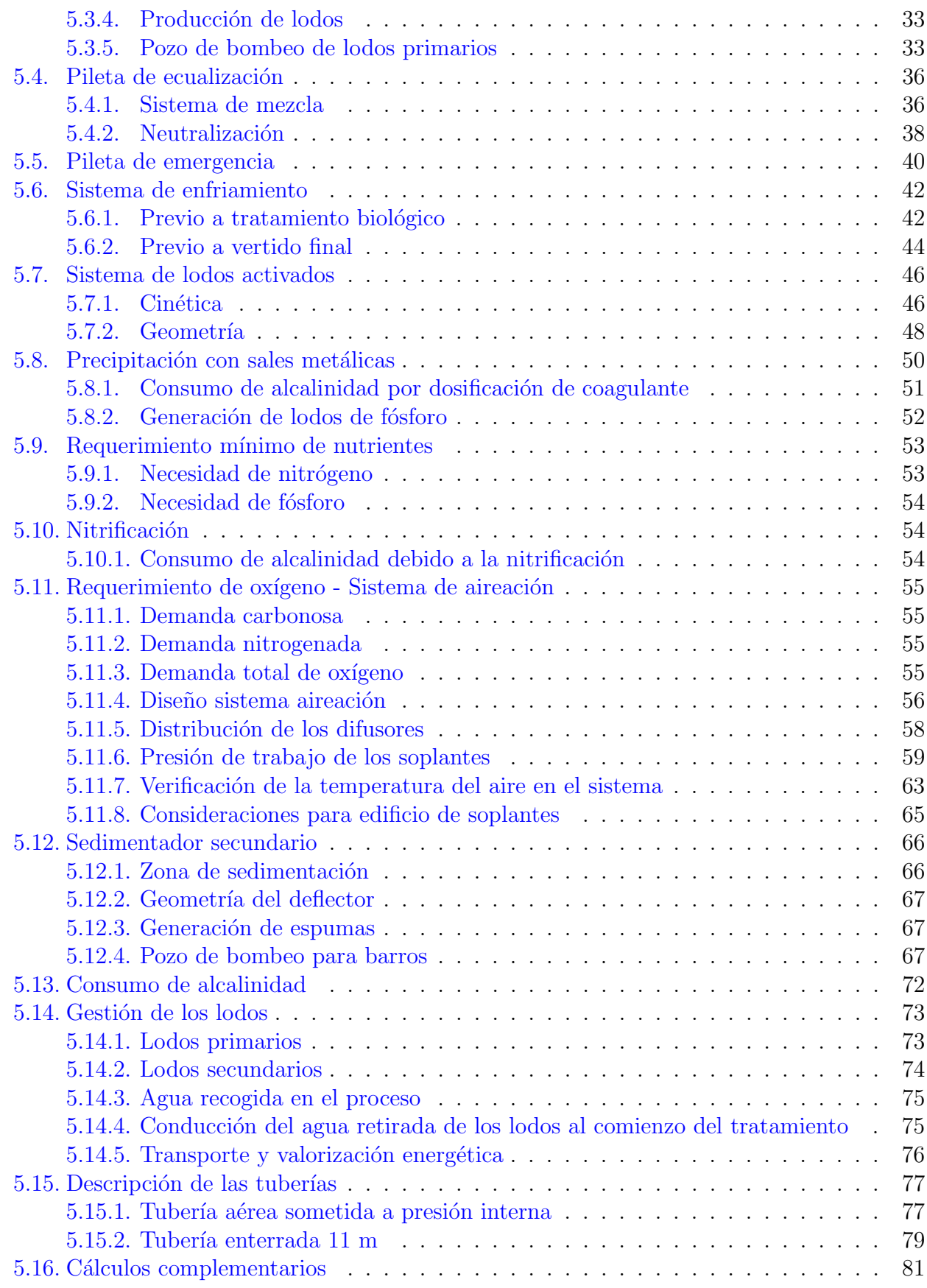

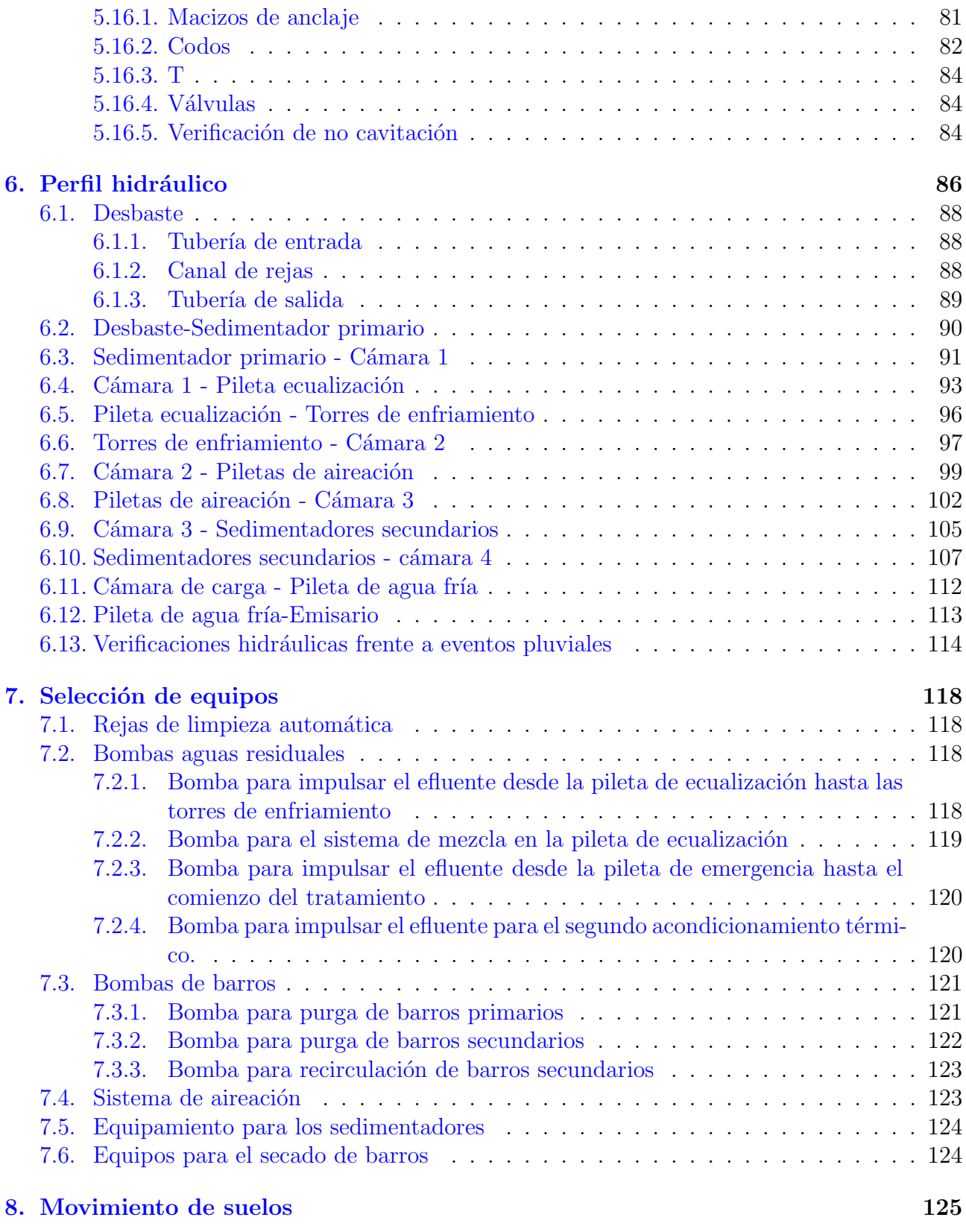

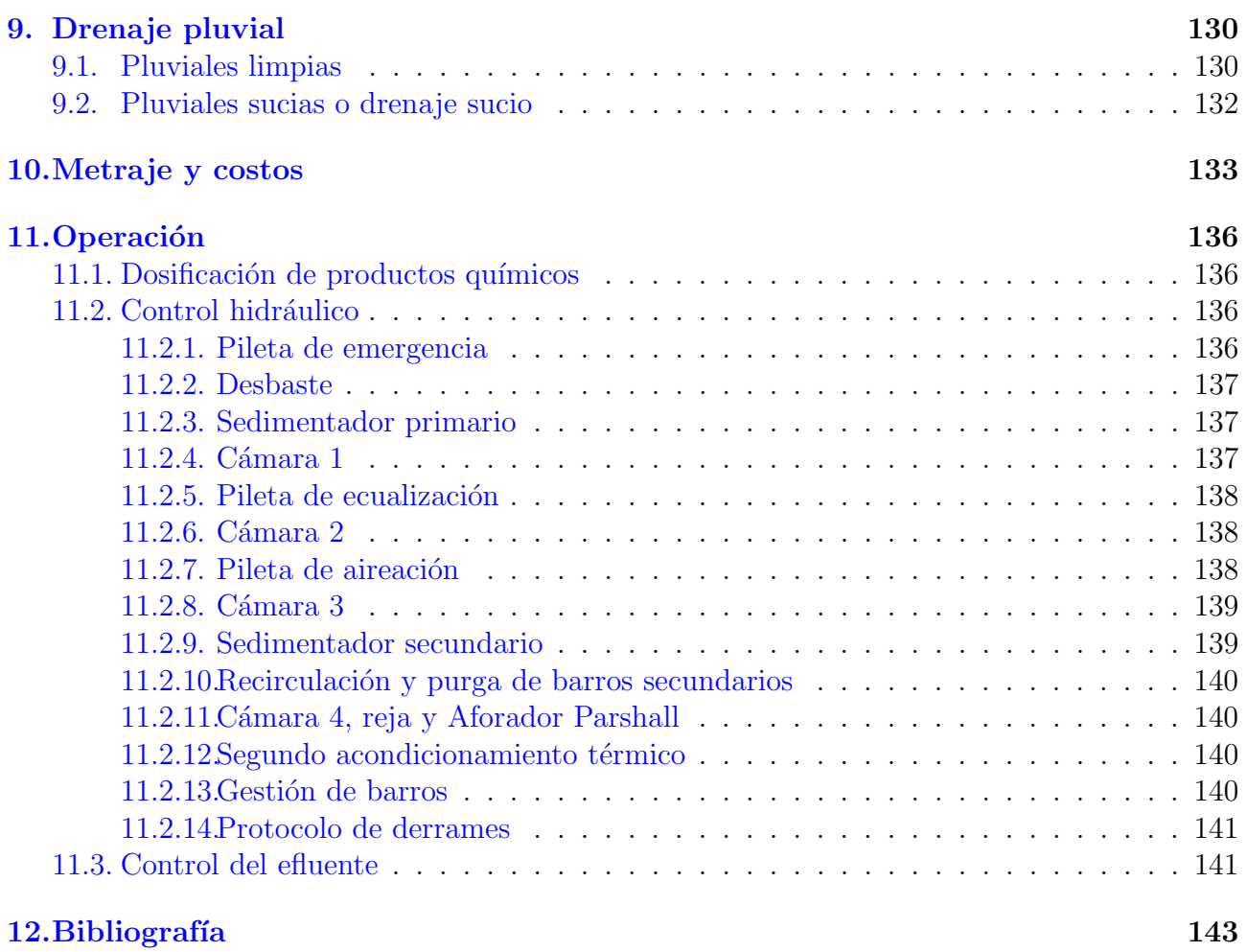

# <span id="page-5-0"></span>1. Introducción

El presente informe corresponde al proyecto de la planta de tratamiento de efluentes de la planta de celulosa UPM-Durazno. La planta de tratamiento se compone de un conjunto de unidades que reciben el liquido crudo de distintos procesos productivos y el liquido tratado se vierte al Rio Negro por un emisario con difusores.

La ubicación del emprendimiento industrial es en el departamento de Durazno, a unos 5 km al Oeste de Pueblo Centenario y a unos 6 km al Suroeste de la ciudad de Paso de los Toros (Tacuaremb´o). Ocupa los padrones 301; 3503; 300; 3609; 10739. Todos estos pertenecen a zonas suburbanas.

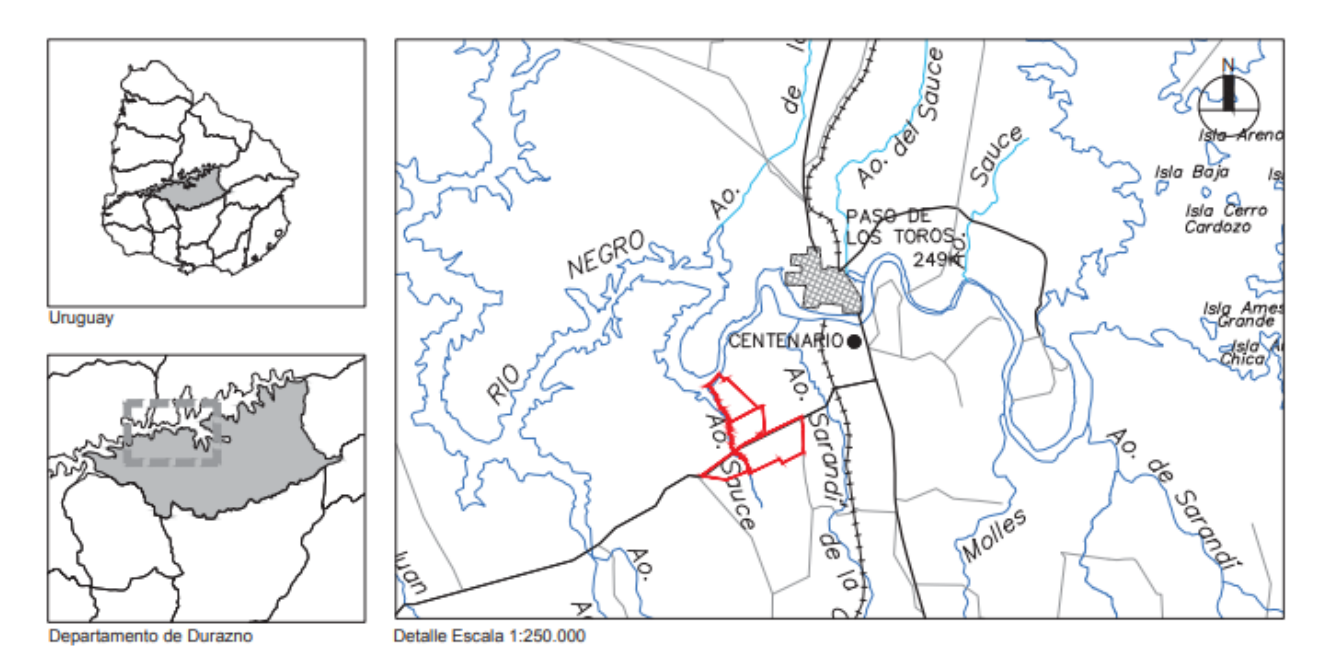

Figura 1: Ubicación del emprendimiento.

La industria pertenece al ramo de "Fabricación de pasta de celulosa". La planta funcionará las 24 horas del día (tanto en invierno como en verano), los 365 días del año, solamente haciendo paradas operativas de mantenimiento cada más de 18 meses.

El objetivo de esta planta es la producción de celulosa kraft blanqueada con una capacidad nominal de 2,1 MADt/año (2,1 millones de toneladas de celulosa secada al aire, a partir de ahora ADt), con posibilidad de aumentarla en un  $11\%$  en base a un proceso de optimización sin necesidad de realizar modificaciones significativas en sus instalaciones  $(2.33 \text{ MAD}t/\text{año})$ .

El consumo específico de madera se estima que será de  $3,3$  a  $3,7$  m $3$  /ADt, por lo que anualmente se requerirán aproximadamente entre 6,9 y 7,8 millones de m3 ssc (metros cúbicos sólidos) de madera en la Planta.

# <span id="page-6-0"></span>2. Descripción del proceso productivo

Existen diferentes procesos para la producción de celulosa blanqueada, la planta de UPM utiliza el proceso Kraft y el blanqueo se realiza con la tecnología ECF (libre de cloro elemental). Este cuenta con dos ciclos de producción principales y complementarios: la línea de fibra y la línea de recuperación.

En el primer ciclo se produce la pasta de celulosa, mientras que en el segundo se realiza la recuperación de la mayoría de los productos químicos utilizados, además de producir energía con estos.

Adicionalmente la planta contará con una planta química para la elaboración de los productos químicos necesarios, una planta de producción de agua potable, una planta de tratamiento de effuentes y un sitio para la disposición final de residuos.

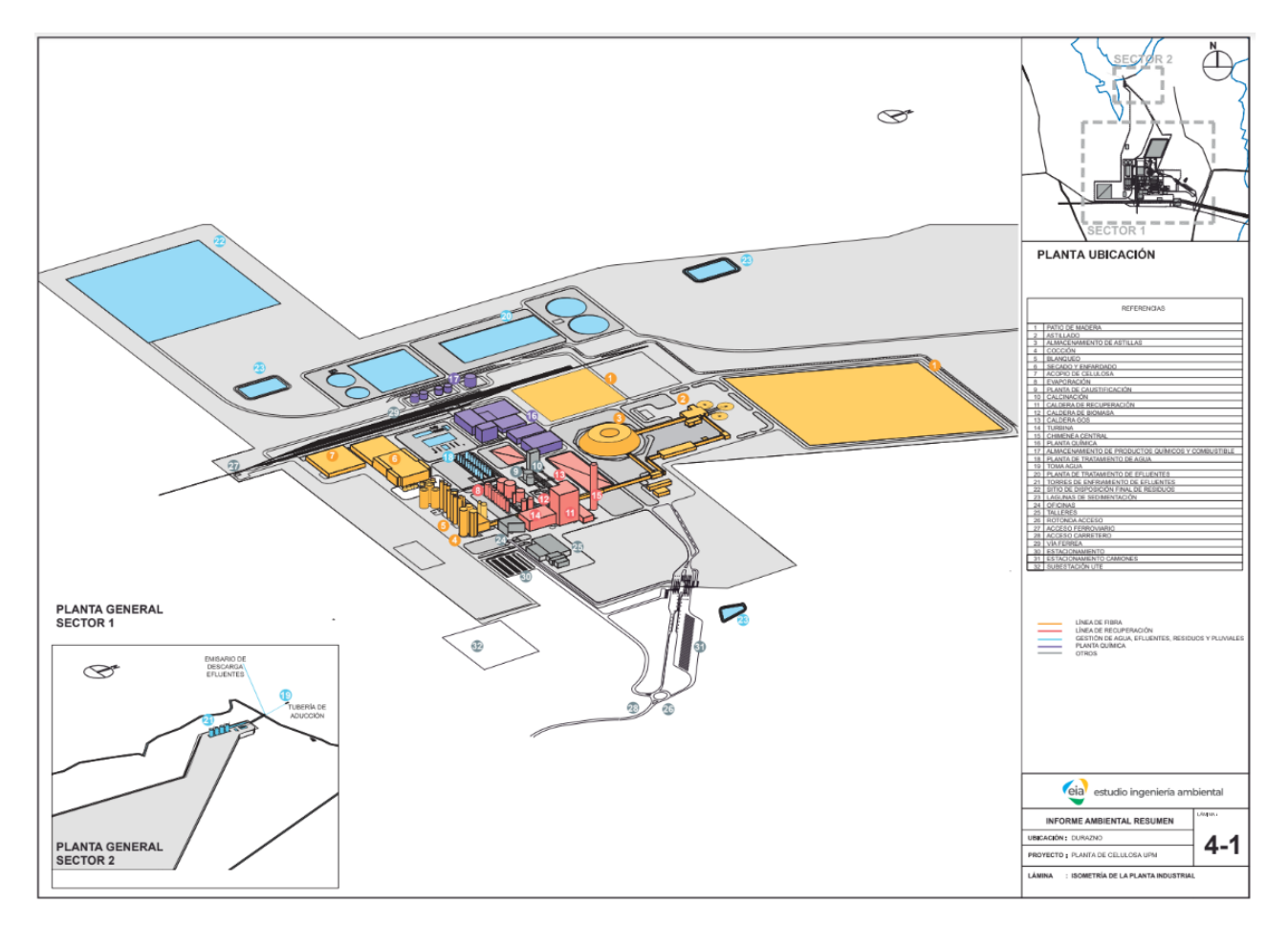

Figura 2: Diseño preliminar de la planta UPM-Durazno.

Inicialmente la madera es recibida en el patio de maderas, donde se almacena para posteriormente ingresar a la línea de fibra. Se describen las principales etapas de cada uno de los ciclos a continuación.

# <span id="page-7-0"></span>2.1. Línea de fibra

La línea de fibra incluye los procesos que van desde la recepción de los rolos de madera hasta obtener la pulpa lista para su exportación que incluye los siguientes procesos:

# <span id="page-7-1"></span>2.1.1. Descortezado y astillado

Transformación de los rolos de madera en chips. Donde en primer lugar los rolos de madera son ingresados a tambores de descortezado, donde se agrega agua para que por fricción se separe los restos de corteza que puedan venir con la materia prima. Posteriormente, los troncos son ingresados en chipeadoras donde se obtienen astillas de menor tamaño, que se seleccionan con tamices.

En esta primera etapa se obtiene un primer efluente, con alto contenido de sólidos, también materia orgánica, fósforo y nitrógeno.

# <span id="page-7-2"></span>2.1.2. Cocción y deslignificación con oxígeno

La madera esta compuesta principalmente por fibras celulosa, hemicelulosa y lignina, la cual actúa como pegamento y forman la estructura de la madera.

En este proceso se libera la fibra de celulosa contenida en la madera, separándola de las otras componentes que la conforman: lignina y hemicelulosa. En la cocción se impregnan las astillas con licor blanco (proveniente de la línea de recuperación). En este proceso con la ayuda de temperatura se separan las fibras de celulosa. Luego el material se separa en dos corrientes, la pulpa marrón que luego pasa al proceso de deslignificación con oxígeno y el licor negro que se envía a la línea de recuperación. Los lavados entre unidades de la pulpa son importantes para el proceso kraft de fabricación de celulosa ya que se separa la pulpa de distintas sustancias remanentes.

# <span id="page-7-3"></span>2.1.3. Blanqueo

La pulpa marrón pasa por una sucesión de etapas hasta lograr el color blanco característico. Se utiliza un proceso de blanqueo "libre de cloro elemental" (EFC, por sus siglas en ingles "elemental chlorine free"). Se realiza una secuencia  $A/D_o - E_{op} - D_1 - P$  con lavados intermedios, utilizando dióxido de cloro, hidróxido de sodio, oxígeno, peróxido de hidrógeno y ácido sulfúrico. Los lavados entre cada etapa de esta l´ınea son muy importantes, las aguas resultantes son enviadas a la planta de tratamiento de efluentes. El efluente de este proceso contiene un alto contenido de materia orgánica y fósforo, cloratos y es el principal contribuyente de AOx (compuestos orgánicos halogenados). De esta etapa procede más de la mitad del efluente generado en todo el proceso.

El dióxido de cloro es elaborado en la planta química, a partir de clorato y agentes reductores (metanol, peróxido de hidrógeno entre otros). El efluente de este proceso tiene un alto contenido de cloratos.

# <span id="page-7-4"></span>2.1.4. Secado y enfardado

La pulpa ya blanqueada es enviada al área de secado para la formación de la hoja de pulpa de celulosa, que será fraccionada y empaquetada para su exportación. En esta etapa no se generan efluentes ya que las aguas generadas se recuperan y reutilizan en la línea de fibra.

# <span id="page-8-0"></span>2.2. Línea de recuperación

La línea de recuperación tiene como objetivo la recuperación de productos químicos utilizados en la línea de fibra y la generación de energía a partir de restos de materia orgánica generada en la línea de fibra. Esta línea incluye los siguientes procesos:

# <span id="page-8-1"></span>2.2.1. Evaporación

En este proceso se genera el licor negro concentrado que es uno de los insumos de la planta de energía, a partir del licor negro que sale de la línea de fibra. En este proceso se recupera agua para ser reutilizada en la l´ınea de fibra, as´ı como distintos condensados (primario y secundario). Una fracción del condensado concentrado y los condensados 'sucios' son enviados a la planta de tratamiento.

Condensados primarios: Se reutilizan en el sistema de vapor de la planta. Condensados secundario tipo A: Se reutilizan en etapas de lavado (entre cocción y deslignificación) en la línea de fibra. Condensados secundarios tipo B: Se reutilizan en la planta de caustificación para la preparación del licor blanco.

Los efluentes en estos procesos contienen materia orgánica y tienen un pH alto.

# <span id="page-8-2"></span>2.2.2. Caustificación

La planta de caustificación recibe el licor verde de la caldera de recuperación luego de haber quemado la materia org´anica del licor negro concentrado. Es transformado en licor blanco mediante el agregado de cal viva.

# <span id="page-8-3"></span>2.2.3. Calcinación

Se obtiene cal viva a partir de circular lodo de carbonato de calcio lavados y espesados (provenientes de la caustificación) a través de hornos rotativos.

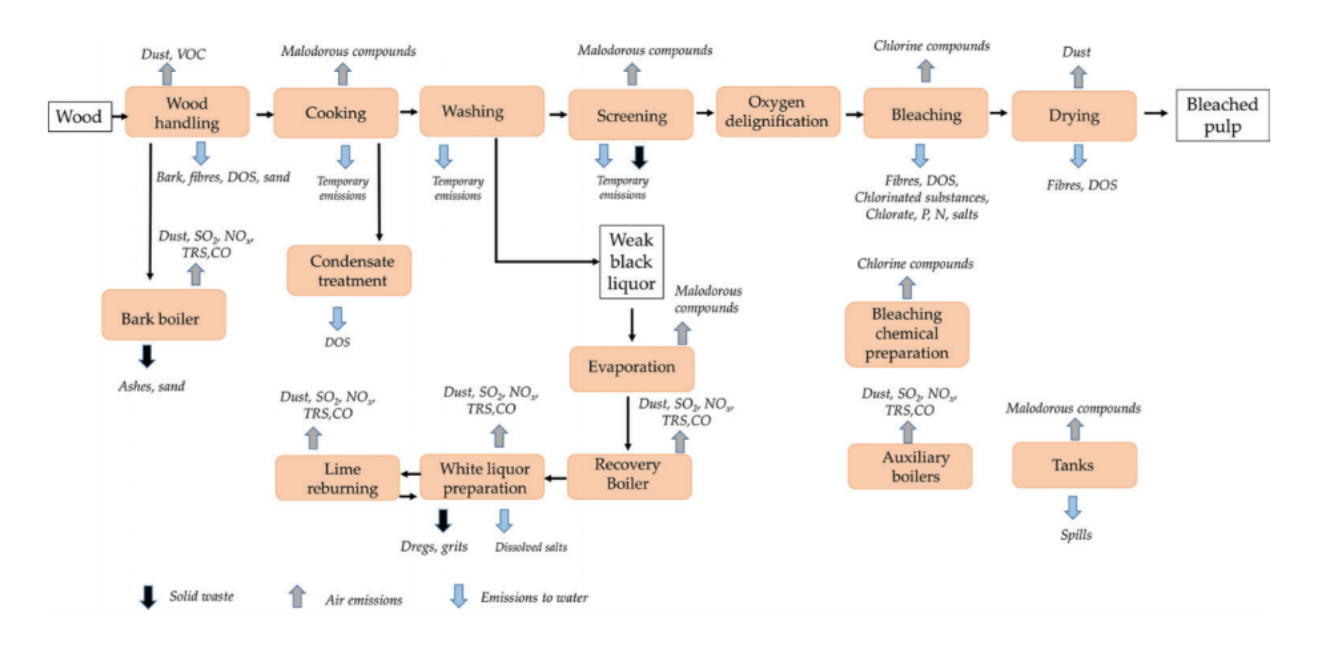

Figura 3: Diagrama de flujo del proceso productivo.

El diagrama de flujo presentado anteriormente permite visualizar el proceso productivo, así como tambi´en los insumos y efluentes generados en cada etapa (flechas celestes). En el siguiente apartado nos dedicaremos a caracterizar al efluente.

# <span id="page-9-0"></span>2.3. Variabilidad en la producción

La planta funciona de forma relativamente estacionaria pero presenta variaciones en la producción. La producción anual de la planta es de 2,1 MADt/año. Resultando en una media de producción de  $5753$  ADt/día (valor de base).

Se prevé un aumento de la producción en un  $11\%$  respecto al valor de base una vez optimizados los procesos, es decir  $6386$  ADt/día.

A partir de informes de operación de las plantas existentes, se supondrá que la producción máxima diaria es un 15 % mayor a la producción diaria promedio anual, por tanto el pico de producción diaria a considerar es 7344 ADt/d (resulta ser un  $28\%$  respecto al valor de base).

La caracterización del efluente se hará para el valor de producción promedio una vez optimizados los procesos  $(6386 \text{ ADt/día}).$ 

# <span id="page-10-0"></span>3. Caracterización del efluente

Los effuentes a tratar en la planta son los generados en las líneas de fibra y de recuperación; a eso se suman los efluentes dom´esticos generados por el personal y las pluviales sucias generadas en el predio de la planta de tratamiento.

No se considera el tratamiento de los lixiviados generados en el patio de maderas, ni de las pluviales limpias que serán derivadas a lagunas de sedimentación.

# <span id="page-10-1"></span>3.1. Efluente bruto

Inicialmente interesa definir el caudal de aguas residuales a tratar, así como algunos parámetros de calidad de los efluentes de cada etapa del proceso productivo.

Acorde al Informe Ambiental Resumen del proyecto<sup>[8]</sup>, el caudal de efluente por unidad especifica de producción a tratar es de 18 m3/ADt con el objetivo de mantenerse siempre por debajo de los 23 m3/ADt. Para tener como referencia la planta de UPM Fray Bentos genera entre 20 y 21 m3/ADt de efluente.

Se toman valores de referencia para los procesos que son presentados en la [Tabla 1](#page-10-2) y [Tabla 2.](#page-10-3) Adoptándose como principal referencia los valores de  $BAT<sup>[1]</sup>$ , en sus valores mínimos, ya que la planta de UMP Fray Bentos se encuentra entre las industrias más eficientes<sup>[10]</sup> en producción de pulpa de celulosa blanqueada; y publicaciones científicas para definir las cargas tanto de SST<sup>[2]</sup>, como de nutrientes<sup>[2]</sup>. Cabe destacar que los valores de referencia varía según la calidad de la materia prima. Para el caso del fósforo, parámetro más exigente para las plantas en operación en Uruguay, el valor de bibliograf´ıa no se ajusta de forma precisa a los valores obtenidos por la experiencia de operación de las plantas existentes. Por lo tanto, se adoptan valores de f´osforo total en cada etapa del proceso productivo superiores a la bibliograf´ıa consultada, con la finalidad de obtener un efluente de características más cercanas a los medidos en plantas de Uruguay.

En primer lugar se analiza el proceso de descortezado. En esta etapa la materia prima va a ser la madera, por lo que se consideran efluentes a partir del consumo específico de madera.

<span id="page-10-2"></span>

| Proceso                | Caudal por unidad<br>específica $(m3/m3 \text{ madera})$ | OOT<br>(kg/ADt) | DBO5<br>$\rm (kg/m3~madera)$ | AOx | DOC<br>/m3 madera)<br>(kg | P total<br>$(g/m3 \text{ madera})$ | N total<br>(kg/ADt) |
|------------------------|----------------------------------------------------------|-----------------|------------------------------|-----|---------------------------|------------------------------------|---------------------|
| Descortezado<br>húmedo |                                                          | ಀ.              | U.C                          |     |                           | O.,                                |                     |

Tabla 1

Se utiliza un consumo específico de madera de 3,  $3m^3/ADt^{[1]}$ , por lo que se construye la [Tabla 2,](#page-10-3) que permite caracterizar el efluente a partir de la producción de la planta.

<span id="page-10-3"></span>

|                                      | Caudal por unidad     | SST      | DBO <sub>5</sub> | AOx      | D <sub>O</sub> O | P total | N total  |
|--------------------------------------|-----------------------|----------|------------------|----------|------------------|---------|----------|
| Proceso                              | específica $(m3/ADt)$ | (kg/ADt) | (kg/ADt)         | (kg/ADt) | (kg/ADt)         | (g/ADt) | (kg/ADt) |
| Descortezado húmedo                  |                       | 3.6      | 0.99             |          |                  | 22      | $0.2\,$  |
| Condensados de cocción y evaporación |                       |          |                  |          |                  |         |          |
| Residuos de licor negro              |                       | 2.7      |                  | 0.05     |                  |         | 0.002    |
| (lavados) y otros                    |                       |          |                  |          |                  |         |          |
| Descarga de planta de blanqueo       |                       |          | 10               | 0.20     | -20              | 110     | 0.01     |

Tabla 2

Por lo tanto, el caudal por unidad específica resulta  $18m3/ADt$ , valor que coincide con el objetivo antes mencionado. Considerando una producción de 6400 $ADt/d$ , producción media una vez realizada la ampliaci´on mencionada anteriormente, se procede a calcular la calidad del efluente de cada proceso.

| Proceso                                 | Caudal por unidad     | Caudal | <b>SST</b> | DB <sub>O5</sub> | AOx    | <b>DOO</b> | P total | N total | pH  |
|-----------------------------------------|-----------------------|--------|------------|------------------|--------|------------|---------|---------|-----|
|                                         | específica $(m3/ADt)$ | (m3/s) | (mg/L)     | (mg/L)           | (mg/L) | (mg/L)     | (mg/L)  | (mg/L)  |     |
| Descortezado húmedo                     |                       | 0.148  | 1800       | 495              |        | 3000       |         | 100     |     |
| Condensados de cocción<br>y evaporación |                       | 0.444  |            | 167              |        | 667        |         |         | 13  |
| Residuos de licor negro<br>(lavados)    |                       | 0.222  | 900        | 333              |        | 1667       |         |         | 5.5 |
| Blanqueo                                |                       | 0.519  | 257        | 1429             | 29     | 2857       | 15.7    |         | 8.5 |

Tabla 3

El caudal de efluente a tratar para una producción media resulta  $1,33m<sup>3</sup>/s$ . Para el cálculo del caudal de máxima producción a tratar, se considera una producción de  $7360ADt/d$ , llegando a un caudal máximo de la planta de tratamiento de  $1,53m3/s$ . La planta será diseñada para cumplir los límites de vertido anuales, tomando como valor de diseño para las unidades el caudal de producción media (luego de la ampliación). Para las conducciones, se diseña con el valor de caudal de máxima producción en la planta, hasta llegar a la unidad de ecualización. Luego de esa etapa, con el caudal medio de producción.

Dadas las fluctuaciones de producción y caudales; la caracterización del efluente se hace para el valor del caudal medio de producción una vez ampliada la planta  $(Q = 1,33m<sup>3</sup>/s)$ .

<span id="page-11-0"></span>A la hora de tratar el efluente se plantean dos alternativas, la primera es trabajar el efluente en su conjunto [\(Tabla 4\)](#page-11-0), la otra opción es agrupar los efluentes que provienen de los distintos procesos productivos según características comunes (SST y pH).

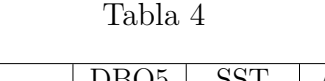

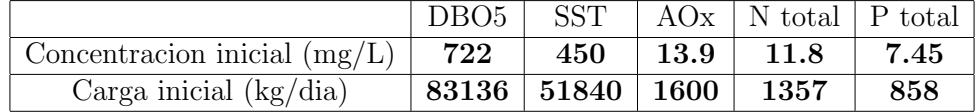

Considerando la segunda opción de tratamiento, se propone unificar por una parte los efluentes de los procesos de descortezado y residuos de licor negro, con el objetivo de remover la gran cantidad de sólidos suspendidos totales  $(Tabla 5)$  y posteriormente mezclar dicho efluente con los efluentes de los restantes procesos en una pileta de ecualización con la finalidad de continuar la remoción los demás contaminantes de interés.

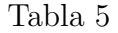

<span id="page-11-1"></span>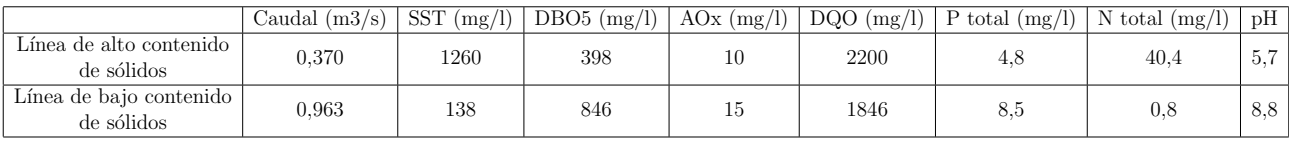

Los servicios de la industria se incorporarán a la planta de tratamiento de efluentes, cada uno a la correspondiente l´ınea m´as cercana. El caudal es muy peque˜no respecto al caudal de producción de la planta ( $Q = 75m^3/dia$ , frente a Q 115171 $m^3/dia$ ), por lo que se desprecia el aporte de materia orgánica y nutrientes. Respecto a la caracterización de carga patógena, interesa calcular la misma, presentada en la siguiente tabla.

#### Tabla 6

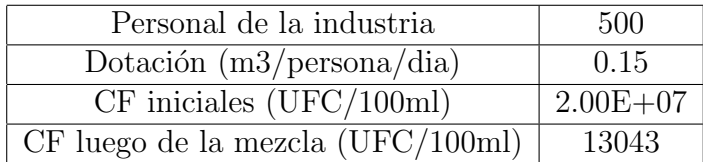

$$
CF = \frac{(500personas)(0,15m3/persona/d)(2 \times 10^7 UFC/100ml)}{115000m^3/d} = 13043 UFC/100ml \tag{1}
$$

# <span id="page-12-0"></span>3.2. Cuerpo receptor y necesidad de tratamiento

El cuerpo receptor de los efluentes tratados es el Río Negro.

<span id="page-12-1"></span>Para el proyecto se cuenta con exigencias medioambientales a partir Decreto 253/79 y modificativos agregados en la AAP, se adjuntan en la [Tabla 7.](#page-12-1)

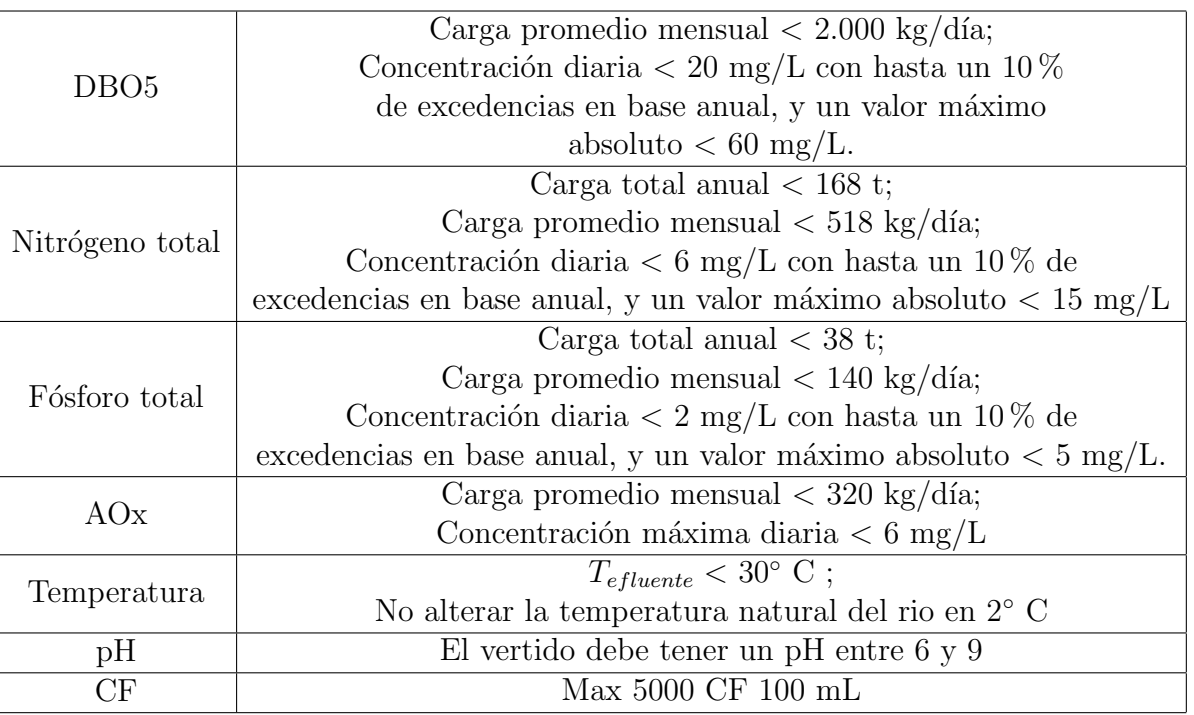

Tabla 7

Las exigencias son en concentración y en carga, presentando las mismas en la [Tabla 8.](#page-13-1) Para los valores de concentración límite, calculados a partir de la carga total anual, se utiliza el valor del caudal de producción media diaria, es decir  $Q = 1, 33m^3/s$ .

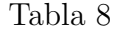

<span id="page-13-1"></span>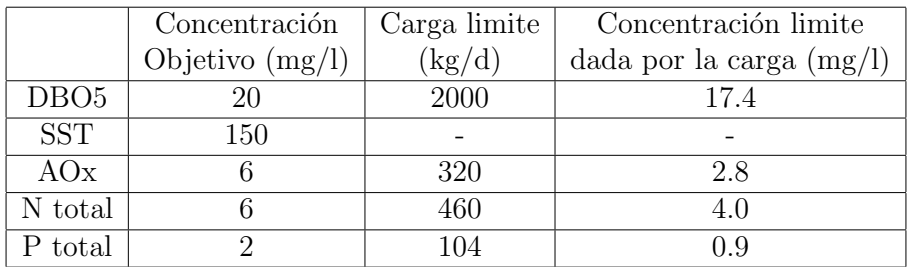

<span id="page-13-2"></span>Tomando el valor más exigente de concentración, el limitado por la carga para todos los parámetros exceptuando los SST, se calculan las eficiencias requeridas de remoción. A su vez, el efluente que se trata es recibido a una temperatura mayor a la que exigen los l´ımites de vertido, por lo que se hace necesario la reducción de la temperatura. Se supondrá que el efluente se recibe a 65◦ C y se considera el l´ımite de temperatura establecido en la AAP de 30◦ C. Las eficiencias en remoción son presentadas en la [Tabla 9.](#page-13-2)

|                            | Concentración       | Concentración limite | Eficiencia          |
|----------------------------|---------------------|----------------------|---------------------|
|                            | inicial $(mg/l)$    | (mg/l)               | requerida           |
| DBO <sub>5</sub>           | 722                 | 17.4                 | $97.\overline{6\%}$ |
| <b>SST</b>                 | 450                 | 150                  | 66.7%               |
| AOx                        | 13.9                | 2.8                  | $80\%$              |
| N total                    | 11.8                | 4.0                  | 66.1%               |
| P total                    | 7.4                 | 0.9                  | 87.9%               |
| CF                         | 13043               | 5000                 | 62%                 |
|                            | Temperatura inicial | Temperatura final    | $\Delta T$          |
| Temperatura ( $\degree$ C) | 65                  | 30                   | 35                  |

Tabla 9

Respecto a los coliformes fecales, el límite de vertido es de 5000 UFC/100ml, por lo que se precisa una eficiencia de remoción de  $62\%$ . Para estudios realizados con E.Coli, dichos patógenos son inhibidos a una temperatura de 45° C<sup>[26]</sup>. Debido a que la temperatura de ecualización del efluente es de 65° C, se estima una remoción de los coliformes fecales con eficiencias superiores a las requeridas. Por tanto la planta no necesitará una unidad de desinfección.

En el caso de eventos pluviales, la planta de tratamiento recibirá un aporte extra por lo que se va a considerar un aumento en el caudal específico a tratar de 1  $m^3/ADt$ . Por otra parte, se considera que en algunas zonas de la planta de producción se producirán pluviales sucias que serán tratadas en la planta de tratamiento.

# <span id="page-13-0"></span>3.3. Elección del tren tratamiento

Definidas las eficiencias en remoción, se busca un tratamiento capaz de cumplirlas. Los parámetros críticos de diseño son la materia orgánica y el fósforo total, por sus altas exigencias.

La primera decisión respecto al tratamiento es la homogeneización de los efluentes. Se trabaja con una línea de alto contenido de sólidos y una línea de bajo contenido de sólidos, presentadas en la [Tabla 5.](#page-11-1) El objetivo de trabajar las l´ıneas separadas es hacer un tratamiento diferenciado a la línea de alto contenido de sólidos, con la finalidad de remover la alta carga de SST que podría interferir en futuras etapas del tratamiento.

El tratamiento diferenciado consiste en desbaste para la remoción de sólidos groseros y un sedimentador primario. Luego el efluente es mezclado en la pileta de ecualización.

Debido al requerimiento en remoción de materia orgánica, se hace necesario un tratamiento biológico; en particular un sistema de lodos activados, que alcanza remociones superiores a otras alternativas como reactores UASB.

Respecto a la remoción de fósforo, con un tratamiento físico diferenciado entre las líneas y un tratamiento biol´ogico posterior al efluente homogeneizado, no se llega a las eficiencias necesarias. Por lo tanto, hace falta removerlo por métodos físico-químicos.

El tratamiento físico-químico consiste en coagulación, floculación y remoción de los flocs a través de sedimentación o filtración. El coagulante puede ser sales metálicas o cal hidratada. Si bien ambos generan una gran cantidad de lodos, los precipitados por cal no se encuentran en su forma más estable, así que se plantea utilizar sales de hierro.

Dentro de las sales de hierro, se opta por trabajar con cloruro férrico, pues es más eficiente para la remoción de fosfatos y trabaja en un rango más amplio de pH que el aluminio.

Resulta fundamental para el proyecto definir el punto de aplicación del coagulante. Existen tres alternativas:

- Previo al tratamiento secundario.
- Durante el tratamiento secundario (co-precipitación).
- En un tratamiento avanzado.

La primer alternativa es descartada, debido a que los lodos removidos del sistema no se encuentran estabilizados. Respecto a la segunda y tercera, las eficiencias alcanzadas en remoción son similares; pero la tercera necesita unidades extra (coagulador, floculador y sedimentador terciario), mientras que en la co-precipitación la floculación se da en el reactor biológico y la sedimentación en los del tratamiento secundario. Por costos, se opta por la segunda opción.

Se presentan a continuación valores de remoción, tomados de bibliografía que se utilizaron para la comparativa de tratamientos.

| Proceso                                   | DBO         | Ρ           | N    | AOx         | <b>SS</b>   |
|-------------------------------------------|-------------|-------------|------|-------------|-------------|
| Sedim. Primario<br>$(\%$ remoción)        | $20^{[3]}$  | $15^{[12]}$ |      |             | $80^{[12]}$ |
| Lodos Activados<br>$(\%$ remoción)        | $95^{[6]}$  | $4.5^{[6]}$ |      | $60^{[11]}$ | $75^{[12]}$ |
| <b>UASB</b><br>$(\%$ remoción)            | $80^{[11]}$ |             |      |             |             |
| Co-precipitación<br>$(\%$ remoción)       | $95^{[11]}$ | $81^{[6]}$  |      | $60^{[11]}$ | $75^{[12]}$ |
| Eficiencias requeridas<br>$(\%$ remoción) | 97.6        | 83.7        | 61.8 | 80          | 66.7        |

Tabla 10

Debe tenerse en cuenta, que para llegar a las eficiencias requeridas, se hará una superposición  $de$  los diferentes procesos (sedimentación primaria + coprecipitación).

La eficiencia del proceso de co-precipitación varía dependiendo donde se apliquen las sales metálicas y la dosis aplicada. Se debe tener en cuenta también como las sales afectan los lodos (tanto en sedimentabilidad, composición y cantidad), y el hierro residual resultante en el efluente.

Tabla 11: Resultados obtenidos en una planta piloto con la utilización de sales de hierro<sup>[6]</sup>

| Punto de aplicación                | Reducción $P_{tot}\%$ | $\vert$ SS(mg/l) $\vert$ | Fe residual $(mg/l)$ |
|------------------------------------|-----------------------|--------------------------|----------------------|
| Sin dosificación                   |                       |                          |                      |
| Dosificación en el afluente        |                       | < '∕                     | 1.9                  |
| 2 horas de mezcla por aireación    |                       | 7.9                      | 3.4                  |
| Dosificación luego de la aireación |                       | 9.9                      | 3.9                  |

Puede notarse que el proceso más eficiente de dosificación es a la entrada del reactor biológico, tanto para la reducción de fósforo total como el hierro residual presente en el efluente. En este caso, la planta piloto tenia un tiempo de residencia en el tratamiento biológico de 10 hs.

Durante el proceso de remoción de fosfatos con sales de hierro, también precipita hidróxido férrico el cual se acumula en los lodos. El hidróxido ya formado es capaz de remover fosfato a través de un proceso de intercambio aniónico entre los iones de hidróxido y fosfato. Por lo tanto, una vez que se dejan de dosificar las sales metálicas, el hidróxido presente en los lodos que recirculan potencialmente removerán fosfatos.<sup>[15]</sup>

Con respecto al hierro residual, la concentración va a depender del pH del efluente. La adición de las sales de hierro reduce el pH aumentando la solubilidad del metal, por lo que resulta importante la presencia de alcalinidad en el efluente. De esta forma se puede controlar el pH del efluente y por lo tanto la concentración de hierro residual.

Durante la aireación, también se dará la floculación del efluente ya coagulado. Ya que este proceso se da en el proceso biológico, se le llama biofloculación. Se sabe que bajas cargas de lodos  $(F/M)$  y alta edad de lodos promueven este proceso.<sup>[16]</sup>

Hace falta acondicionamiento térmico en dos momentos diferentes del tratamiento. El efluente ecualizado tiene una temperatura de 65° C. El reactor biológico funciona de manera óptima entre 32◦ C y 37◦ C, por lo que previamente se debe reducir la temperatura a ese intervalo.

Previo al vertido al cuerpo receptor hace falta una segunda instancia de acondicionamiento térmico, para reducir la temperatura del líquido vertido por debajo de los  $30°$ C.

Respecto al valor de bibliografía para la remoción de AOx en un sistema de lodos activados, el mismo no alcanza las eficiencias requeridas. Teniendo en cuenta los valores de remoción de AOx tomados de los informes de desempeño ambiental de UPM Fray Bentos en el año 2019, los mismos superan una remoción del 90  $\%/10]$ . Debido a que el tratamiento seleccionado es similar al de dicha planta, se entiende no habrá problemas con dicho parámetro.

# <span id="page-16-0"></span>4. Proceso y esquema de tratamiento de efluentes

Basándose en las características del efluente generado en este proceso y en las exigencias para el vertido, como se mencionó en el capítulo anterior, se hace necesario que las aguas residuales reciban un tratamiento secundario mediante un sistema de lodos activados, para alcanzar la eficiencia requerida en remoción de DBO, con remoción de nitrógeno y fósforo, siendo la última una condicionante en el diseño. Para alcanzar los valores límite en concentración de fósforo, se plantea un tratamiento de precipitación simultánea mediante la adición de cloruro férrico en la pileta de aireación. En la instalación se proyecta una pileta de emergencia para derivar allí efluentes de características que comprometan el funcionamiento de la planta de tratamiento de efluentes, evitando paradas en la producción de la planta.

Ya que se tratan efluentes de diversos procesos, los cuales tienen distintas características, se plantea un tratamiento diferenciado para la líneas de alto y bajo contenido de sólidos cuyas características fueron presentadas en la [Tabla 5.](#page-11-1)

El tratamiento consistirá en las siguientes etapas:

- Desbaste (para la línea de alto contenido de sólidos)
- $\blacksquare$  Sedimentación primaria (ídem anterior)
- Pileta de ecualización (para ambas líneas a partir de esta etapa)
- Torres de enfriamiento
- Tratamiento biológico mediante un sistema de lodos activados por aireación extendida con adición de sales de hierro (precipitación simultánea).
- Torres de enfriamiento
- $\blacksquare$  Sistema de deshidratación de barros

En la [Figura 4](#page-17-1) se muestra el diagrama funcional de la planta de tratamiento, que incluye cámaras y puntos de dosificación de productos químicos.

<span id="page-17-1"></span>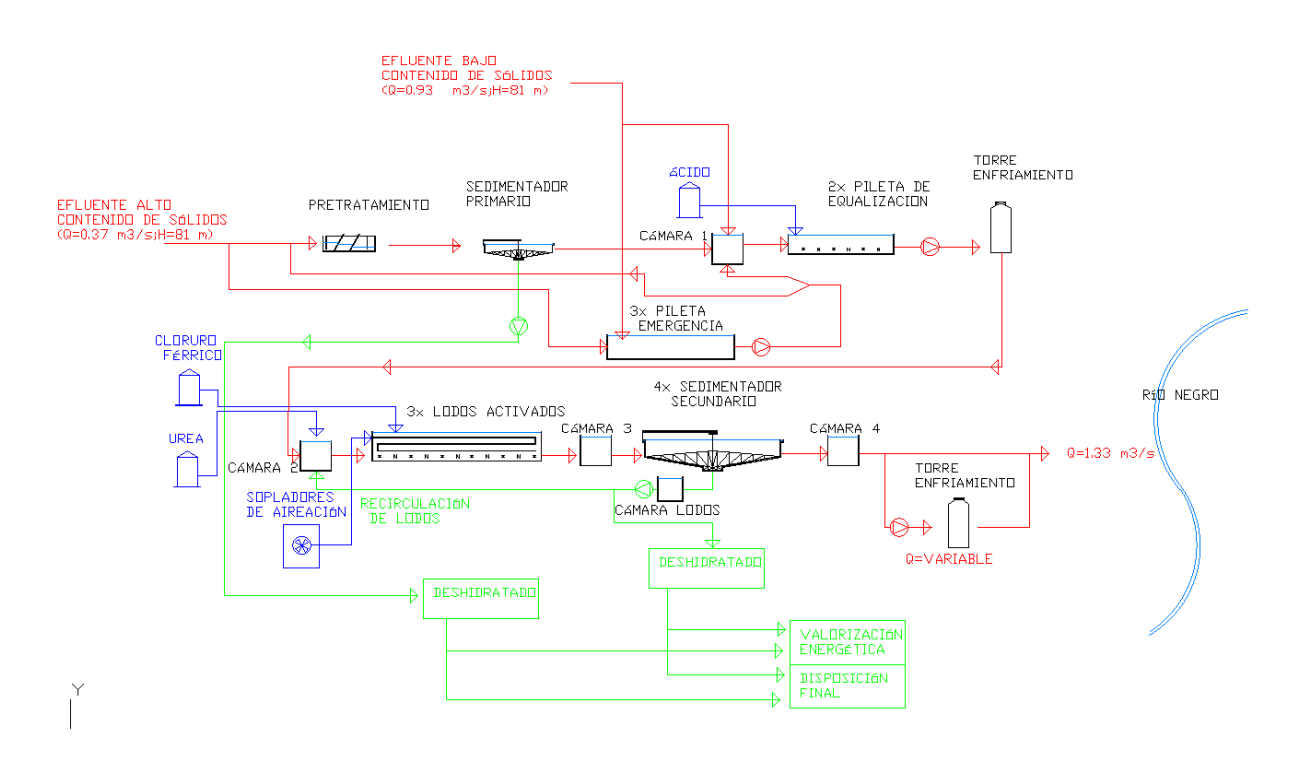

Figura 4: Diagrama de flujo propuesto para el tratamiento

Respecto al terreno, el mismo consistirá en dos plateas empastadas de cotas  $+79,72m$  y  $+78,41$ m en su punto más alto respectivamente. Las mismas cuentan con pendientes transversales de  $1\%$  y  $0.5\%$  (ver L1 - planta general).

# <span id="page-17-0"></span>4.1. Desbaste

En primer lugar es necesario un pretratamiento, con el objetivo de eliminar los sólidos groseros que pueden dañar equipos electromecánicos e interferir en los procesos sucesivos. Las  $BAT<sup>[1]</sup> recomiendan la utilización de una reja fina. No se espera que se encuentra are na en$ el efluente proveniente del descortezado, ya que la zona de acopio de los rolos de madera es de pavimento.

El desbaste recibe la tubería, de 600mm de diámetro, conduciendo los efluentes de la línea de alto contenido de sólidos, con una carga  $H = 81m$ .

El canal de desbaste se encuentra por encima del nivel de la explanada (cota de fondo del canal  $+79,96$ m).

Esta etapa consistirá en un tren de tratamiento (más uno en paralelo para operación y mantenimiento). Cada tren es un canal de hormigón armado de 2 metros de ancho por 7 metros de largo, con una reja gruesa y una fina, ambas de limpieza mecánica, de aberturas 40mm y 15mm respectivamente.

El canal termina en una descarga libre hacia una cámara, la cual se conecta mediante una tubería de 600 mm de diámetro al sedimentador primario. El nivel de fondo de la cámara es tal que se asegura una altura m´ınima de un metro de agua para evitar el ingreso de aire a la cañería.

Los residuos generados en esta etapa son depositados en una volqueta que es retirada por camión, por lo que se debe considerar el acceso para los mismos. La zona de desbaste, se considera de generación de pluviales sucios, por lo que se instalarán regueras para colectar las mismas y poder derivarlas al sistema de tratamiento.

# <span id="page-18-0"></span>4.2. Sedimentador primario

Para la línea de alto contenido de sólidos se plantea un sedimentador primario, para reducir los sólidos suspendidos totales presentes en el efluente que pueden interferir con las demás etapas del tratamiento.

El diseño consiste en un solo sedimentador cilíndrico de hormigón armado postensado de 38 metros de diámetro y una altura de sedimentación de 2,7 metros. El piso de la unidad tiene una pendiente de 10 % hacia el centro. El espesor de las paredes exteriores de 0,35m.

El ingreso de agua proveniente del desbaste llega por una tubería de 600 mm que emboca en la torre central del sedimentador. La torre central es de hormigón y cuenta con aberturas rectangulares en sentido longitudinal de 0,2m de ancho y 1,0m de alto.

La salida se hace a través de una canaleta perimetral de recolección horizontal, que recibe el efluente clarificado por ambos lados. La canaleta tiene un ancho de 0,60m y una altura de 0,70m, está recubierta por un vertedero metálico triangular de 0,15m de alto y descarga con caída libre en una cámara. La cota de vertido de la canaleta es de 79,39 m, la altura de vertido es de 0,06m y cuenta con una revancha de 0,40m. Luego, el efluente es conducido por un canal de hormigón de 0,60mx1,25m con una pendiente de fondo de 1% hasta la cámara 1 (cámara previa a la pileta de ecualización).

Los barros sedimentados en el proceso son transportados por barredores de fondo hasta una tolva central. Una tubería de 200 mm comunica esta tolva ubicada en el fondo del sedimentador con un dep´osito de barros ubicado al este de la unidad. Posteriormente los barros son bombeados de este depósito para el área de deshidratado.

La unidad va a contar con un raspador de superficie de forma de transportar los flotantes a una trampa de espumas para retirarlas del sistema y mezclarla con los barros sedimentados.

Los barros deshidratados se van a quemar en la caldera de biomasa.

La cota de fondo del sedimentador es de 76,75m, por lo que esta unidad estará parcialmente enterrada.

#### <span id="page-18-1"></span>4.2.1. Cámara 1

La cámara 1 mide 5m de largo por 2,8m de ancho por 3m de altura. Está construida en hormigón armado y sus paredes tienen un espesor de 0,30m.

Esta cámara recibe el efluente del sedimentador primario y una tubería de 1000mm de diámetro que conduce el efluente con bajo contenido de sólidos. A su vez, también recibe el efluente proveniente de la pileta de emergencia, conducido por una tubería de 400mm. Cada tubería cuenta con un cuenco de ingreso y un vertedero de cota  $+78.33$ m. El canal y ambos vertederos descargan en una zona de mezcla donde a su vez es dosificado el ácido sulfúrico.

Luego el efluente parcialmente mezclado es conducido por dos tuberías de 1000mm hasta cada una de las piletas de ecualización.

La cota de fondo de la cámara 1 es de  $+76,39$ m.

# <span id="page-19-0"></span>4.3. Pileta de ecualización

Ya que el proceso productivo vierte las líneas de efluente de forma intermitente, esta pileta tiene como objetivo mezclar los efluentes y acondicionarlos para el tratamiento biológico.

Para asegurar un efluente homogéneo, la pileta de ecualización contará con un sistema de mezcla.

La unidad tiene forma cuadrada, midiendo 52 metros de lado con una profundidad útil de 4 metros en promedio. Se divide en dos piletas de igual volumen, pudiendo funcionar con una sola en condiciones excepcionales. Las paredes son de hormigón postensado de 0,35m de espesor.

El caudal es conducido luego por bombeo a la torre de enfriamiento, mediante un pozo seco. Cada pileta tiene una bomba centrífuga capaz de elevar el caudal necesario ( $Q = 0.7m^3/s$ ) y se cuenta con una bomba de emergencia con conexión a las dos piletas. El volumen útil de cada pileta resulta de 676 $m^3$ , definiendo niveles máximo y mínimo de 77,81m y 77,31m. Cuenta con una revancha de 0.50m para el nivel máximo.

El sistema de mezcla está constituido por una bomba centrífuga por pileta, que suministra potencia de mezclado al fluido, recirculando efluente a altas velocidades evitando las posibles zonas quietas.

La cota de fondo de la pileta es  $+73,56$ m.

### <span id="page-19-1"></span>4.4. Torre de enfriamiento

El effuente en la pileta de ecualización tendrá una temperatura de  $65°C$  aproximadamente, la cual es una temperatura muy alta para un proceso biológico. Esta etapa de acondicionamiento térmico tiene como objetivo bajar la temperatura del liquido a 30-40 grados, tomando como valor de diseño 35<sup>°</sup> C.

Son cinco torres de enfriamiento cuadradas de 12m de lado. Dimensiones totales 12m x 60m y una altura de 20m.

Reciben el efluente mediante un bombeo. Cuentan con un sistema de rociadores en su parte superior que hace que el efluente caiga por gravedad a través de un medio poroso hasta la pileta de agua fría. A su vez, en la parte superior de estas torres hay un sistema de 6 ventiladores, uno por torre, que promueven un flujo de aire ascendente.

De la pileta de agua fría el efluente es conducido a la cámara 2 por una tubería de 1200mm de diámetro.

La cota de fondo de la pileta de agua fría es de  $+83,55$ m.

#### <span id="page-19-2"></span>4.5. Tratamiento secundario

En el tratamiento secundario se tiene como objetivo remover: DBO, SST, cloruros, AOx, nitrógeno y fósforo. Para llegar a las exigencias de vertido el tratamiento consistirá en una pileta de lodos activados con aireación extendida con nitrficación, a la cual se le adicionan sales de hierro para precipitar el fósforo disuelto.

Esta etapa de tratamiento queda conformada por la cámara 2, la pileta de aireación, la cámara 3, los sedimentadores secundarios, el sistema de recirculación y la cámara 4.

Ya que un tratamiento biológico se da asegurando ciertas condiciones ambientales, se debe contar con sistemas de dosificación y control de oxígeno y pH en distintos puntos de la pileta, dada que la adición de coagulantes y el proceso de nitrificación tienden a bajar el pH, pudiendo

afectar la eficiencia del proceso biológico. Se adiciona cloruro férrico para la remoción de fosfatos. Por otra parte, para mejorar la eficiencia del tratamiento, se adiciona urea de forma tal que el nitrógeno no sea el reactivo limitante.

### <span id="page-20-0"></span>4.5.1. Cámara 2

Esta cámara cumple la función de unificar el efluente que viene de la pileta de agua fría con la recirculación de lodos y dividir el caudal de forma uniforme a las piletas de aireación.

La cámara mide 8m de largo por 7m de ancho, con paredes y la loza inferior (suelo) de 0,20m de espesor. Es de hormigón armado y está construida sobre pilares, ya que su cota de fondo  $(+82,62m)$  está por encima del nivel del terreno  $(+78,41m)$ .

Como se mencionó anteriormente, el efluente proveniente de la pileta de agua fría llega por una tubería de 1200mm de diámetro y pasa por encima de un vertedero de cota +84,62m. La recirculación de lodos viene por una tubería de 1000mm de diámetro y pasa por encima de otro vertedero de misma cota que está enfrentado al vertedero del efluente a tratar.

Estos dos vertidos enfrentados promoverán la mezcla, por lo que se adicionará la urea y la cal hidratada en ese punto de agitación.

Un tabique atraviesa el flujo de forma que el efluente pase por debajo de él y uniformice el nivel de la cámara.

La cámara termina con 3 cuencos, cada uno con un vertedero de 2,0m de ancho y cota +83,83m. Cada cuenco cuenta con una tubería de 1200mm de diámetro en el fondo que conduce la mezcla a una descarga sumergida en la pileta de aireación.

Cada cuenco cuenta con un sistema de rieles para la adición de stop-blocks, para impedir la entrada de efluente, en caso que sea necesario hacer mantenimiento a alguna de las piletas.

#### <span id="page-20-1"></span>4.5.2. Pileta de aireación

La pileta de aireación tiene un tamaño de 220m de largo por 120m de ancho y 8 metros de profundidad útil, construida en hormigón postensado. Su cota de fondo es de  $+75,21\text{m}$ Esta unidad contará con un sistema de aireación mediante difusores de burbuja fina ubicados en el fondo de la pileta. En esta unidad la materia orgánica disuelta será consumida por los microorganismos presentes en los barros. En cuanto a los nutrientes, el nitrógeno en exceso que se dosifique se nitrifica y el fósforo es removido por tratamiento físico-químico adicionando cloruro férrico.

Esta unidad está dividida en 3 trenes de tratamiento paralelos de 220m de largo por 40m de ancho, con un tabique de hormigón que divide longitudinalmente cada tren formando canales de 20m de ancho, con la función de promover las condiciones de un flujo pistón. El flujo ingresa por un lado, recorriendo dos veces el largo antes de salir por un vertedero de cota +83,13m.

Cada uno de los trenes recibe una tubería de 1200m que conduce la mezcla proveniente de la cámara 2. De forma de generar un frente con una distribución uniforme de velocidades, se construirá una pantalla difusora de hormigón. Al final de la pileta de aireación se ubica un vertedero rectangular dentro de la misma, de forma de mantener un nivel uniforme en toda la unidad y recoger la mezcla luego de 40 hs de tratamiento. El efluente es vertido en un cuenco que cuenta con una tubería de 1200mm en el fondo (de cota  $+81,34m$ ) para conducirlo a la cámara 3.

En el fondo de esta unidad se instala un sistema de aireación, que con un sistema de difusores dosifica la cantidad adecuada de aire de forma de generar condiciones aerobias en la pileta y generar una mezcla uniforme en toda la columna de agua.

En el lugar en que la mezcla pasa de un canal a otro del tratamiento (el flujo cambia de dirección), se adiciona el cloruro férrico de forma de tener un tiempo de mezcla suficiente para que se de el proceso de bio-floculación.

### <span id="page-21-0"></span>4.5.3. Cámara 3

El propósito de la cámara 3 es equidistribuir la mezcla a los 4 sedimentadores.

La cámara es de hormigón armado, tiene 2,6m de ancho, 5,4m de largo y 5m de alto. Se apoya sobre el terreno. Su cota de fondo es de +78.00m.

La mezcla viene en una tubería de 1800mm que ingresa por el fondo de la cámara. El efluente es repartido por vertederos en 4 cuencos, de cota +82.01m. Cada cuenco cuenta en su parte inferior con una tubería de 1000mm que conducen la mezcla a cada uno de los sedimentadores.

Se cuenta con un sistema de rieles a los lados de los vertederos para impedir el acceso del líquido a cualquiera de los cuencos mediante la colocación de stop-blocks, en caso de hacer mantenimiento a uno de los sedimentadores.

#### <span id="page-21-1"></span>4.5.4. Sedimentadores secundarios

El objetivo de esta unidad es remover los sólidos suspendidos y obtener un efluente clarificado.

El diseño consiste en 4 sedimentadores cilíndricos de hormigón armado postensado de 70 metros de diámetro y una altura de sedimentación de 5 metros. El piso de la unidad tiene una pendiente de 10 % hacia el centro. El espesor de las paredes exteriores de 0,40m.

El ingreso de agua proveniente de la cámara 3 llega por una tubería de 1000 mm que emboca en la torre central del sedimentador. La torre central es de hormigón y cuenta con aberturas rectangulares en sentido longitudinal de  $0,3m$  de ancho y  $1,5m$  de alto por donde ingesará el efluente a la unidad.

La salida se hace a través de una canaleta perimetral de recolección horizontal, que recibe el efluente clarificado por el lado interior. La canaleta tiene un ancho de 0,75m y una altura de 0,90m, y cuenta con un vertedero metálico triangular de 0,15m de alto del lado final donde vierte el efluente clarificado. La canaleta descarga con caída libre en una cámara, desde la cual el efluente es conducido por una tubería de 800 mm a la cámara 4.

La cota de vertido de la canaleta es de +80,90 m, la altura de vertido es de 0,06m y cuenta con una revancha de 0,40m.

El fondo de esta unidad está a  $+75,96$ m por lo que esta unidad esta en su mayor parte enterrada.

Los barros sedimentados en el proceso son transportados por barredores de fondo hasta una tolva central. Una tubería de 600 mm comunica esta tolva ubicada en el fondo del sedimentador con un depósito de barros. Posteriormente una fracción de los barros son bombeados desde este depósito para el área de deshidratado y la fracción restante es recirculada a la cámara 2.

#### <span id="page-22-0"></span>4.5.5. Cámara 4

Es una cámara de hormigón armado cuadrada de 3m de lado y  $2.9m$  de alto, que está apoyada sobre el terreno, con cota +77,60m.

Esta cámara recibe 4 tuberías de 800mm que conducen el efluente ya clarificado desde cada uno de los sedimentadores secundarios y el efluente sale de la c´amara por un canal de 2,0m de ancho. 15 metros aguas abajo de la cámara 4 se ubica una reja de limpieza automática de paso 20mm para retener las algas que se pueden generar en los sedimentadores.

# <span id="page-22-1"></span>4.6. Aforador Parshall

El propósito del aforador Parshall es cuantificar el caudal que se vierte al cuerpo de agua, además de ser un punto para toma de muestra.

De forma de tener una medida precisa del caudal, se dejan 10 metros con un canal horizontal y 2,0m de ancho previo a la garganta, de forma de tener una distribución uniforme de velocidades cuando se estrangula el canal. El Parshall propiamente dicho tiene una garganta de 0,91m y aguas abajo se continua un canal de 1,5m de ancho, 0.5 % de pendiente y 5 metros de largo, para descargar libre en la cámara de carga

# <span id="page-22-2"></span>4.7. Cámara de carga

El objetivo de la cámara de carga es garantizar un nivel mínimo del efluente previo al vertido al cuerpo receptor. Dicho nivel es determinado por el nivel máximo del río, sumado a las pérdidas de carga producidas hasta la descarga.

La cámara de carga recibe el efluente tratado luego de pasar por la canaleta Parshall antes de ingresar al emisario de 1000mm de diámetro.

Es una cámara de hormigón armado cuadrada de 2 metros de lado y una profundidad de 6m. La cota de fondo de la cámara es  $+68,63m$  por lo que esta parcialmente enterrada.

# <span id="page-22-3"></span>4.8. Acondicionamiento térmico previo al vertido

Para alcanzar la temperatura de vertido se le hace un último acondicionamiento térmico al effuente para alcanzar los limites de vertido. Parte del effuente se enfría mediante torres de enfriamiento para que al mezclarlo con la corriente principal se alcance el valor establecido en la AAP.

Previo a la torre de enfriamiento, se ubica una Te que desvía parte del caudal con un equipo de bombeo a la torre de enfriamiento y la fracción restante continua por el emisario, donde 60m aguas abajo se ubica otra Te donde se inyecta el agua ya enfriada.

La cota de fondo de la torre de enfriamiento es de  $+66,55m$  y el líquido es bombeado hasta la cota  $+82,55$ m.

Finalmente el efluente es conducido al río por una tubería de 1000mm que en su tramo final cuenta con difusores de forma de promover la mezcla en el cuerpo receptor.

La fracción de caudal es calculada para verano e invierno, obteniendo los valores máximo y mínimo respectivamente.

# <span id="page-23-0"></span>4.9. Pileta de emergencia

Se contará con una pileta de emergencia lo cual dará flexibilidad de operación a la planta de tratamiento adem´as de dar seguridad frente a eventuales imprevistos:

- En el caso de descargas muy concentradas que pueden afectar el proceso biológico, se puede disolver en el efluente de forma regulada.
- En caso de tener alg´un problema en el tren de tratamiento, se puede acumular el efluente para luego tratarlo sin parar la producción.

Tiene forma cuadrada de 163m de lado y 5 metros de profundidad útil, con una revancha de 0,50m. Las paredes son de 0,35m de espesor de hormigón postensado y se ubica enterrada en el terreno (cota de fondo media +76,00m).

El diseño contempla compartimentar la unidad en 3 piletas iguales de forma de tener una mayor flexibilidad en la operación, cada una de 163,0m de largo por 54,33m de ancho. Cada pileta tiene pendiente de fondo 2,2 % en el sentido longitudinal hacia el fondo, y pendientes de 1% en el sentido transversal hacia el medio de la pileta, de forma tal que el punto más bajo de la unidad es el punto medio del final de la misma.

Las tres piletas se conectan a un canal de 2m de ancho y 163m de largo mediante compuertas cuadradas de acero de dimensiones 1x1m. El efluente acumulado en el canales es bombeado hacia el desbaste o la cámara 1, dependiendo de las características del mismo. El bombeo se hace mediante un pozo seco.

Para reincorporar los efluentes al tratamiento de efluentes se considerará que se sigue recibiendo caudal de las líneas de alto y bajo contenido de sólidos, por tanto, la pileta de emergencia adicionará un caudal al tratamiento. Dicho caudal debe agregarse de manera tal de no superar el caudal de diseño de la planta, siendo el mismo  $Q = 0, 2m^3/s$ .

Esta unidad cuenta con una cámara de entrada que recibe la línea de alto contenido de sólido y la línea de bajo contenido de sólidos. De esta cámara salen 3 tuberías que dan servicio a cada una de las piletas. Siempre una de las 3 piletas debe estar lista para el servicio de forma permanente.

# <span id="page-23-1"></span>4.10. Deshidratado de barros

Es una unidad concebida con el objetivo de reducir el contenido de humedad en los lodos, para poder quemar los mismos ya espesados en la caldera de biomasa. Consiste en una estructura metálica de tres niveles, en el más alto se ubican las mesas con filtro de banda, en el intermedio el tornillo prensa y la centrífuga; y en el nivel más bajo se ubican las volquetas. Debe contar con acceso para camiones.

Para el tratamiento del lodo primario el espesado consiste en 2 mesas de espesado con filtro de bandas de 2,5 metros, de forma de retener los sólidos y que el agua se evacue por gravedad. Posteriormente, los barros son concentrados en un tornillo prensa hasta alcanzar una concentración de salida de  $180g/l$ .

En el tratamiento de los barros secundarios se les adiciona polielectrolito de forma de retener los sólidos y que no se vallan con el liquido a remover. Este proceso consiste en 2 mesas de filtro de banda de dos metros de ancho, para posteriormente concentrarlos con una hasta alcanzar una concentración de  $150g/l$ .

El liquido removido es recogido en un reservorio para bombearlo al inicio del tratamiento. Los barros ya deshidratados son depositados en volquetas de 16m<sup>3</sup> para ser recogidos por un camión que los transporta hacia la caldera de biomasa.

# <span id="page-25-0"></span>5. Diseño de las unidades

# <span id="page-25-1"></span>5.1. Esquema de tratamiento

Los effuentes de los procesos ingresan a la planta según lo expresado en la [Tabla 5,](#page-11-1) dividiendo el efluente a partir de sus características. Un efluente con alto contenido de sólidos que pasa por un pretratamiento y un sedimentador primario antes de llegar a una pileta de ecualización, y un efluente de bajo contenido de sólidos que directamente llega a la pileta de ecualización para poder homogeneizar los efluentes previo al proceso biológico.

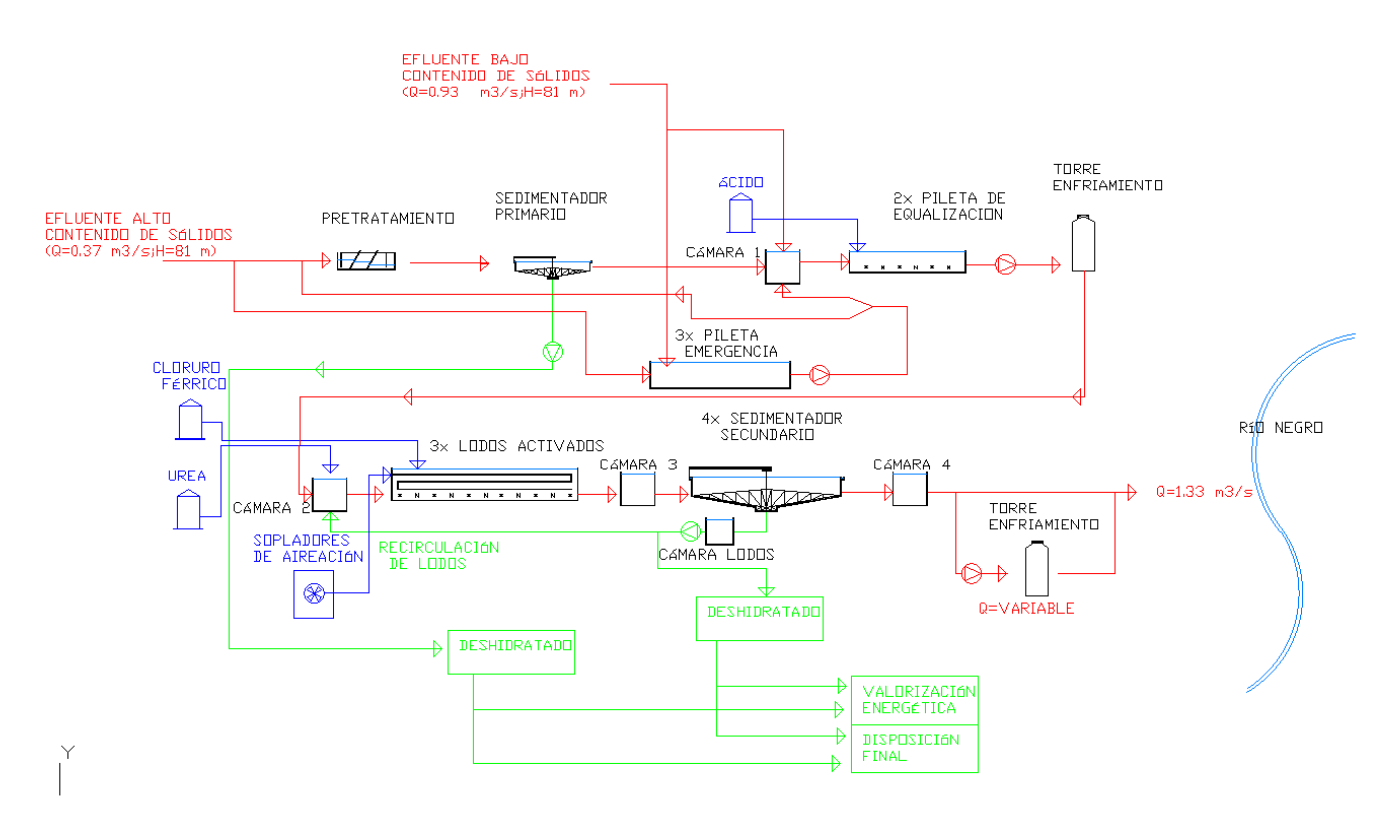

Figura 5: Tren de tratamiento

El proceso cuenta con las siguientes unidades:

- 1 Desbaste
- 2 Sedimentador primario
- 3 Pileta de ecualización  $\blacksquare$
- 4 Torres de enfriamiento
- 5 Pileta de aireación
- 6 Sedimentadores secundarios
- 7 Canaleta Parshall
- 8 Pileta de emergencia

En la siguiente tabla se presentan los caudales de diseño para cada unidad. Debe tenerse en cuenta que la planta se dimensiona para el efluente caracterizado, una vez aumentada la producción de la planta. Para la línea de alto contenido de sólidos, se dimensiona para el caudal pico de producción diaria, mientras que para el resto de las unidades para el caudal medio de producción.

En el caso de las unidades previas a la pileta de ecualización, se dimensiona para el caudal máximo probable, y luego de la pileta de ecualización se dimensiona con el caudal promedio luego de aumentada la producción.

| Unidades                    | Q diseño $(m^3/s)$ |
|-----------------------------|--------------------|
| Desbaste                    | 0,43               |
| Sedimentador primario       | 0,43               |
| Pileta de ecualización      | 1,33               |
| Torres de enfriameinto      | 1,33               |
| Pileta de aireación         | 1,33               |
| Sedimentadores secuendarios | $2,5(Q+Qr)$        |
| Canaleta Parshall           | 1,3                |
| Pileta de emergencia        | 1,55               |

Tabla 12

### <span id="page-27-0"></span>5.2. Desbaste

El efluente de alto contenido de sólidos pasa por un canal de rejas de forma de retener los sólidos groseros.

Este sistema esta compuesto por dos canales de hormigón independientes de ancho 2m y 8m de largo, cada uno contara con una reja gruesa (separación de 40mm de limpieza automática) y una reja fina (separación 15mm de limpieza automática). La división entre los mismos se realiza por compuertas de 1,85mx1,85m.

Para que el diseño del sistema de desbaste sea correcto, se deben cumplir las siguientes verificaciones:

- $0, 4m/s < v_1 < 0, 8m/s$
- Velocidad de pasaje:  $v_r \leq 1, 2m/s$  para rejas mecánicas.
- Se deben verificar para condición de rejas limpias y sucias (50 %).

La velocidad en el canal está limitada inferiormente para que no se produzca sedimentación, mientras que la velocidad de pasaje entre rejas se limita superiormente para que no se produzcan incrustaciones que obstruyan el pasaje del flujo y dificulten su limpieza.

Utilizando la siguiente ecuación se determina la cantidad de barrotes necesarios  $(N)$  y el ancho útil de la reja para un canal de  $2m$  de ancho $(b)$ .

$$
b = 0.01N + (N+1)abertura \t y \t bu = b - 0.01N \t (2)
$$

<span id="page-27-1"></span>En la [Tabla 13](#page-27-1) se observan los valores obtenidos tanto para la reja gruesa como la reja fina:

Tabla 13: Abertura, n´umero de barrotes y ancho util de las rejas a utilizar.

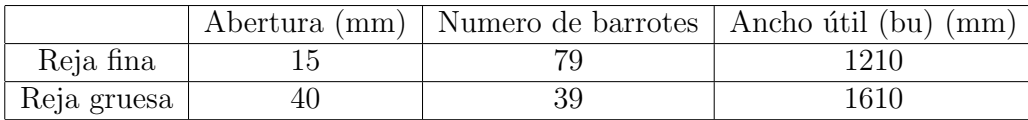

Se modelará el sistema como un canal a superficie libre en el software EPA SWMM. La condición de borde aguas abajo será de tirante crítico y se considera n=0,018. Ver [Figura 25.](#page-87-3)

$$
y_c = \sqrt[3]{\frac{Q^2}{gb^2}} = \sqrt[3]{\frac{(0.43m^3/s)^2}{g(2m)^2}} = 0.17m
$$
\n(3)

Dado que la condición aguas abajo gobierna el flujo, se ingresa  $y_c$  y se obtiene el tirante aguas abajo de la reja fina  $y_3$  a partir de las modelaciones. El tirante aguas arriba de la reja fina  $y_{2'}$  se obtiene acorde a los siguientes pasos:

1. Se calculan las velocidades correspondientes para cada tirante y las cargas en el canal, as´ı como la velocidad de pasaje por la reja fina,  $v_{r2}$ .

$$
v_2 = \frac{Q}{y_2' \times b} \tag{4}
$$

$$
v_{r2} = \frac{Q}{y_2' \times bu} \tag{5}
$$

$$
H = y + \frac{v^2}{2g} \tag{6}
$$

2. Se calcula la pérdida de carga por dos ecuaciones diferentes para luego igualarlas, por diferencia de cargas ( $\Delta H = H2' - H3$ ), y por la fórmula empírica planteada a continuación:

$$
\Delta H = \Delta H_{r2} = \frac{1}{0,7} \left( \frac{v_{r2}^2}{2g} - \frac{v_2^2}{2g} \right) \tag{7}
$$

3. Se itera para valores de  $y_{2'}$  hasta que las perdidas de carga tienen una diferencia entre ellas menor al 10 %.

Luego se ingresa  $y_{2'}$  como condición de borde y se vuelve a modelar obteniendo el tirante a la salida de la reja gruesa  $y_2$ .

Análogamente se calcula  $y_1$  (tirante aguas arriba de la reja gruesa). Para luego obtener el tirante y, a la entrada al canal de desbaste modelando con dicha condición de borde aguas abajo.

<span id="page-28-0"></span>Los valores de tirante y velocidades de pasaje en las rejas se presentan a continuación:

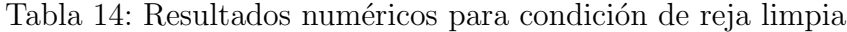

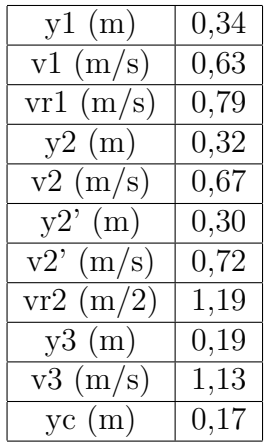

Como se aprecia en la [Tabla 14,](#page-28-0) se verifican las condiciones planteadas inicialmente de velocidades en el canal y de pasaje en las rejas.

El caso más comprometido es el de rejas  $50\%$  sucias, donde el ancho útil se reduce a la mitad, cuyo esquema se presenta a continuación:

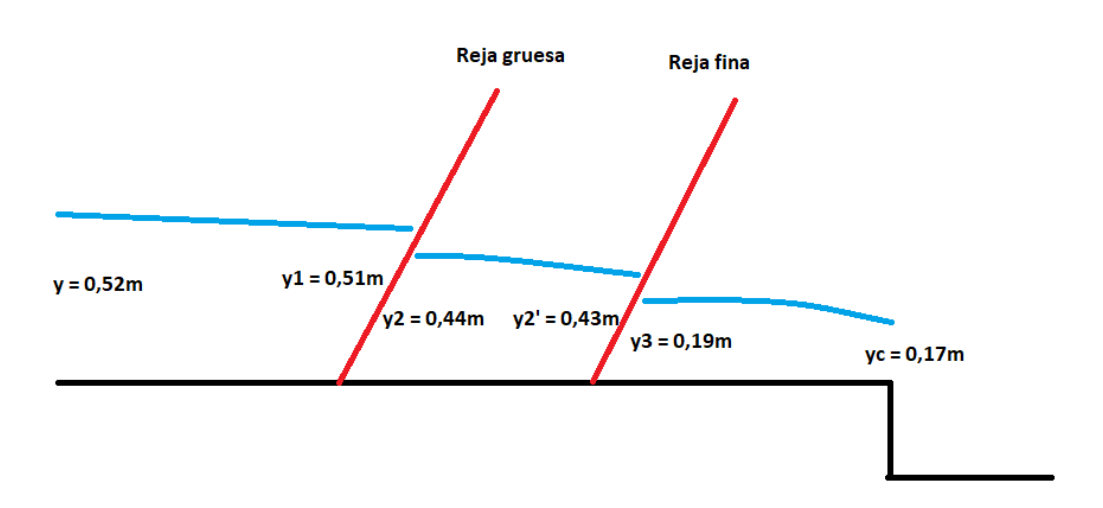

Figura 6: Esquema de los tirantes obtenidos para rejas 50 % sucias

La verificación para rejas  $50\%$  sucia se presenta a continuación:

Tabla 15: Resultados numéricos para condición de reja 50 % sucia

| y1(m)                                  | 0,51 |
|----------------------------------------|------|
| v1(m/s)                                | 0.42 |
| $\text{vr1 (m/s)}$                     | 1,05 |
| y2(m)                                  | 0,44 |
| $\mathrm{v2}\;(\mathrm{m}/\mathrm{s})$ | 0,49 |
| y2'(m)                                 | 0,43 |
| $v2'$ (m/s)                            | 0,50 |
| $\text{vr2 (m/2)}$                     | 1,66 |
| y3(m)                                  | 0,19 |
| $\mathrm{v3}\ (\mathrm{m/s})$          | 1,13 |
| yc(m)                                  | 0,17 |

Se tiene en cuenta una pérdida de carga generada por las compuertas de entrada de 0,03m. Por tanto, el tirante a la entrada del desbaste es de 0,55m.

Con la finalidad que la descarga en el cuenco a la salida del canal de desbaste sea libre, se deja una revancha entre la cota de pelo de agua del mismo y el tirante crítico de 0,13m.

Los residuos retenidos en las rejas son recogidos en volquetas que se retiraran con camiones. La reja de limpieza automática cuenta con un sistema de sinfín que transporta los sólidos retenidos a dichas volquetas.

Se estima que se generen  $43lt/1000m^{3[3]}$  por lo tanto:

$$
Q_{residuos} = \frac{43lt \times 37200m^3/d}{1000m^3} = 1600lt/d
$$
 (8)

# <span id="page-30-0"></span>5.3. Sedimentador primario

Para el diseño del sedimentador primario se considera el caudal pico del efluente de alto contenido de sólidos, ya que uno de los principales problemas de funcionamiento de éstos es una sobrecarga hidráulica.

Los parámetros de calidad a mejorar con el tratamiento son SST y DBO. Se considera una eficiencia en remoción de un 80 % para los SST y de un 20 % para la DBO.

Se supone un tiempo de retención hidráulico  $(\theta_h)$  de 2 horas<sup>[3]</sup>. Multiplicando el tiempo de retención hidráulico por el caudal, resulta el volumen de la unidad.

$$
V = Q \times \theta_h = 0.43m^3/s \times 3600(s/h) \times 2h = 3096m^3
$$
 (9)

Tomando como referencia una tasa superficial máxima de  $1,4m^3/^2h^{[17]}$ , se calcula el área superficial mínima.

$$
A_{min} = \frac{Q}{TS_{max}} = \frac{1550m^3/h}{1,4m3/m^2h} = 1107m^2
$$
\n(10)

Considerando una estructura cilíndrica, se determina la profundidad para un sedimentador de 38 metros de diámetro.

$$
A_{min} < A = \frac{\pi D^2}{4} = \frac{\pi (38m)^2}{4} = 1133m^2 \quad \text{entonces} \quad h = \frac{3096m^3}{1133m^2} = 2.7m \tag{11}
$$

Se calcula la tasa de sedimentación:

$$
TS = \frac{Q}{A} = \frac{0.43m^3/s \times 3600s/h}{1133m^2} = 1.37m^3/m^2h
$$
\n(12)

Se presentan los valores numéricos en la tabla a continuación:

#### Tabla 16

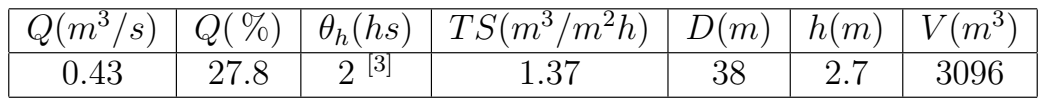

Donde:

- $\theta_h$ : Tiempo de retención hidráulica
- h: profundidad del sedimentador
- D: diámetro del sedimentador

El fondo del sedimentador va a tener una pendiente de  $10\%$  hacia el centro donde se ubicará una tolva de recolección de barros donde éstos son purgados. En estas unidades se utilizan puentes barredores de fondo para el arrastre de los lodos hacia la tolva central, y un barredor de superficie para recoger los flotantes en una trampa de espumas.

#### <span id="page-31-0"></span>5.3.1. Tubería de entrada efluente

El sedimentador recibe la línea de alto contenido de sólidos, para evitar altas perdidas de cargas en la conducción se proyectaran los diámetros de las conducciones de forma tal de tener velocidades cercanas a 1m/s .

$$
v = \frac{0.43m^3/s}{0.6^2\pi/4} = 1.51m/s\tag{13}
$$

En el final de la tubería se ubicaran 4 ranuras de forma longitudinal para promover una distribución uniforme del efluente en el sedimentador. A la salida de la tubería de entrada se colocará un deflector de forma de reducir las turbulencias en la unidad.

Las ranuras tendran un alto de 1 metro y un ancho de 0.2m, por lo que se calcula la velocidad de pasaje:

$$
v = \frac{Q}{4 \times 0.2m \times 1m} = 0.53m/s
$$
 (14)

#### <span id="page-31-1"></span>5.3.2. Geometría del deflector

La velocidad con la que entra el efluente a la zona de sedimentación debe ser menor a  $0,7$ m/s, por lo que suponemos un deflector de 3 m de diámetro. Suponemos que el espesor de la conducción de entrada tiene un espesor de 0.2m:

$$
v = \frac{0.43m^3/s}{\frac{\pi}{4}(3^2 - 1^2)} = 0.07m/s
$$
\n(15)

#### <span id="page-31-2"></span>5.3.3. Salida efluente

El effuente saldrá por una canaleta de recolección ubicada a lo largo de todo el perímetro. De forma de reducir corrientes que puedan arrastrar sólidos con el efluente, se limita el caudal de recolección en el vertedero.

Se calcula el caudal por metro lineal de vertedero:

$$
Qlincal = \frac{Q}{\pi D} = \frac{0.43m^3/s}{38\pi} = 3.6l/s/m
$$
\n(16)

Ya que las recomendaciones son que el caudal por metro de vertedero sea menor a 2 litros por segundo, la canaleta de recolección se ubicará en el interior del sedimentador de forma de utilizar los dos bordes de la canaleta como vertedero. Por lo tanto:

$$
Qlincal = \frac{Q}{\pi D} = \frac{0.43m^3/s}{38\pi^2} = 1.8l/s/m
$$
\n(17)

Un caudal por metro lineal menor a 0.0025  $m^3/s/m$  asegura que no se crearan corrientes que puedan arrastrar sólidos.

La canaleta perimetral de recolección tendrá una sección de 0.6m de ancho y 0.7m de alto y será horizontal. Las canaletas terminan en una cámara para salir por un canal de 0.6mx0.6m  $y \, 1\%$  de pendiente, se conduce el efluente a la pileta de ecualización.

#### <span id="page-32-0"></span>5.3.4. Producción de lodos

Interesa calcular el volumen de sólidos generados por día. Para el mismo, se calcula inicialmente la masa de sólidos removida:

$$
M = Q(SST_0)(\% remoción) = 37200m^3/d \times 1260mgSST/l \times (0,8) = 37450kgSST/d \quad (18)
$$

Considerando una concentración se sólidos de 5000 mg SST/l se obtiene el caudal de purga.

$$
Q_p = \frac{37450kgSST/d}{5000mg/l} = 7490m^3/d = 309m^3/h
$$
\n(19)

Este será el caudal de barros que se deberá gestionar.

En la siguiente tabla, se presentan los resultados numéricos:

| $Q \text{ (m3/d)}$                                  | 37200        |
|-----------------------------------------------------|--------------|
| SSTo(mg/l)                                          | 1260         |
| Eficiencia remoción( $\%$ )                         | $80\%$       |
| Masa de sólidos removidos $(kg/d)$                  | 37450        |
| Concentración de sólidos en el lodo primario (mg/l) | $5000^{[3]}$ |
| $Q_p(m3/d)$                                         | 7490         |

Tabla 17

# <span id="page-32-1"></span>5.3.5. Pozo de bombeo de lodos primarios

Debido a la relación entre el caudal de purga y el caudal del sedimentador, el nivel del pozo queda determinado por el nivel de vertido en el sedimentador. Por tanto, se descarta operar por niveles mínimo y máximo.

El pozo de bombeo funcionará con un nivel fijo, la bomba operará las 24 horas del día y su caudal de funcionamiento será el caudal de purga. Por lo tanto, los parámetros de diseño son los siguientes:

- Asegurar una sumergencia mínima para minimizar el ingreso de vórtices de superficie.
- Garantizar el espacio para las tuberías de ingreso y salida.
- El diseño del pozo debe permitir su construcción.
- Punto de funcionamiento de la bomba.

Para el cálculo de la sumergencia mínima, se utiliza la siguiente fórmula  $^{[20]}$ :

$$
S_{min} = (1+2,3Fr)D\tag{20}
$$

Donde:

 $\blacksquare$  S es la sumergencia mínima en m.

- D es el diámetro de la tubería de impulsión  $(0,20m)$
- Fr es el número de Froude. (Fr = 1,95)

Se calcula entonces la sumergencia mínima:

$$
S_{min} = (1+2, 3 \times 1, 95)0, 20 = 1, 10m \tag{21}
$$

Por seguridad, se considera una sumergencia de 1,50m. La toma a su vez, debe ubicarse a una distancia de al menos un diámetro del fondo para evitar altas velocidades al momento de la succión.

En cuanto a la geometría del pozo, al mismo debe ingresar una tubería de 0,20 metros y debe tenerse una impulsión del mismo diámetro. Determinado esto, se define una geometría cuadrada de 2m de lado y una profundidad útil de 1,70m más una revancha de 1,01m (por razones constructivas). El diámetro queda definido a partir del cálculo de la velocidad en la tubería, presentada en la siguiente ecuación.

$$
v = \frac{0,086m^3/s}{0,2^2\pi/4} = 2,73m/s
$$
\n<sup>(22)</sup>

Determinada la geometría del pozo, se determina el nivel de barros en el depósito de lodos primarios, calculado a partir de perdida de carga en el tramo que conecta estas unidades:

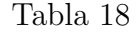

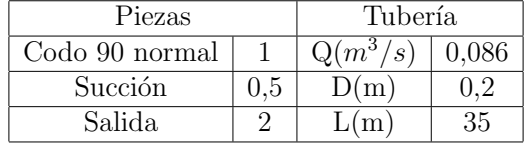

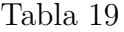

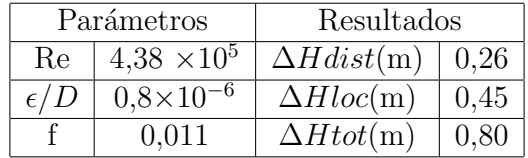

Por lo tanto el nivel del pozo de barros primarios es:

$$
NivelPozo = Nivelsedim - \Delta H = 78,65m \tag{23}
$$

El punto de descarga del bombeo son las distintas mesas de secado, ubicadas a una altura de  $+92.42$ .

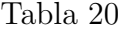

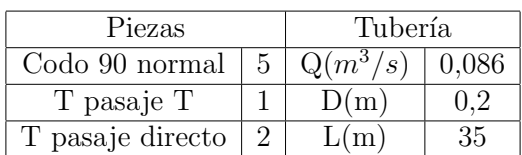

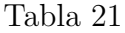

| Parámetros   |                      | Resultados        |            |  |  |  |
|--------------|----------------------|-------------------|------------|--|--|--|
| Re.          | $4.38 \times 10^{5}$ | $\Delta Hdist(m)$ | $\pm 0.26$ |  |  |  |
| $\epsilon/D$ | $0.8 \times 10^{-6}$ | $\Delta Hloc(m)$  | 0.45       |  |  |  |
|              | 0.012                | $\Delta H tot(m)$ |            |  |  |  |

Tabla 22

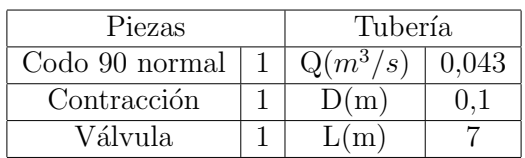

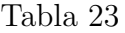

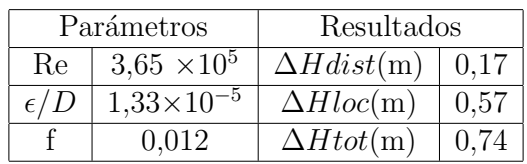

Por lo tanto la carga a vencer por la bomba es:

$$
\Delta H = 92,42 - 78,65 + 0,8 + 0,74 = 15,31m \tag{24}
$$

#### <span id="page-35-0"></span>5.4. Pileta de ecualización

La función de la pileta de ecualización es la homogeneización del efluente de las dos líneas, por lo que se trabajará con la suma de los dos caudales para el caso de pico de producción. Para dicha función se contará con un sistema de recirculación para asegurar las condiciones de mezcla. Se diseña para un tiempo de retención de al menos 2 horas<sup>[20]</sup>. Se la compartimentará en 2, para facilidades de operación y mantenimiento.

Se considera una geometría superficial cuadrada de  $52m$  de lado (relación 2:1 largo:ancho cada pileta), tomando una profundidad de 4 metros.

Por lo tanto, el tiempo de residencia del efluente en la unidad es:

$$
\theta_h = \frac{V}{Q} = \frac{52 \times 52 \times 4}{1,33m^3/s} = 2,3hs
$$
\n(25)

En la tabla siguiente se presentan los valores calculados:

Tabla 24

|                                   | $\theta_h$<br>-112      | $\%$<br>Q( | $\mathbb{R}^n$<br>$\mathcal{S}_{\mathcal{S}}$<br>$Q^{+}$ | $m^{\circ}$ | m<br>h<br>-11 | m<br>⊥              | m<br>∸   |
|-----------------------------------|-------------------------|------------|----------------------------------------------------------|-------------|---------------|---------------------|----------|
| Pileta<br>ecualización<br>αe<br>w | [20]<br>$\Omega$<br>∠.ບ | 100        | ີ<br>1,00                                                | 11010       |               | $\sim$ $\sim$<br>υZ | 耳の<br>JZ |

La pileta de ecualización también cumplirá una función de laminación, para poder diseñar los tratamientos posteriores con el caudal medio. En el caso del alcanzar el nivel máximo, se comienza a desviar parte del efluente a la pileta de emergencia.

Se supone que los effuentes de las distintas líneas no reaccionan entre si, por lo que se calcula la concentración de DBO del efluente, ya que la línea de alto contenido de sólidos ya pasó por una sedimentación primaria que se supone alcanza a remover un  $20\%$  de la materia orgánica.

$$
S_o = \frac{(0.37 \times 398 \times 0.8) + (0.963 \times 846)}{1,333} = 699mgO_2/l
$$
\n(26)

En esta unidad se dosificará ácido sulfúrico de forma tal de corregir el pH previo al tratamiento biológico.

#### <span id="page-35-1"></span>5.4.1. Sistema de mezcla

El objetivo de esta unidad es una homogeneización del efluente. Para asegurar una mezcla homogénea, se le aplica una potencia externa al fluido. Debido a que el efluente de alto contenido de sólidos ya fue tratado, la mezcla tendrá un bajo contenido de sólidos suspendidos totales, por tanto se toma como valor de referencia para la potencia de mezcla de acuerdo el de las recomendaciones para efluentes de baja carga de sólidos.

La potencia de mezcla recomendada es entre 3 a 4  $W/m3$  [24] para un efluente con las características antes mencionadas, tomando como valor de diseño 4  $W/m3$ . Se calcula la potencia hidráulica necesaria para las dos piletas:

$$
P = (4W/m^3)(11000m^3) = 44kW
$$
\n(27)

Se diseña una mezcla mediante una recirculación del propio efluente y reinyectado con altas velocidades de forma de disipar energía y mezclar los efluentes. Se calcula la potencia disipada por un chorro entrando a un deposito, siendo  $h_F$  la perdida de carga disipada por disipación:
$$
P = Q\rho gh_F \qquad donde \qquad h_F = \frac{v^2}{C_d^2 2g} \tag{28}
$$

Donde:

- $C_d= 0.6$ : Coeficiente de descarga
- $h_F$ : Pérdida de carga por disipación de energía en la pileta
- v: velocidad de salida del chorro de agua

Se recirulará el propio efluente a la pileta de forma de generar la mezcla deseada. Se proyectan equipos de bombeo que generen las siguientes condiciones de flujo:

- Una bomba por pileta que impulse efluente a 2 tuberías de  $0,3m$  de diámetro.
- $\blacksquare$  Cada tubería termina en una tobera de forma que salga por un diametro de 0,1m
- $Q_{bomba} = 0,16 \frac{m^3}{s}$

Se calculan los resultados de las ecuaciones definidas anteriormente.

$$
h_F = \frac{\left(\frac{4 \times 0.08}{0.1^2 \times \pi}\right)^2}{0.6^2 (2 \times 9.8)} = 14{,}72m\tag{29}
$$

$$
P = Cant \tQ\rho gh_F = 4(0,08m^3/s)(14,72m)(9800N/m^3) = 46,2kW \t(30)
$$

Teniendo en cuenta que se trabaja con dos de dichas bombas por pileta, la potencia suministrada de mezcla se encuentra por encima de la mínima necesaria (44 kW).

Como siguiente paso del diseño, se procede a calcular las pérdidas de carga en el sistema de recirculación. Las fórmulas utilizadas son presentadas en la introducción del capítulo 6. En la siguiente tabla se presentan los coeficientes K para el total de las piezas, el caudal, el diámetro y el largo de las tuberías para la impulsión y el manifold.

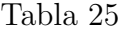

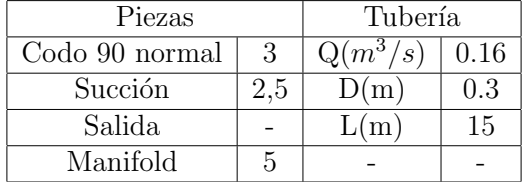

En la tabla siguiente, se presentan los parámetros utilizados para calcular el coeficiente de fricción y los resultados numéricos de las pérdidas de carga.

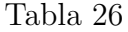

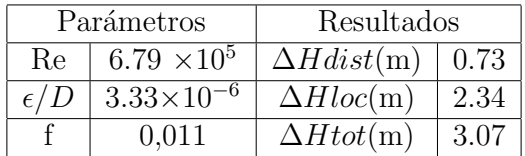

Luego de tener las pérdidas de carga en el manifold, se calculan las pérdidas de carga una vez la tubería se divide en dos. El caudal utilizado es la mitad del total, y se consideran las pérdidas para el caso más comprometido.

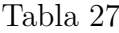

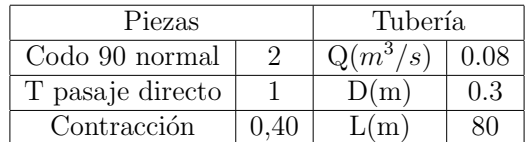

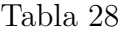

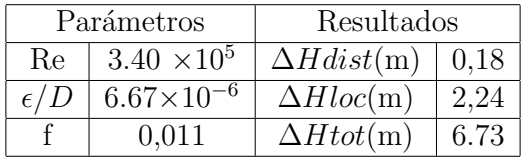

El sistema de mezcla tendrá una pérdida de carga total de 9.8m y deberá bombear un caudal de 0,16 $m^3$ /s en cada pileta.

Las curvas de instalación de los equipos de bombeo se presentan en el capítulo 7.

### 5.4.2. Neutralización

Para garantizar las condiciones ambientales para tener mejores eficiencias en el tratamiento de lodos activados y para la remoción de fósforo mediante co-precipitación, se hace necesario mantenerse en el rango 6-7 para alcanzar las eficiencias óptimas. El pH del efluente ecualizado está en el entorno de los 8,5, por lo que se hace necesario reducirlo. El químico utilizado para corregir el pH en estos casos es el ácido sulfúrico <sup>[19]</sup>.

La adición de ácido se hará en la pileta de ecualización, buscando que al ingresar a las piletas de aireación se encuentre en el rango estipulado ya que los efluentes provenientes del blanqueo y la cocción son básicos.

Dado que la neutralización de los efluentes depende mucho de la capacidad buffer de éstos, se tuvo en cuenta los consumos proyectados en el  $IAR^{[8]}$  y se consideraron los consumos de Montes del Plata [10] actuales y se extrapolaron. El consumo mensual promedio de Montes del plata es de  $90ton/mes$ , teniendo en cuenta que el caudal de diseño es un 60 % mayor al de dicha planta. A su vez, se toma un factor de seguridad de un 10 %.

$$
Cosumo_{\hat{ACIDO}} = (90 \times 12 \times 12 \times 100 \times 100 \times
$$

Considerando que el ácido sulfúrico tiene una densidad de 1,830 kg/l y una pureza del 95 %

$$
Dosis_{ACIDO} = \frac{217kg/h}{1,830kg/l \times 0,95} = 124,8l/h
$$
\n(32)

Para la dosificación de los productos químicos se hará en una dilución con agua al  $10\%$  de forma que se distribuya mejor el químico en el efluente. Por tanto, se dosificará  $27m^3H_2O/d$ 

 $\mathrm{Si}\xspace$ se utiliza una tubería de una pulgada la velocidad es:

$$
v = \frac{0,0004}{\pi (0,0375)^2/4} = 0,81m/s
$$
\n(33)

 ${\rm Es}$ recomendable que los tanques de almacenamiento tengan autonomía durante aproximadamente 10 días, por lo que se plantea el almacenamiento en 1 tanques de 30  $m^3$  teniendo una autonomía de 10 días de operación.

# 5.5. Pileta de emergencia

La pileta de emergencia se diseña para poder acumular el efluente del día de máxima producción. La misma se ubica previo a la pileta de ecualización.

$$
V = Q \times \theta_h = 1{,}53m^3/s \times 3600(s/h) \times 24h = 132200m^3
$$
\n(34)

Se considera una geometría cuadrada de 163 metros de lado y una profundidad de 5 metros.

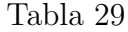

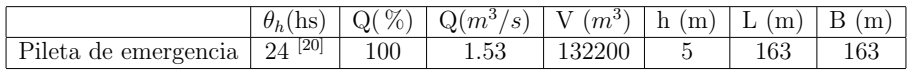

La pileta de emergencia se compartimentará en 3 piletas de 163m de largo, 55m de ancho y 5 m de profundidad. Debe tenerse en cuenta que una función importante de la pileta es no detener el funcionamiento de la planta industrial por problemas en la planta de efluentes. Para reincorporar los efluentes al tratamiento de efluentes se considerará que se sigue recibiendo caudal de las líneas de alto y bajo contenido de sólidos, por tanto, la pileta de emergencia adicionará un caudal al tratamiento. Dicho caudal debe agregarse de manera tal de no superar el caudal de diseño de la planta, siendo el mismo  $Q = 0, 2m^3/s$ .

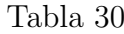

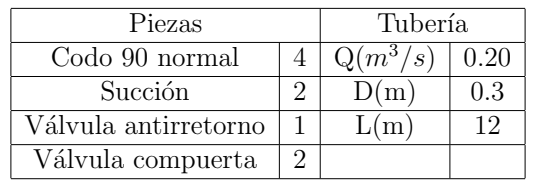

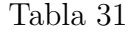

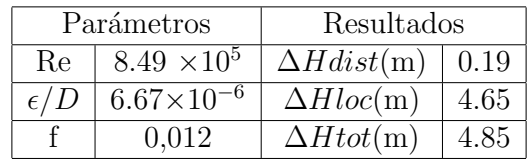

### Tabla 32

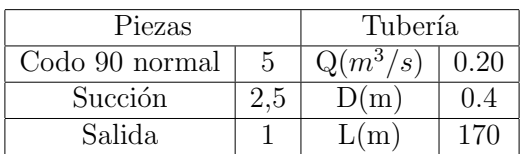

Tabla 33

| Parámetros   |                    | Resultados               |      |  |
|--------------|--------------------|--------------------------|------|--|
| Re           | $6.37 \times 10^5$ | $\Delta Hdist(m)$   0.65 |      |  |
| $\epsilon/D$ | $5.0\times10^{-6}$ | $\Delta Hloc(m)$         | 0.84 |  |
|              | 0.012              | $\Delta H tot(m)$        | 1.49 |  |

El efluente pasará por encima de un vertedero con un umbral de vertido en la cota  $+78,33m$ , por lo que se calcula la cota de pelo de agua:

$$
y_{vert} = \frac{Q}{1,838b}^{2/3} = 0,23m
$$
\n(35)

Por lo tanto la carga a vencer por la bomba es:

$$
\Delta H = 78,56 - 74,16 + 4,85 + 1,49 = 10,71m \tag{36}
$$

# 5.6. Sistema de enfriamiento

Se cuenta con torres de enfriamiento en dos momentos diferentes del tren de tratamiento. El primero previo al ingreso al tratamiento biológico, con el objetivo de reducir la temperatura de 65◦C al entorno de funcionamiento de los lodos (32◦C - 37◦C).

Luego se cuenta con torres de enfriamiento al final del proceso de tratamiento, con el objetivo de enfriar parte del efluente antes de verter al río. Para calcular la temperatura a la que se debe llevar el efluente, se cuenta con dos restricciones:

- Temperatura de vertido menor a 30<sup>°</sup>C.
- El efluente vertido no debe aumentar la temperatura del cuerpo de agua más de 2<sup>°</sup>C.

Se tomará como primera restricción los 30<sup>°</sup>C para el cálculo de la temperatura de enfriamiento.

# 5.6.1. Previo a tratamiento biológico

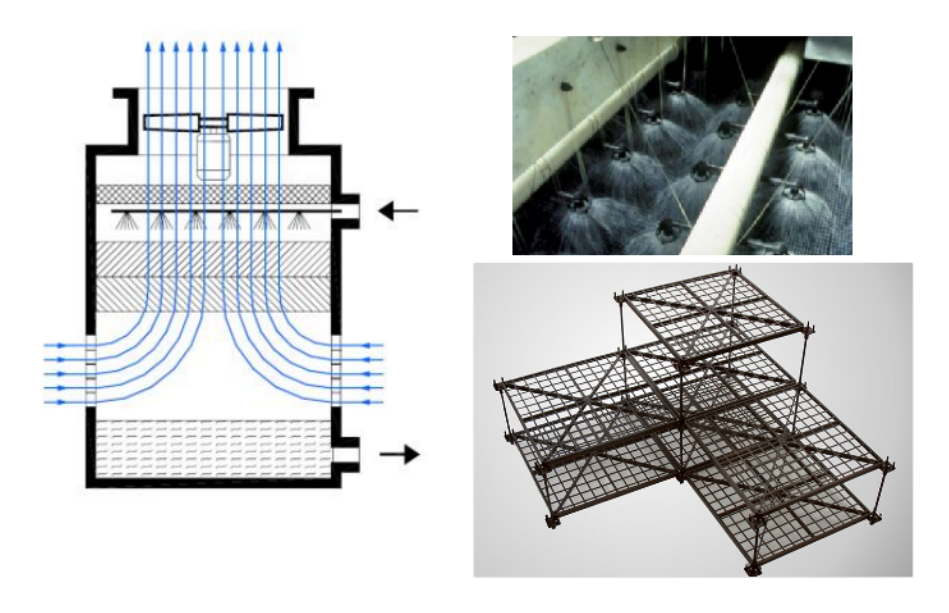

Figura 7

Se determina la temperatura del bulbo húmedo, a partir de la temperatura máxima media y la humedad relativa:

Tabla 34: Datos meteorológicos extraídos del sitio web de inumet

|          | Temperatura maxima media( ${}^{\circ}$ C)   Humedad relativa media(%) |    | Temperatura del bulbo humedo( ${}^{\circ}$ C/ ${}^{\circ}$ F) |
|----------|-----------------------------------------------------------------------|----|---------------------------------------------------------------|
| Verano   |                                                                       | DΕ |                                                               |
| Invierno |                                                                       |    | /57.<br>14.3                                                  |

Se fija como temperatura objetivo  $35^{\circ}C$  (95 °F), una temperatura apropiada para un tratamiento biológico.

$$
CargaTermica = Q\rho C_P(T_o - T_f) = (1,33m^3/s)(1000kg/m^3)(4,18)(65 - 35) = 166790KJ/s
$$
\n(37)

$$
Range = T_f - T_{BH} = 35 - 25, 6 = 9, 4
$$
\n
$$
(38)
$$

$$
Aproximación = 95 - 78 = 17F \tag{39}
$$

### Tabla 35

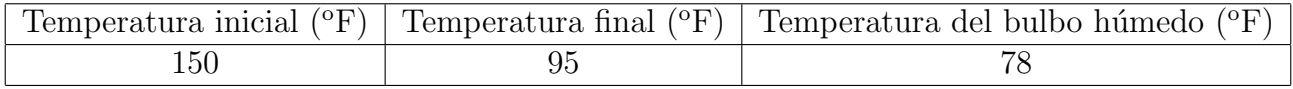

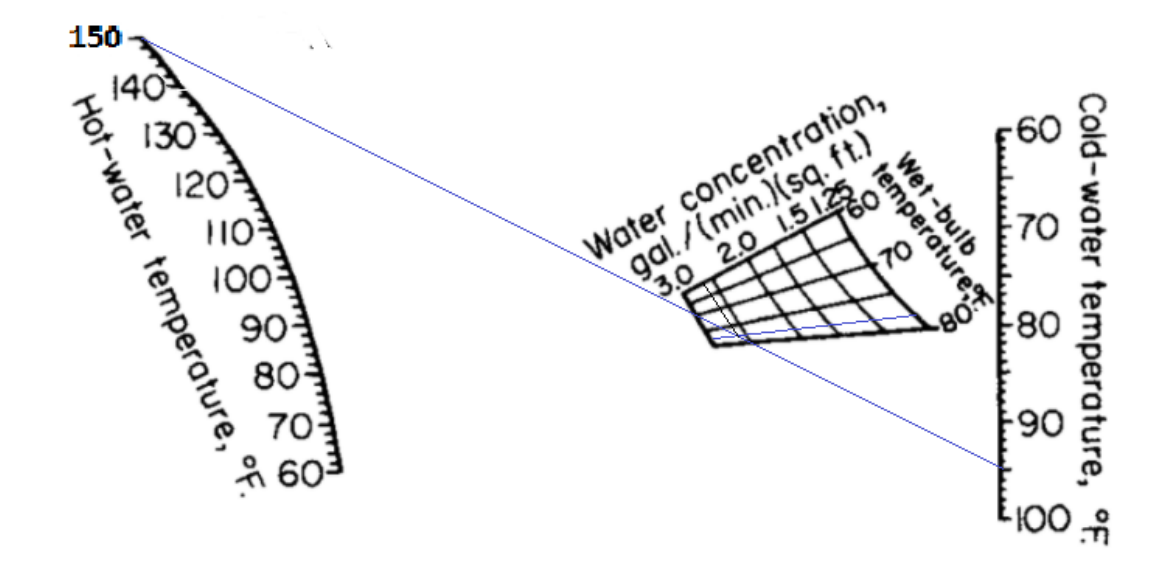

Figura 8: Gráfico para determinar las dimensiones de una torre de enfriamiento de tiro inducido y contracorriente. Sistema de aspersión ascendente y 24 pies de relleno.  $^{\left[ 25\right] }$ 

$$
Q = 1{,}33m3/s = 21080gal/min
$$
\n(40)

$$
ÁreaTransversal = \frac{21080 gal/min}{2,7 gal/(min)(ft^2)} = 7808 ft^2 = 730 m^2
$$
\n(41)

Se calcula la potencia de los ventiladores [25]:

$$
P = (0.04HP/ft^2)(7808ft^2) = 312,3HP = 232,9KW \tag{42}
$$

Cada torre tiene una geometría superficial cuadrada de 12 metros de lado, resultando un total de 5 torres.

### 5.6.2. Previo a vertido final

En este caso se desea bajar la temperatura del efluente de  $37^{\circ}$ C a  $30^{\circ}$ C, por lo que se realiza un procedimiento análogo para el diseño de la torre de enfriamiento.

El caso más comprometido también es en verano ya que la temperatura del bulbo húmedo es cercana a la temperatura objetivo, por lo que se diseña para las siguientes características

Tabla 36

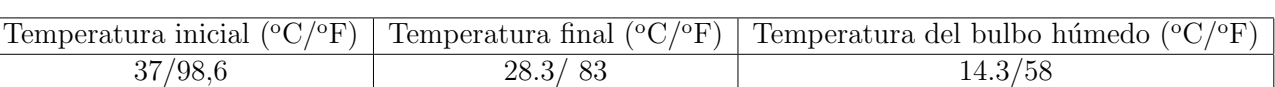

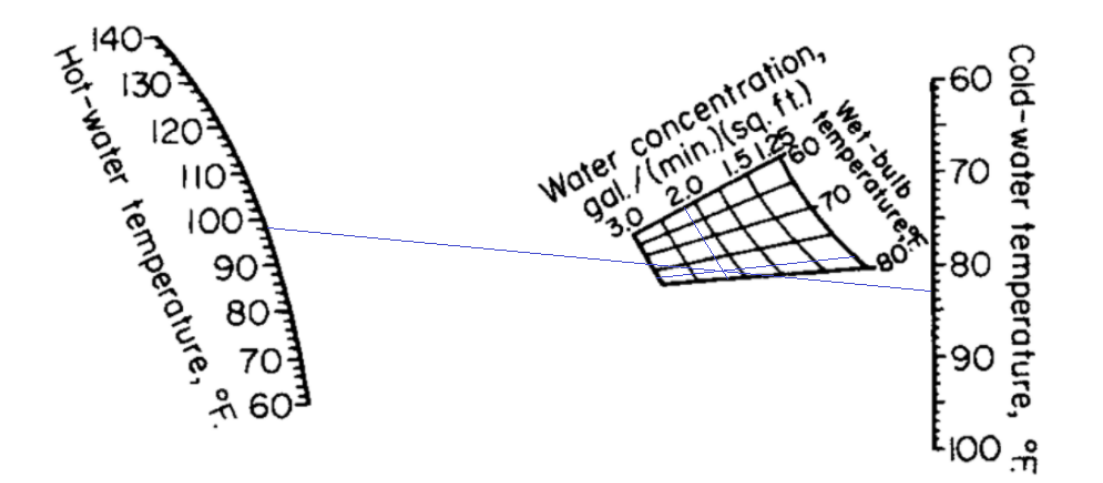

Figura 9: Gráfico para determinar las dimensiones de una torre de enfriamiento de tiro inducido y contracorriente. Sistema de aspersión ascendente y 24 pies de relleno. [25]

Suponiendo que solo una fracción del efluente se acondicionará térmicamente para luego mezclarlo con el resto del efluente se calcula la fracción a tratar de forma de llegar a una temperatura en la mezcla de 30 °C.

$$
\frac{(1,33-x)37^{\circ}C + (x)28,3^{\circ}C}{1,33} = 30^{\circ}C \quad \text{entonces} \quad x = 1,14m^3/s \tag{43}
$$

La torre de enfriamiento se dimensionará para un caudal de 1.14  $m^3/s$ 

$$
ÁreaTransversal = \frac{18070 gal/min}{2,2 gal/(min)(ft^2)} = 8214 ft^2 = 763 m^2
$$
\n(44)

Se caulcula la potencia de los ventiladores [25]:

$$
P = (0.04HP/ft^2)(8214ft^2) = 255HP = 328KW \tag{45}
$$

Se calcula que porcentaje de caudal se debe enfriar en invierno, teniendo en cuenta que la temperatura del bulbo húmedo resulta en  $14.5\textdegree C$ :

$$
\frac{(1,33-x)37^{\circ}C + (x)17,3^{\circ}C}{1,33} = 30^{\circ}C \quad \text{entonces} \quad x = 0,47m^3/s \tag{46}
$$

Por lo tanto en invierno solo 0,5  $m^3/s$  serán bombeados para su acondicionamiento térmico.

Cada torre tiene una geometría superficial cuadrada de 12 metros de lado, resultando un total de 6 torres.

Para impulsar el efluente a la parte superior de la torre de enfriamiento se proyecta un bombeo.

Tabla 37

| Piezas               | Tubería |                     |      |
|----------------------|---------|---------------------|------|
| Codo 90 normal       | 5.      | $\mathrm{Q}(m^3/s)$ | 1.14 |
| T pasaje lateral     | 3       | D(m)                | 0.8  |
| Válvula antirretorno |         | L(m)                | 30   |
| Válvula compuerta    |         |                     |      |

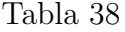

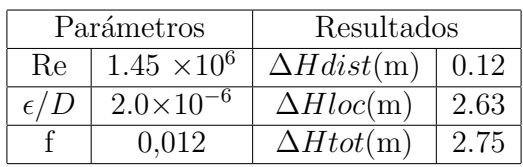

Por lo tanto la carga a vencer por la bomba es:

$$
\Delta H = 82,55 - 68,55 + 2,75 \tag{47}
$$

# 5.7. Sistema de lodos activados

## 5.7.1. Cinética

Se considerará un sistema de lodos activados de aireación extendida ya que la producción de lodos será menor además de mejorar el proceso de biofloculación. También se considera una relación F/M baja para evitar la predominancia de bacterias filamentosas.

Se consideran los siguientes parámetros y hipótesis:

- $\theta_c = 30$  días: Edad de los lodos
- $Y = 0.6 \ kgSSV/kgDBO$ : Coeficiente de producción celular<sup>[11]</sup>.
- $k_d = 0.09d^{-1}$ : Coeficiente de descomposición endógena<sup>[11]</sup>.
- $S_o = 699mgO_2/l$ : Concentración inicial de DBO<sub>5</sub> (Ecuación 26).
- $S_e = 17mgO_2/l$  Concentración final de DBO<sub>5</sub> [\(Tabla 8\)](#page-13-0).
- $Q = 1.33 m^3/s$

Utilizando el modelo presentado por 'Marcos V on Sperling' se determina el volumen del reactor aerobio asumiendo una concentración de sólidos  $X_v = 3000mgSSV/l$  (  $2500 \le X_v \le$ 4000) :

$$
V = \frac{Y\theta_c Q(S_o - S_e)}{X_v (1 + K_d f_b \theta_c)} = \frac{0.6 \times 30 \times 115000 (699 - 17)}{3000 (1 + 0.09 \times 0.52 \times 30)} = 195760 m^3
$$
(48)

Donde los parámetros considerados serán los siguientes:

- $\bullet$   $X_v$ : Concentración de SSV en el reactor biológico. [mg SSV/l]
- f<sub>b</sub>: Fracción biodegradable de los MLSSV  $(X_b/X_V)$

$$
f_b = \frac{f_{b'}}{1 + (1 - f_{b'})K_d\theta_c} = \frac{0,8}{1 + (1 - 0,8)(0,09d^{-1})(30d)} = 0,52
$$
\n(49)

Donde:

- $f_b$ :Fracción biodegradable de SSV generadas en el sistema (sujeto a $\theta_c)$
- $f_{b'}$ : Fracción biodegradable luego de su generación en el sistema, se toma por recomendación bibliográfica el valor 0,8.

Luego se calcula el tiempo de retención hidráulica:

$$
\theta_h = \frac{V}{Q} = 1,70d\tag{50}
$$

Considerando una relación (SSV/SST) de 0,7, valor medio del intervalo sugerido para procesos de aireación extendida. Se optó por dicho valor para encontrarse del lado de la seguridad, ya que en el valor de  $X_V$  se tomó un valor conservador, por tanto se busca asegurar contar con la recirculación adecuada. La concentración de sólidos en el reactor es:

$$
X = \frac{X_V}{(SSV/ SST)} = \frac{3000mgSSV/l}{0.7} = 4285mgSST/l
$$
\n(51)

Si se consideran los lodos producidos a partir de la precipitación del fósforo (Ver [Ecua](#page-51-0) $c$ ión 64), la concentración de sólidos en el reactor es:

$$
X = 4285 + 64 = 4350mgSST/l
$$
\n(52)

Se calcula el caudal de purga y recirculación asumiendo una concentración de recirculación  $X_R$ =9000 mg SST/l [3][10][21]:

$$
Q_P = \frac{VX}{X_R \theta_c} = 3154 \frac{m^3}{d}
$$
\n
$$
\tag{53}
$$

Esta será la cantidad de barros a gestionar.

$$
Q_R = \frac{QX - Q_P X_R}{X_R - X} = 101463 \frac{m^3}{d}
$$
\n(54)

Tabla 39

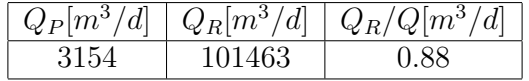

El valor de recirculación se encuentra en el intervalo recomendado para sistemas de aireación extendida (0.8-1.2).

# 5.7.2. Geometría

Para determinar la geometría de la unidad, se realizó un cálculo para diferentes alturas, teniendo en cuenta una relación de costo-beneficio para cada una con la finalidad de utilizar un diseño óptimo. Los parámetros evaluados fueron la excavación y el volumen de hormigón, teniendo en cuenta un mayor costo de excavación por metro para mayores profundidades debido a dificultades constructivas. Cualitativamente se tendrá en cuenta también para la eficiencia en la transferencia de aire, lo que influye directamente en los costos de operación.

 $\blacksquare$  Excavación

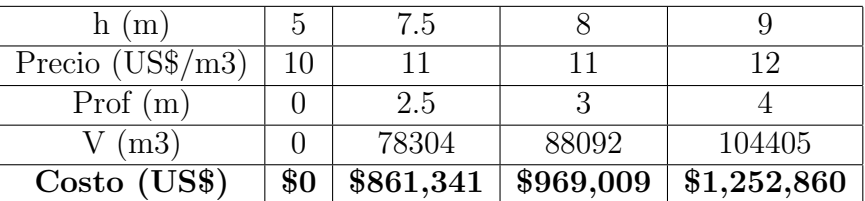

# • Volumen hormigón

Sea la altura total de la unidad en metros  $(h,$  profundidad  $\tilde{u}$ til $+ 1m$  dev revancha), se considera que el coronamiento de la unidad va a estar 5 metros por encima del nivel de suelo.

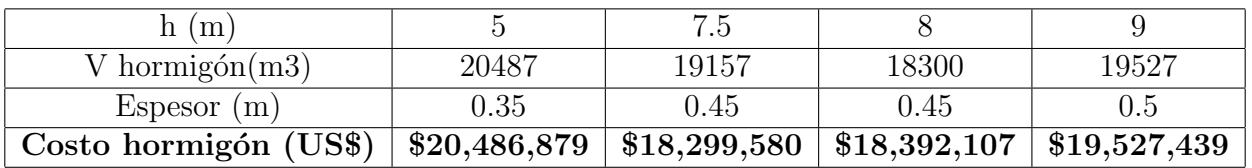

Eficiencia de transferencia de aire

Para profundidades mayores, se tiene una mayor eficiencia en la transferencia de aire. Ya que la burbuja tiene que atravesar una mayor columna de agua y por tanto aumenta la transferencia de aire.

# ■ Costo total

Para el costo total, se consideran los valores de excavación y de hormigón, resultando en la siguiente figura:

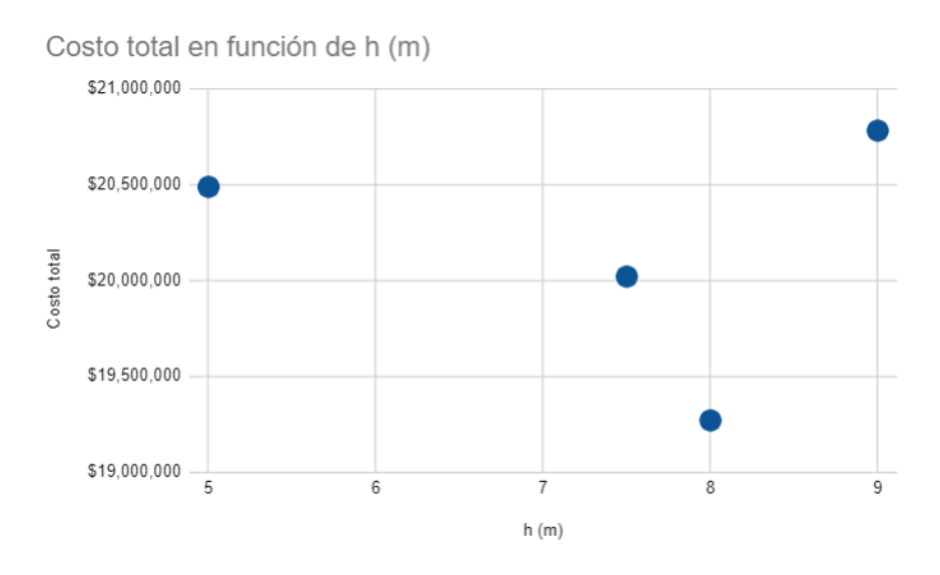

Figura 10: Costo (f(h))

Por lo tanto la pileta de aireación tendrá una altura  $h = 8m$ , un ancho de 120 metros, la pileta de aireación tendría las siguientes dimensiones:

- $\blacksquare$  <br>H= 8 m
- $\blacksquare$  B= 120 m
- $L= 204$  m

# 5.8. Precipitación con sales metálicas

Se utilizará cloruro férrico ya que es más eficiente en la remoción de fosfatos que otras sales como la al´umina. Por otra parte, la eficiencia del cloruro f´errico es menos sensible a los cambios de pH.

Debido a que la reacción entre el cloruro férrico y los fosfatos presentes (ortofosfatos, polifosfatos entre otros) en el líquido residual no es clara, no puede presentarse una fórmula estequeométrica de la reacción. Durante la remoción de fosfatos se forma precipitado de strengita  $(FePO<sub>4</sub>, 2H<sub>2</sub>O)$ . Por lo tanto, se utiliza una razón empírica para el mismo<sup>[4]</sup>.

La cantidad de coagulante a dosificar, va a depender de la cantidad de fósforo que se desea remover. Vale la pena destacar que utilizando productos químicos solo se podrá precipitar el fósforo que esta disuelto y no la fracción particulada. Dosificando a una razón de 1,5:1 (mol Fe: mol P) se alcanzan concentraciones menores a 0,5 mg P/l  $(C_{P,out})$ <sup>[4]</sup>.

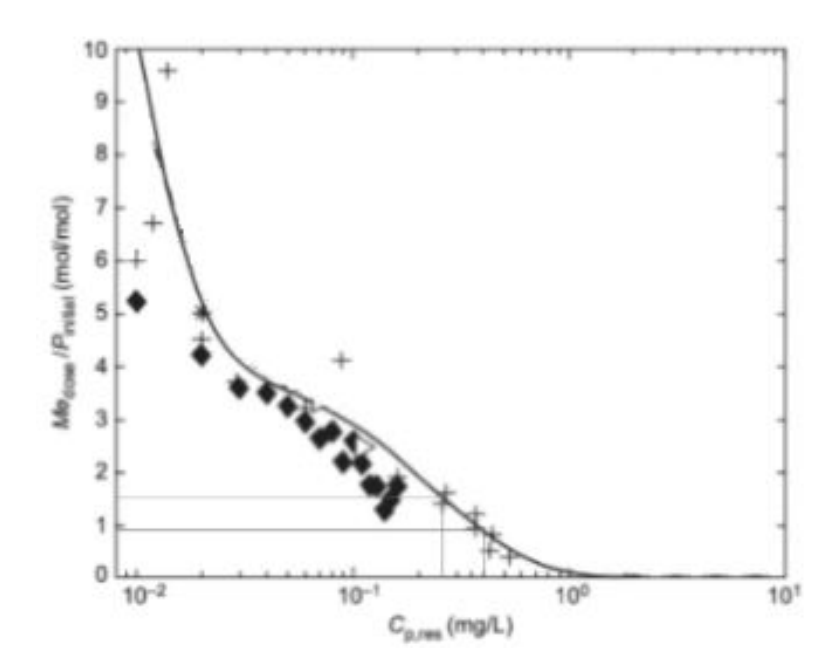

Figura 11: El siguiente gráfica muestra la concentración de fosfatos residual en el efluente para distintas dosis molares aplicadas de sales de hierro para plantas donde se tratan efluentes por coprecipitación

Asumiendo que no hay remoción de fósforo en las etapas anteriores y una concentración objetivo de 0,9mg/l (teniendo en cuenta el f´osforo que se encuentra particulado), se parte de la concentración inicial de fósforo [\(Tabla 9\)](#page-13-1):

$$
DosisFe = (Fe:P)(C_{P,in} - C_{P,out})\frac{55,85gFe/mol}{30,97gP/mol} = 1,5(7,4-0,9)\frac{55,85gFe/mol}{30,97gP/mol} = 17,6mgFe/l
$$
\n
$$
(55)
$$

Comercialmente se consigue una solución acuosa al 42 %  $[14]$ , con una densidad de 1.4kg/l y que la fracción de hierro para el cloruro férrico es 0,34 (FFe=55,8 g  $Fe/162,2$  g  $FeCl<sub>3</sub>$ ), por lo tanto:

$$
Dosis = \frac{Q_{efluente} DosisFe}{FFe \times Densidad \times Riqueza} = \frac{115000m^3/d \times 17, 6mgFe/l}{0, 34 \frac{gFe}{gCl_3Fe} \times 0, 42 \times 1, 4kg/l} = 10, 1 \quad m^3FeCl_3/d
$$

(56)

$$
Dosis_{Cl_3Fe} = 0, 12lFeCl_3/s
$$
\n
$$
(57)
$$

Se tendrá en cuenta que la dosificación de los productos químicos se hará en una dilución al  $10\%$  de manera que haya una mejor distribución del químico en el efluente. Por tanto, se dosificará  $101m^3H_2O/d$  para diluir el cloruro férrico.

Si se utiliza una tubería de dos pulgada la velocidad es:

$$
v = \frac{0.0012}{0.1 \times 3 \times (\pi(0.05)^2/4)} = 2.03m/s
$$
\n(58)

Es recomendable que los tanques de almacenamiento tengan autonomía durante aproximadamente 10 días, por lo que se plantea el almacenamiento en 4 tanques de 30  $m^3$  teniendo una autonomía de 11 días.

#### 5.8.1. Consumo de alcalinidad por dosificación de coagulante

Como se había mencionado antes, la adición de coagulantes al proceso de tratamiento va a consumir alcalinidad, por lo que si no hay suficiente en el agua, el pH se reducirá alterando el proceso biol´ogico, adem´as de posibles aumentos en concentraciones de Fe residual.

La reacción que gobierna este proceso es la siguiente:

# 2 FeCl<sub>3</sub> + 3 Ca(HCO<sub>3</sub>)<sub>2</sub>  $\rightarrow$  2 Fe(OH)<sub>3</sub> + 6 CO<sub>2</sub> + 6 Cl<sup>+</sup> + 3 Ca<sup>++</sup>

Figura 12: Reacción aproximada de consumo de alcalinidad por adición de sales de hierro

Se consideran los siguientes pesos molares:

- $\blacksquare$  Cl<sub>3</sub>Fe 162.5 g/mol
- $\blacksquare$  CaCO<sub>3</sub> 100 g/mol

Utilizando las relaciones estequiométricas:

$$
\frac{3 \times 100g/mol}{2 \times 162,5g/mol} = 0,92\tag{59}
$$

Por lo que 1 mg  $Cl_3Fe/I$  se consume  $0.92 \text{ mg}/l$  de alcalinidad expresada como  $CaCO_3$ , por lo que si se dosifica 86,93 mg/l de Cl<sub>3</sub>Fe/l se consumirán 79,97 mg/l de alcalinidad expresada como  $CaCO<sub>3</sub>$  siendo 9200kg/d. En la sección 5.14 se calcula la dosis total de alcalinizante.

## 5.8.2. Generación de lodos de fósforo

Se determina la cantidad de fósforo a remover:

$$
P_{ini} - P_{vert} = 7, \quad 4mg/l - 0, \quad 9mg/l = 6, \quad 5mg/l \quad por \quad lo \quad tanto \quad \frac{6,5}{31} = 0, \quad 21mmolP/l \tag{60}
$$

Se determina la cantidad de hierro que consumiría el proceso:

$$
DosisFe = 1,5 \frac{molFe}{molP} \times 0,21 mmolP/l = 0,315 mmol/l
$$
\n(61)

se consideran los siguientes pesos molares:

- $\bullet$ Óxidos férricos hidratados, representa el precipitado que se forma luego de la adición de las sales metálicas:  $Fe_{1-6}(H_2PO_4)(OH_{3-8}) = 251g/mol$
- Oxihidróxido de hierro, representa el exceso de hidróxido de hierro formado:  $Fe(OH)_3 =$ 106g/mol

Por lo tanto, se calcula la cantidad de barro generado por la formación del precipitado :

$$
[Fe_{1-6}(H_2PO_4)(OH_{3-8})] = 0.21 \times 251 = 52.7mg/l
$$
\n(62)

Se calcula la cantidad de barro generado por el exceso de sales de hierro dosificadas:

$$
[Fe(OH)_3] = (0,315 - 0,21)106 = 11,13mg/l
$$
\n(63)

<span id="page-51-0"></span>
$$
Production\ de\ lodos = 52,7mg/l + 11,13mg/l = 63,8mg/l \tag{64}
$$

Cantidad de lodo producido:

$$
115200m^3/d \times 63.8 \times 10^{-3} = 7337kg/d \tag{65}
$$

## 5.9. Requerimiento mínimo de nutrientes

Para determinar la cantidad de nutrientes necesarios para formar lodos, se determina la producción neta de lodos:

$$
P_{xv} = Y_{obs}Q(S_0 - S) = 0.25 \times 115000(699 - 17.4) = 19575kgSSV/d
$$
 (66)

Donde :

$$
Y_{obs} = \frac{Y}{(1 + \theta_c f_b k_d)} = 0.25\tag{67}
$$

Debe tenerse en cuenta que dicho requerimiento se considerará al inicio del reactor. De no tener los mínimos necesarios, se adicionarán nutrientes.

#### 5.9.1. Necesidad de nitrógeno

El effuente a tratar tiene una baja concentración de nitrógeno, por lo que se hace necesaria la dosificación de este producto para mejorar la eficiencia del proceso.

La cantidad necesaria de nitrógeno para el proceso, es la cantidad de nitrógeno que se remueve del sistema a través de los lodos. Se consideran dos fracciones de nitrógeno presentes en los lodos, el nitrógeno presente en la biomasa y el nitrógeno que es residuo de la respiración endógena.

Utilizando la siguiente formula, siguiendo el modelo de Von Sperling, se calcula el requerimiento de nitrógeno:

$$
N_{req} = 0,123(\frac{f_b}{f_b'})P_{xv} + 0,07(1 - \frac{f_b}{f_b'})P_{xv} = 0,123(\frac{0.5}{0.8})19575 + 0,07(1 - \frac{0.5}{0.8})19575 = 2017kgN/d
$$
\n(68)

Donde:

- $N_{req}:$  Requerimiento de nitrógeno (kg N/d).
- $P_{xv} = Y_{obs}Q(S_0 S)$ : Producción de sólidos volátiles (kg SSV/d).

Carga de nitrógeno entrada:

$$
C_N = \frac{11,8mgN/l115000m^3/d}{1000} = 1357kg/d
$$
\n(69)

Como se puede apreciar, hay un déficit de nitrógeno, por lo que se hace necesaria la dosificación de nitrógeno para mejorar la eficiencia del proceso biológico.

$$
Déficit = N_{req} - C_N = 2017 - 1357 = 660 \, kgN/d \tag{70}
$$

Se dosifica urea sabiendo que  $1 \text{ kg}$  de urea es igual a  $0.47 \text{ kg}$  de nitrógeno, teniendo en cuenta un exceso del 20 % para garantizar el correcto funcionamiento del sistema y que el nitrógeno no sea un factor limitante:

$$
Dosis_{UREA} = \frac{660kgN/d}{0.47kgN/kgUrea} 1,20 = 1685kgUrea/d
$$
\n<sup>(71)</sup>

La urea previo a su dosificación se debe preparar ya que comercialmente se encuentra de forma granular. Sabiendo que la urea tiene una solubilidad de 0,9kg/l:

$$
Q = \frac{1685kg/d}{0,9kg/l} = 1872l/d
$$
\n(72)

Si se utiliza una tubería de una pulgada:

$$
v = \frac{0,0005m^3/s}{\pi 0,025^2/4} = 1,06m/s
$$
\n(73)

Es recomendable que los tanques de almacenamiento tengan autonomía durante aproximadamente 10 días, por lo que se plantea el almacenamiento en 1 tanque de 20  $m^3$  teniendo una autonomía de 10 días completos.

### 5.9.2. Necesidad de fósforo

De forma análoga a la sub-sección anterior, se calcula la necesidad de fósforo.

$$
P_{req} = 0.026(\frac{f_b}{f_b'})P_{xv} + 0.01(1 - \frac{f_b}{f_b'})P_{xv} = 0.026(\frac{0.5}{0.8})19575 + 0.01(1 - \frac{0.5}{0.8})19575 = 391,5kgP/d
$$
\n(74)

La carga de fósforo disponible es mayor a la requerida para el funcionamiento de los lodos activados.

## 5.10. Nitrificación

Se debe tener en cuenta que el exceso de nitrógeno que se dosifique para mejorar la eficiencia del proceso biológico, se nitrificará. El 20 % de urea adicionada en exceso resulta 132 kg /día.

### 5.10.1. Consumo de alcalinidad debido a la nitrificación

En el proceso de nitrificación se consumen 7,14kg de  $CaCO<sub>3</sub>$  por kg  $N - NH<sub>3</sub>$  nitrificado, por lo que si se nitrifican 98 kg N/d, se consumen 700 kg de  $CaCO<sub>3</sub>$  / d. En la sección 5.14 se calcula el consumo total de alcalinidad y la dosis de alcalinizante.

## 5.11. Requerimiento de oxígeno - Sistema de aireación

La demanda de oxígeno se calcula como suma de la demanda carbonosa más la demanda nitrogenada.

## 5.11.1. Demanda carbonosa

Para determinar la demanda carbonosa, se utiliza la siguiente expresión para el cálculo, tomada del Von Sperling:

$$
O_C[kg\frac{O_2}{d}] = \frac{Q(S_o - S_e)}{1000f} - 1,42P_L = \frac{115000(699 - 17,4)}{1000(0,72)} - 1,42(19575) = 81075kg\frac{O_2}{d}
$$
(75)

Donde:

f: relación entre  $DBO<sub>5</sub>/DBO<sub>L</sub> = 0.72$ <sup>[28]</sup>

### 5.11.2. Demanda nitrogenada

Como se mencionó anteriormente, el nitrógeno que se nitrificará será el exceso de urea que se dosifique.

Se determina la carga de nitrógeno nitrificable a degradar y consecuentemente el oxígeno necesario para nitrificar  $(O_N)$ :

$$
C_{TKN} = 132kgN_2/d
$$
\n<sup>(76)</sup>

La reacción de nitrificación es la siguiente:

$$
NH_4^+ + 2O_2 \rightarrow NO_3^+ + 2H^+ + H_2O + 83cal \tag{77}
$$

La expresión<sup>[3]</sup> permite calcular la demanda de oxígeno nitrificable a partir de los pesos moleculares.

$$
PMO_2 = 32g \quad PMN = 14g \tag{78}
$$

Para cada gramo de nitrógeno nitrificado, se consumen 64 gramos de oxígeno. Por lo tanto, la necesidad de oxígeno nitrificable se expresa en la siguiente ecuación:

$$
O_N = 4{,}57C_{TKN} = 4{,}57 \times 132kgN_2 = 603kgO_2/d
$$
\n(79)

#### 5.11.3. Demanda total de oxígeno

Por lo tanto la demanda total de oxígeno es:

$$
Q_{O_2} = O_C + O_N = 81678 \, kg \frac{O_2}{d} \tag{80}
$$

# 5.11.4. Diseño sistema aireación

Se diseña un sistema de aireación descendente, de forma de hacer una dosificación más adecuada.

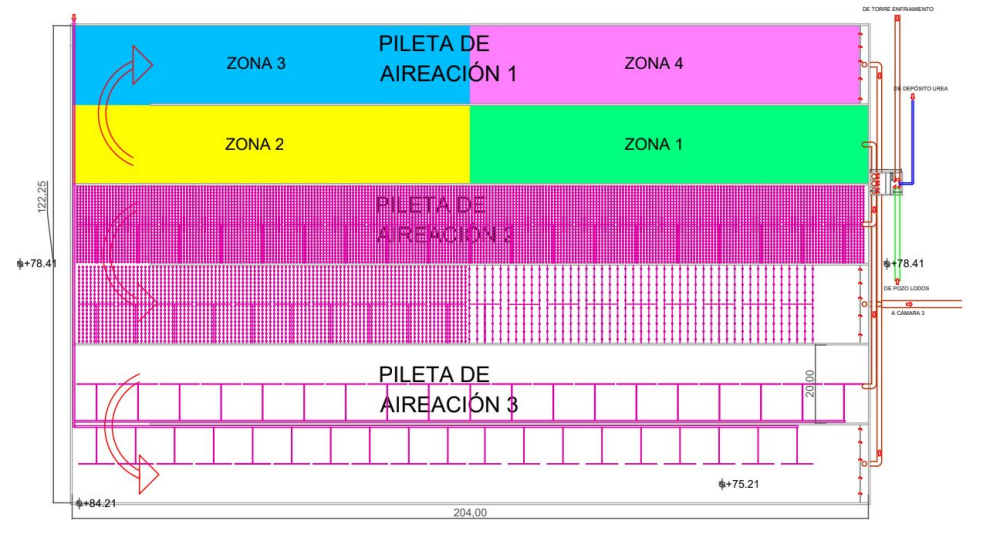

Figura 13

Asumiendo que el consumo de oxígeno desciende de forma lineal, y que la demanda de oxígeno total es  $81525kg0<sub>2</sub>/d$  para descomponer la carga orgánica del efluente, se calcula el consumo máximo de oxigeno:

$$
Q_{O_2} = \frac{Q_{O_2max}\theta_h}{2} \quad entonces \quad Q_{O_2max} = \frac{81525 \times 2}{40,8hs} = 3991kgO_2/h \tag{81}
$$

La distribución de difusores se diseña en 4 zonas, por lo que se calcula el porcentaje de oxigeno total a dosificar en cada zona como el área bajo la curva de la siguiente gráfica:

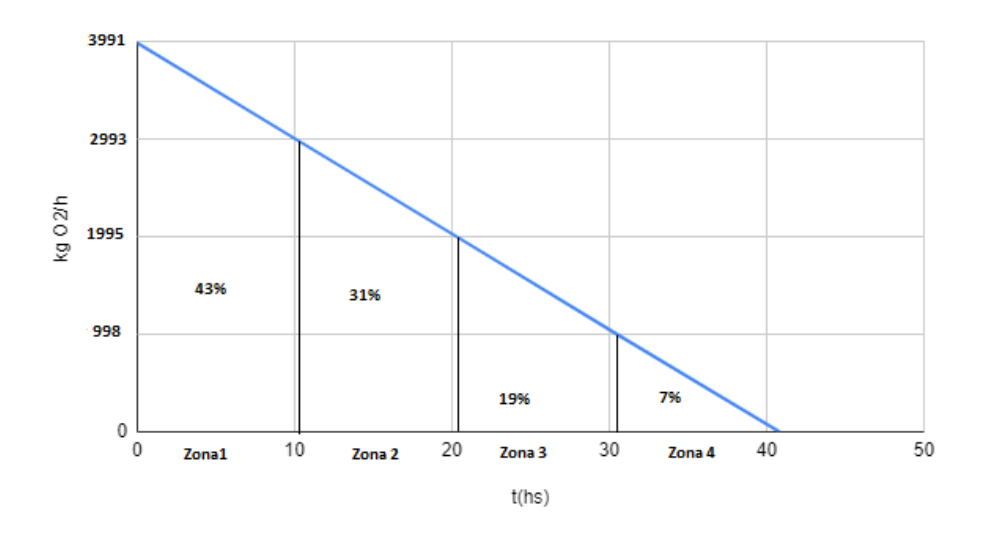

Figura 14

Por lo tanto, en la tabla [Figura 65](#page-140-0) se muestran los resultados obtenidos para cada zona de aireación:

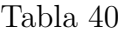

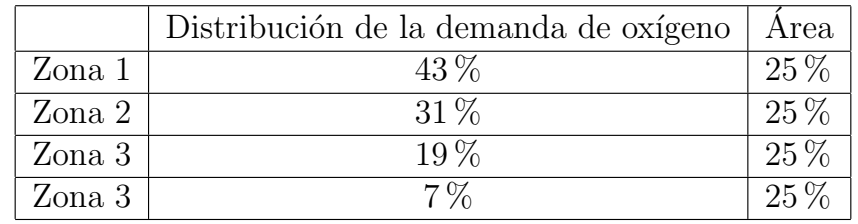

Conociendo la demanda de oxígeno (AOD) se calcula el equivalente de la transferencia de ox´ıgeno al efluente en condiciones normalizadas (SOD) utilizando el modelo de Marcos Von Sperling  $^{[29]}$ :

$$
\lambda = \frac{AOD}{SOD} = \alpha \frac{(\beta C_{SS,T} P - C_L) 1,025^{T-20}}{C_{S,20}}
$$
\n(82)

Donde:

- $\bullet$   $\alpha$ : Relación entre el oxígeno transferido al agua residual y al agua tipo  $(0.6)^{[20]}$
- $\beta$ : Relación entre oxígeno de saturación del agua residual y el agua tipo  $(0.95)^{[29]}$  $\blacksquare$
- $C_{SST}$ : Oxígeno de saturación del agua tipo en función de la temperatura (7.04 mg/l)
- $\blacksquare$  P: Relación entre la presión atmosférica a la altura de la planta y la presión atmosférica al nivel del mar(1)
- $C_L$ :Concentración de oxígeno objetivo en el agua dentro del reactor (variable)

■  $C_{S,20}$ : Oxígeno de saturación del agua residual a 20° C y 1 atmósfera de presión = 9,17 mg/l

Se evalúa para el caso más desfavorable que es en verano donde la temperatura del aire es  $31^{\circ}$ C

$$
\lambda = (0,6) \frac{(0,95)((7,04)(1) - 1,5)1,025^{31-20}}{9,17} = 0,445
$$
\n(83)

A partir de  $\lambda$ , se determina la transferencia de oxígeno en condiciones normalizadas para cada reactor:

$$
SOD = \frac{AOD_{Zona1}}{\lambda_{Zona1}} = \frac{(81525kgO_2/d)(0.43)/(24hs/d)}{(0.445)3} = 1095kgO_2/h
$$
 (84)

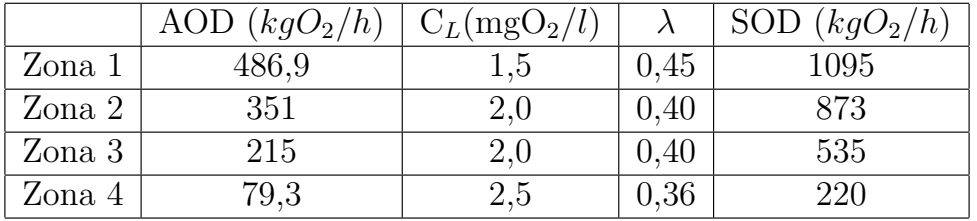

Tabla 41: Dosificación de oxígeno por reactor

## 5.11.5. Distribución de los difusores

De forma de satisfacer la demanda de oxígeno antes calculada se define la distribución de los difusores de aire y su punto de funcionamiento para cada una de las zonas.

|        | Densidad de                 | Area | Cantidad de | Caudal por difusor | Eficiencia de | Qtotal |
|--------|-----------------------------|------|-------------|--------------------|---------------|--------|
|        | difusores $\frac{diff}{m2}$ | (m2) | difusores   | (Nm3/h)            | transferencia | Nm3/h  |
| Zona 1 |                             | 1925 | 3272        | 6,10               | 0.47          | 8329   |
| Zona 2 |                             | 2075 | 3527        | 3,72               | 0.49          | 6397   |
| Zona 3 | $1{,}0$                     | 2000 | 2000        | 4,92               | 0,44          | 4354   |
| Zona 4 | 0,5                         | 2000 | 1000        | 4,8                | 0.41          | 1944   |

Tabla 42

A partir de los siguientes parámetros se diseña el sistema de aireación para satisfacer la demanda de oxígeno:

- Densidad de difusores: Varía dependiendo la zona
- Caudal por difusor: 5  $Nm^3/h$  es el caudal de diseño recomendado por el proveedor
- Sumergencia de los difusores: 7,5 m
- Fracción de aire transferida al efluente por metro de sumergencia ( $\%Trans/m$ ): Se calcula con la [Figura 15](#page-58-0)

<span id="page-58-0"></span>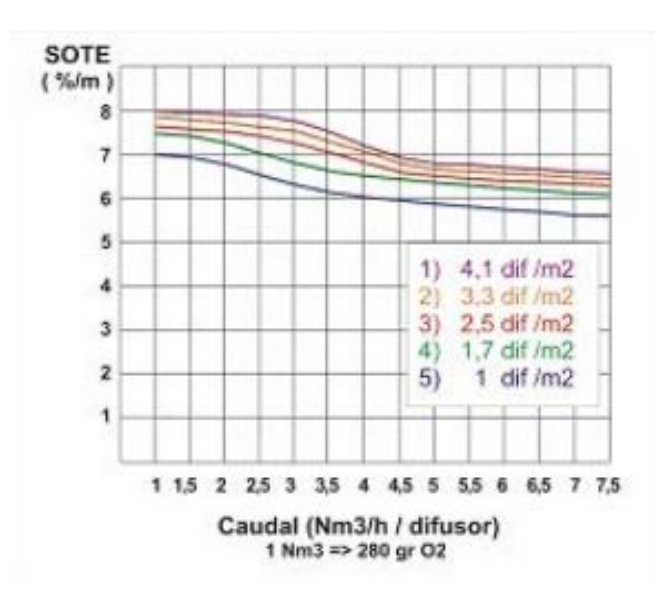

Figura 15: El siguiente gráfico muestra el porcentaje de transferencia de aire al efluente por metro de sumergencia, en función de la densidad de los difusores y el caudal de cada difusor. Para conocer la eficiencia de transferencia para 0.5 dif/m2 se construyó la curva extrapolando las curvas conocidas

Ya que se dosificará aire y no oxígeno, y además no todo el aire dosificado se disuelve en el efluente, se considera la masa de oxígeno que hay en un metro cúbico normalizado de aire y el porcentaje de transferencia del sistema. Se calcula para la Zona 1:

$$
Q_{Aire} = \frac{SOD}{(\% transferencia)0,28kgO_2/Nm3} = \frac{1095kgO_2/h}{(0,44)0,28kgO_2/Nm3} = 8830Nm3/h
$$
 (85)

$$
Q_{Aire} = Q_{difusor}(DensidadDifusores)(A_{sup})(\%Trans/m)(Sumerg)
$$
 (86)

$$
Q_{Aire} = (6,10Nm^3/h/dif)(1,7Dif/m^2)(1925m^2)(0,059)(7,5m) = 8833Nm3/h
$$
 (87)

De esta forma se obtiene que el caudal dosificado con el sistema de difusores es igual a la demanda de aire del sistema aerobio.

### 5.11.6. Presión de trabajo de los soplantes

Se busca calcular la variación de temperatura en el gas debido a la compresión de los soplantes.

$$
\Delta T_{ad} = T_1 \left[ \left( \frac{p_2}{p_1} \right)^n - 1 \right] \tag{88}
$$

Se asume que la temperatura de trabajo es de  $40°$  C, debe calcularse la presión de trabajo de los mismos a partir de las pérdidas de carga totales. Se calculará la temperatura que alcanza el fluido una vez conocidas las perdidas de carga en la instalación.

El caudal de aire en la conducción se obtiene a partir de la siguiente expresión, sustituyendo el caudal volumétrico por  $V_1$ , se despeja el caudal  $V_2$ .

$$
\frac{P_1 V_1}{T_1} = \frac{P_2 V_2}{T_2} \tag{89}
$$

La velocidad en la tubería se calcula con la siguiente expresión:

$$
v = \frac{V_2}{\dot{A}_{rea}}\tag{90}
$$

Para calcular el factor de fricción, se hace necesario obtener el número de Reynolds.

$$
N_R = \frac{25,47V_2}{d\mu} \tag{91}
$$

Para determinar la viscosidad del aire (variable con la temperatura) en centipoises, se utiliza la siguiente ecuación:

$$
\mu = (170 + 0.504t) \times 10^{-4}
$$
\n(92)

Las pérdidas de carga distribuidas se obtienen:

$$
h_L = f(\frac{D}{L})h_i
$$
\n(93)

Donde  $h_i$  es la energía de velocidad del aire, en metros.

$$
hi = \left(\frac{v}{140}\right)^2 \gamma_a \quad donde \quad \gamma_a = \frac{P}{RT} \tag{94}
$$

Con:

- R es la constante de los gases ideales  $(0.0028 \frac{atm.m^3}{kg.K})$
- $\blacksquare$  P, es la presión a la que esta sometida el gas en atm
- T, temperatura en Kelvin

Para el cálculo de las perdidas localizadas se consideran dos componentes, las perdidas que introducen los accesorios y las perdidas que introducen los propios difusores.

El catalogo de los difusores dice introducir 40 mbar para un caudal de 5,0 Nm3/h por difusor Se consideran los siguientes accesorios para el despiece y los siguientes coeficientes K:

- $\bullet$  Codos (K=0,9)
- Llaves reguladoras de caudal (Mariposa totalmente abierto  $K=0,3$ )
- T pasaje directo  $(K=0,1)$
- T pasaje lateral  $(K=1,5)$
- $\blacksquare$  T pasaje bilateral (K=1,8)

Por lo tanto, las perdidas que introducen los accesorios se calcula de la siguiente manera:

$$
\Delta H_{Loc} = (\sum K_i) (\frac{v}{140})^2 \gamma_a \tag{95}
$$

Se calcula la perdida de carga total en el camino hidráulicamente más largo, en la zona 1 de la pileta m´as alejada. Dicho camino se compone de los siguientes tramos:

- $\blacksquare$  Tubería difusores
- $\blacksquare$  Tubería distribución parrilla
- $\blacksquare$  Tubería conexión línea de distribución parrilla
- $\blacksquare$  Tubería línea de distribución de la zona

Se hará el cálculo para el primer tramo en forma detallada, presentando los resultados numéricos para los siguientes tramos.

 $\blacksquare$  Tubería difusores

Para los difusores está definido el caudal de funcionamiento ( $Q = 6, 1Nm^3/s$ ). Se define el caudal a conducir en la tubería, el resultante de 13 difusores.

$$
Q = 13(6, 1Nm3/s) = 79, 3Nm3/h = 0, 022Nm3/s
$$
\n(96)

El caudal está expresado en condiciones estándar. El caudal real, considerando las condiciones de temperatura y presión resulta:

$$
Q_{Real} = \frac{Q(303)}{1,73(313)} = 0,018m^3/s
$$
\n(97)

Se calcula la velocidad en la conducción:

$$
v = \frac{0,018}{\pi 0,05^2/4} = 6,3m/s
$$
\n(98)

Se calcula el numero de Reynolds para determinar el factor de fricción y se calcula el termino cinético y la perdida de carga:

$$
h_i = \left(\frac{6.3}{140}\right)^2 (1.97) = 0.004m \quad h_L = (0.018)\left(\frac{9.6}{0.05}\right)(0.004) = 0.014m = \Delta H_{Hdist} \tag{99}
$$

Si se calculan las perdidas de carga distribuidas considerando los diferentes accesorios a lo largo de la tubería

$$
\Delta H_{Loc} = 4,4(0,004) = 0,018m \tag{100}
$$

Por lo tanto:

$$
\Delta H = 0.031m\tag{101}
$$

■ Tubería distribución parrilla

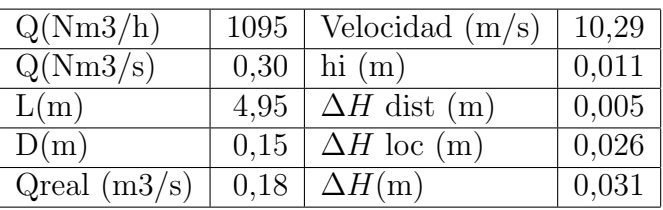

 $\blacksquare$  Tubería conexión línea de distribución - parrilla

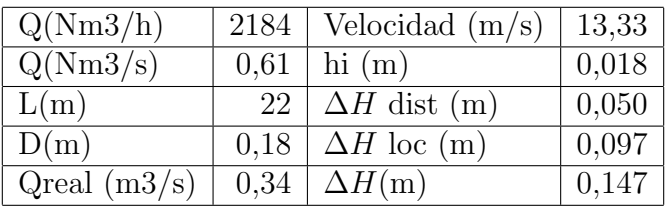

 $\blacksquare$  Tubería línea de distribución de la zona

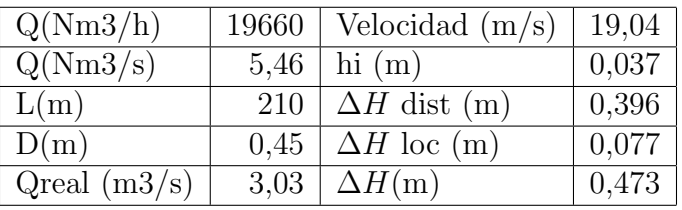

 $\blacksquare$ Línea de distribución de cada pileta

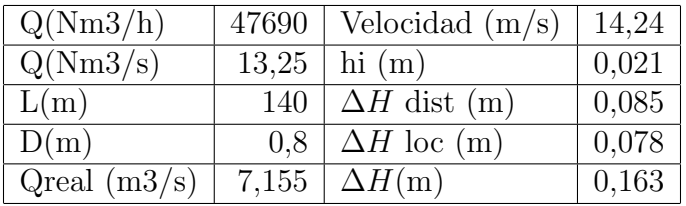

Por lo tanto la perdida de carga total en las tuberías es:

$$
\Delta H = 0,864m = 0,083bar
$$
\n(102)

Perdida de carga en los difusores

Como se menciona anteriormente, los difusores tienen una sumergencia de 7.5m, y según el fabricante introducen una perida localizada de 0.040 bar. Por lo tanto presión antes de los difusores es:

$$
\Delta H_{dif} = 0,04 + \frac{7,5}{10,2} = 0,775bar
$$
\n(103)

Por lo tanto las condiciones de trabajo de los soplantes son las siguientes:

- $Q=47690 Nm^3/h$
- $\Delta P = +0.858$  bar

La potencia consumida de cada soplante, tomando una eficiencia de soplantes de 80 %:

$$
Pot = \frac{QRT_o}{29,7 \times n \times 0.8}((P_2/P_1)^{0,283} - 1) = \tag{104}
$$

$$
Pot = \frac{(13,25Nm^3/s)(1,22kg/m^3)(8,314KJ/KmolK)(304K)}{29,7 \times 0,8 \times 0,00028kg/mol}((1,86/1)^{0,283}-1) = 1160 \times 10^3 KJ
$$
\n(105)

$$
Pot = 325Kwh
$$
\n<sup>(106)</sup>

Por lo tanto, la potencia consumida en el sistema de aireación es 3480 kJ o 975kwh. Las velocidades de aire en las tuberías están dentro de las recomendaciones.

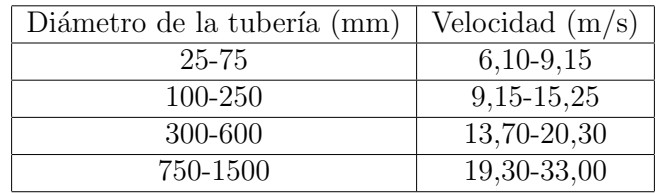

## Tabla 43

## 5.11.7. Verificación de la temperatura del aire en el sistema

Un parámetro importante del diseño resulta la temperatura de salida del aire en el sistema. La misma esta condicionada por la temperatura máxima admisible de los difusores y por la temperatura de las burbujas de aire que al entrar en contacto con el efluente podrían cambiar las condiciones ambientales ´optimas para el desarrollo de los microorganismos. Dicha temperatura de diseño se considerará por debajo de los 40°C.

Se calcula la temperatura a la que se calienta el aire al comprimirse:

$$
\Delta T_{ad} = T_1 \left[ \left( \frac{p_2}{p_1} \right)^n - 1 \right] = 30 \left[ \left( \frac{1}{1,85} \right)^{0,283} - 1 \right] = 58 \text{grados}
$$
 (107)

Por lo tanto la temperatura del gas luego del compresor es:

$$
T_{gas} = 88^{\circ}C \tag{108}
$$

Se plantea un balance de calor:

<span id="page-62-0"></span>
$$
Q_T = UA_o \Delta T_m \tag{109}
$$

Donde:

 $Q_T$ : calor total transferido (kJ)

- U: coeficiente global de transferencia de calor  $(kJ/m2C)$
- $A<sub>o</sub>$ : área exterior de la tubería (m2)
- $\blacktriangle T_m$ : variación media de temperatura (C)

A su vez, el calor total transferido se puede calcular como:

$$
Q_T = Q_{aire}c_{paire}(T_{entrada} - T_{salida})
$$
\n(110)

Con:

- $c_{\text{paire}}$  calor específico del aire (kJ/kg C)
- $T_{entrada}$ : temperatura de entrada del aire al sistema de aireación (C)
- $T_{salida}$ : temperatura de salida del aire en el punto más comprometido (40° C)

De la ecuación [109](#page-62-0) se obtiene un valor para  $UA<sub>o</sub>$ . Se hallará el mismo por otro camino, igualando los resultados con la finalidad de obtener el valor de Ao.

Para el cálculo de  $UA_o$ , se considera solo intercambio de calor por convección, es decir entre el contacto de las paredes de la tubería con el entorno.

$$
\frac{1}{UA_o} = \frac{1}{h_i A_i} + \frac{1}{h_o A_o} \tag{111}
$$

Donde:

- $h_i$ : coeficiente local de transferencia de calor en la pared interior de la tubería (W/m2C)
- $h_o$ : coeficiente local de transferencia de calor en la pared exterior de la tubería (W/m2C)
- $A_o$ : área exterior de la tubería (m2)
- $A_i$ : área interior de la tubería (m2)

Los coeficientes locales de transferencia de calor se obtienen de las siguientes ecuaciones:

$$
h_i = \frac{K}{D_i} 0.021 (Re)^{0.8} (Pr)^{0.43} \left(\frac{Pr}{Pr_{pared}}\right)^{0.25}
$$
 (112)

$$
h_o = \frac{K}{D_o} 0.5 (GrPr)^{0.25} \left(\frac{Pr}{Pr_{pared}}\right)^{0.25}
$$
\n(113)

$$
Gr = \frac{gD_o^3(T_{pared} - T_{exterior})}{\nu^2}
$$
\n(114)

Siendo:

- K: coeficiente de conductividad térmica (W/m C)
- $D_o:$  diámetro exterior de la tubería (m)
- $D_i$ : diámetro interior de la tubería (m)
- Re: número de Reynolds
- Pr: número de Prandtl
- Gr: número de Grashof
- $T_{pared}$ : temperatura de la pared exterior de la tubería (c)
- $T_{exterior}$ : temperatura del ambiente (agua en el reactor, aire en el exterior) (C)

Con dichas ecuaciones, se itera para valores de  $A_o = \pi D_o L_{min}$ , siendo el valor de  $L_{min}$  la incógnita a hallar, considerando el caso más comprometido, es decir el camino hidráulicamente más corto.

El primer tramo de tubería se hace con el aire como medio exterior (considerando una temperatura exterior de 40° C), la temperatura de entrada al sistema de aireación de 88° C. Para dichos valores, y el largo de la tubería en contacto con el aire (10 metros) se calcula la temperatura final del aire. Para el segundo tramo se considera el agua como medio exterior, a una temperatura de 35° C y se calcula el largo mínimo para que la temperatura de salida este por debajo de los 40◦ C.

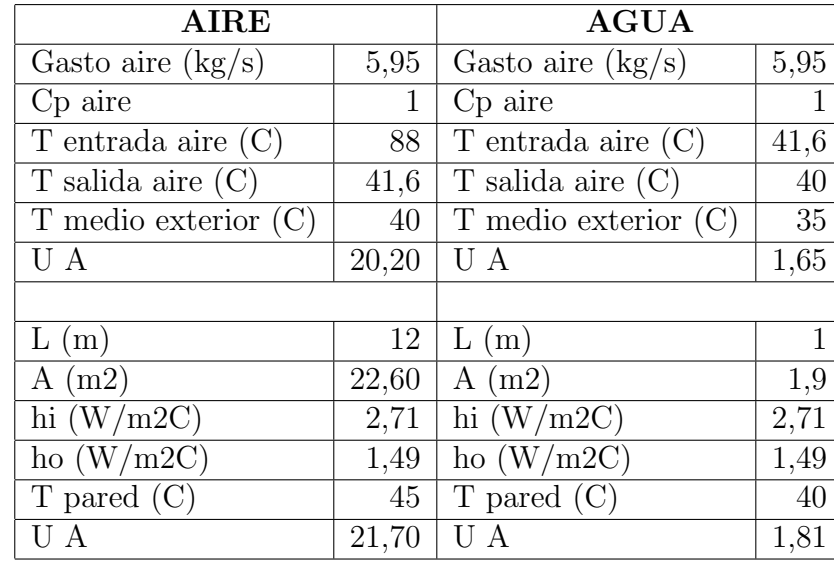

Se presentan las tablas de cálculo a continuación:

Puede observarse que teniendo una longitud de 12 metros en contacto con el aire, más un metro de contacto con el agua, la temperatura de salida del aire estará por debajo de la establecida.

### 5.11.8. Consideraciones para edificio de soplantes

Es recomendable que sea un edificio cerrado ya que son equipos muy ruidosos. Por otra parte, es recomendable que se cuide la calidad del aire (en especial en cuanto a partículas y humedad) ya que esto afecta de forma negativa la eficiencia de transferencia de oxígeno.

## 5.12. Sedimentador secundario

Luego del proceso biológico el efluente pasará por una etapa de sedimentación de forma de remover el material suspendido y obtener un efluente clarificado.

## 5.12.1. Zona de sedimentación

Para el diseño del los sedimentadores secundarios, se utiliza el caudal medio más el de recirculación. Se supone un tiempo de retención hidráulico de al menos 6 horas<sup>[16]</sup>. Multiplicando por el caudal, se obtiene el volumen de la etapa.

$$
V = Q\theta_h = 216500 \frac{m^3}{d} 0,25d = 54116 m^3 \tag{115}
$$

Se consideran 4 sedimentadores cilíndricos de h=5m de altura útil y 70m de diámetro, por lo que se determina el volumen y el tiempo de retención de la unidad:

$$
V = h\frac{\pi D^2}{4} = 5\frac{\pi 70^2}{4} = 19250m^3 \quad entonces \quad \theta_h = \frac{19250m^3}{216500m^3/d} = 8,5hs \tag{116}
$$

Se calcula la tasa de sedimentación para un sedimentador de 70m de diámetro:

$$
TS = \frac{Q}{A} = \frac{216500m^3/d}{4\frac{(\pi 70^2)}{4}} = 14m/d = 0.59m/h
$$
\n(117)

Se verifica el funcionamiento para el caso de que un sedimentador no este en servicio:

$$
TS = \frac{Q}{A} = \frac{216500m^3/d}{3\frac{(\pi 70^2)}{4}} = 19m/d = 0.78m/h
$$
\n(118)

'Clarifier Design'<sup>[21]</sup> recomienda tasas de sedimentación menores a  $20m^3/m^2/d$  para sistemas de lodos activados con aireación extendida.

A continuación, se resume en la tabla los parámetros de la unidad.

#### Tabla 44

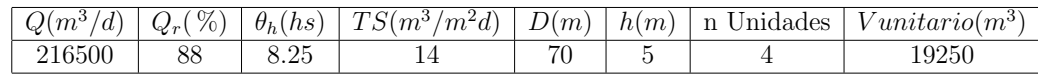

Se calcula tasa de aplicación de sólidos:

$$
Cs = \frac{X(Q + Q_R)}{A} = \frac{4350mgSST/l(216500m^3/d)}{15386m^2} = 61,21kgSST/m^2d \tag{119}
$$

WEF recomienda tasas menores a 250  $kgSST/m^2d$  para barros provenientes de procesos de aeración extendida y un IVL igual a 100 ml/g.

Se verifica la tasa de aplicación de sólidos para el caso de que estén operando 3 sedimentadores:

$$
Cs = \frac{4350mgSST/(216500m^3/d)}{11540m^2} = 81,62kgSST/m^2d
$$
\n(120)

El efluente será recogido por una canaleta perimetral que conducirá las aguas de cada sedimentador a una tubería común.

Se calcula el caudal por metro lineal del vertedero perimetral:

$$
Q_{vert} = \frac{0.44m^3/s}{216,66m} = 0.002m^3/s/m
$$
\n(121)

Un caudal por metro lineal menor a 0.0025  $m^3/s/m$  asegura que no se crearan corrientes que puedan arrastrar sólidos.

### 5.12.2. Geometría del deflector

La velocidad con la que entra el efluente a la zona de sedimentación debe ser menor a 0,7 m/s, por lo que suponemos un deflector de 3 m de diámetro. Suponemos que el espesor de la conducción de entrada es 0.2m:

$$
v = \frac{0.81m^3/s}{\frac{\pi}{4}(3^2 - 1.4^2)} = 0.15m/s
$$
\n(122)

#### 5.12.3. Generación de espumas

La producción bruta de espuma varía entre 2 y 12  $kg/1000m^3$ , con una densidad de 0,95kg/l y un contenido de sólidos de 25 % al 60 % luego de espesados<sup>[3]</sup>. Luego del tratamiento biológico, donde buena parte del material que forma la espuma es biodegradado, la producción final retenida en el sedimentador secundario deberá ser inferior al rango de producción bruta antes mencionado. Si bien se forma espuma en la pileta de aireación, se recomienda dosificar antiespumante lo menos posible ya que este afecta de forma negativa la transferencia de oxígeno al efluente.

Se estima que la cantidad de espuma producida en un sistema es de  $6kg/1000m^3$  de efluente [3] .

$$
Q_{espuma} = 6kg/1000m^3Efluente \times (216000m^3/d) = 1296kg/d \tag{123}
$$

Por lo tanto se calcula el caudal de espuma para cada sedimentador:

$$
Q_{espuma} = \frac{1296kg/d}{4 \times 0.95kg/l} = 341l/d
$$
\n(124)

La espuma será removida con un barredor de superficie que las conduce a una trampa de espumas ubicada en el borde del sedimentador.

#### 5.12.4. Pozo de bombeo para barros

El fondo del sedimentador tendr´a una pendiente hacia el centro y con la ayuda de un puente barredor radial los barros son conducidos a una tolva central donde con una tubería se retiran los barros sedimentados. La tubería de succión de los barros tiene 600mm de diámetro:

$$
v = \frac{0.39m^3/s}{\pi 0.6^2/4} = 1.38m/s
$$
\n(125)

El diseño del pozo de bombeo será análogo a la sección 5.3.5. Debido a la relación entre el caudal de purga y el caudal del sedimentador, el nivel del pozo queda determinado por el nivel de vertido en el sedimentador. Por tanto, se descarta operar por niveles m´ınimo y m´aximo.

El pozo de bombeo funcionará con un nivel fijo, la bomba operará las 24 horas del día y su caudal de funcionamiento será el caudal de purga. Por lo tanto, los parámetros de diseño son los siguientes:

- Asegurar una sumergencia mínima para minimizar el ingreso de vórtices de superficie.
- Garantizar el espacio para las tuberías de ingreso y salida.
- El diseño del pozo debe permitir su construcción.
- Punto de funcionamiento de la bomba.

El diámetro de impulsión queda definido a partir del cálculo de la velocidad en la tubería, presentada en la siguiente ecuación. El caudal es la suma del de recirculación y el de purga.

$$
v = \frac{1,21m^3/s}{1,0^2\pi/4} = 1,54m/s
$$
\n(126)

Para el cálculo de la sumergencia mínima, se utiliza la siguiente fórmula <sup>[20]</sup>:

$$
S_{min} = (1+2,3Fr)D\tag{127}
$$

Donde:

- $\blacksquare$  S es la sumergencia mínima en m.
- $\blacksquare$  D es el diámetro de la tubería de impulsión (1,0m)
- Fr es el número de Froude. (Fr =  $0.49$ )

Se calcula entonces la sumergencia mínima:

$$
S_{min} = (1+2, 3 \times 0, 49)1 = 2, 13m \tag{128}
$$

La toma a su vez, debe ubicarse a una distancia de al menos un diámetro del fondo para evitar altas velocidades al momento de la succión.

En cuanto a la geometría del pozo, al mismo debe ingresar cuatros tuberías de  $0.60$  metros y debe tenerse una impulsión de diámetro 1,0 metro. Determinado esto, se define una geometría rectangular de 6m de largo y 4 m de ancho. Respecto a la profundidad útil el mínimo necesario es de 2,93m, pero por razones constructivas la profundidad útil del pozo resulta de 10,25m más una revancha de 0,50m. El pozo se profundiza para que la tubería de salida salga enterrada, de no tomarse esa profundización la tubería quedaría ubicada unos 4 metros por encima del nivel de la platea empastada. Por tanto se debería contar con estructuras de apoyo. Debido al largo de la tubería de salida (130m) se consideró que enterrar el pozo de bombeo implicaba menos costos.

Determinada la geometría del pozo, se determina el nivel de barros en el depósito de lodos secundarios, calculado a partir de perdida de carga en el tramo que conecta estas unidades:

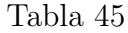

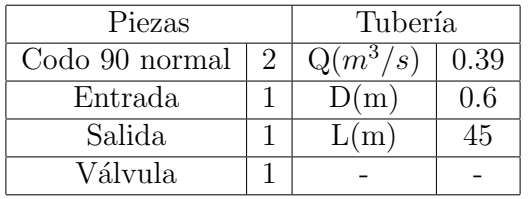

Los resultados numéricos en este caso son:

Tabla 46

| Parámetros   |                      | Resultados             |      |  |
|--------------|----------------------|------------------------|------|--|
| Re           | $8.28 \times 10^{5}$ | $\Delta Hdist(m)$ 0.09 |      |  |
| $\epsilon/D$ | $3.33\times10^{-6}$  | $\Delta Hloc(m)$       | 0.44 |  |
|              | 0.012                | $\Delta H tot(m)$      | 0.52 |  |

Por lo tanto el nivel del pozo de barros secundarios es:

$$
NivelPozo = Nivelsedim - \Delta H = 81,72m \tag{129}
$$

Una vez determinado el nivel del pozo, queda determinada la cota de fondo del mismo.

$$
CotaFondoPozo = NivelPozo - 10,25m
$$
\n
$$
(130)
$$

La cota de fondo del pozo se ubica a  $+71,47$ m.

Ya que los barros se recirculan con un equipo de bombeo es importante conocer las perdidas de carga en la tubería de succión y la tubería de impulsión.

El pozo bombea una fracción de los lodos hacia la cámara dos y el restante al edificio de lodos. Se calculan la pérdidas de carga de las impulsiones correspondientes. Inicialmente se calcula la pérdida de carga en el manifold.

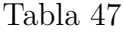

| Piezas               |   | Tubería                   |      |  |
|----------------------|---|---------------------------|------|--|
| Codo 90 normal       | 5 | $Q(m^3/s)$                | 1.17 |  |
| Succión              | 2 | D(m)                      | 0.80 |  |
| T pasaje lateral     | 2 | L(m)                      | 30   |  |
| Curva 45             | 0 | Válvula compuerta         |      |  |
| Válvula antirretorno |   | $Contracción + expansion$ |      |  |

Tabla 48

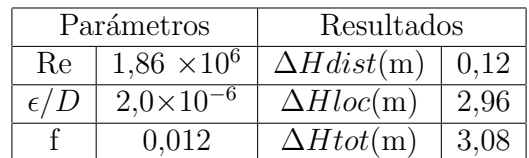

La tubería que va a recircular los barros a la cámara 2 tiene 1000mm:

$$
v = \frac{1,17m^3/s}{\pi 1,0^2/4} = 1,49m/s
$$
\n(131)

Luego se calcula la pérdida de carga en el resto de la tubería:

### Tabla 49

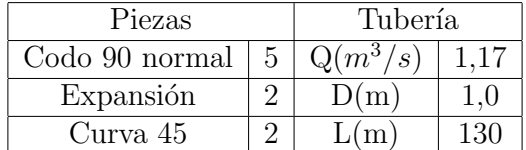

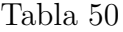

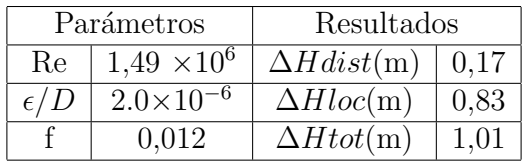

La pérdida de carga total en el sistema de recirculación de lodos resulta de:

$$
\Delta H tot(m) = 2,87 + 1,01 = 3,88m \tag{132}
$$

Para obtener el punto de funcionamiento de las bombas de recirculación, deben sumarse las pérdidas de carga con el desnivel geométrico a vencer.

El punto de descarga del bombeo es en la cámara 2, donde habrá una descarga ahogada y el efluente descargará sobre un vertedero de 2m de ancho. El umbral de vertido es a  $+84,62$ .

Se calcula la lamina de vertido de la recirculación:

$$
y_{vert} = \frac{Q}{1,838b}^{2/3} = \frac{1,17}{1,838(2)}^{2/3} = 0,47m
$$
\n(133)

Por lo tanto el nivel de pelo de agua es:

$$
Pelodeagua = 84,62 + 0,47 = 85,09m \tag{134}
$$

Por lo tanto la carga a vencer por la bomba es:

$$
\Delta H_{total} = 85,09 - 81,72 + 4,09 = 7,46m \tag{135}
$$

Para obtener el punto de funcionamiento en las bombas de purga de lodos, se hace un procedimiento análogo. Primero se calcula la velocidad en la tubería:

$$
v = \frac{0.04m^3/s}{\pi 0.2^2/4} = 1.27m/s
$$
\n(136)

Luego, se calculan las pérdidas de carga en el manifold:

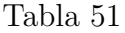

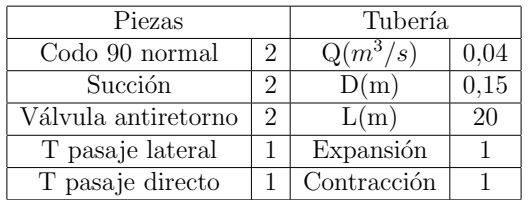

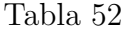

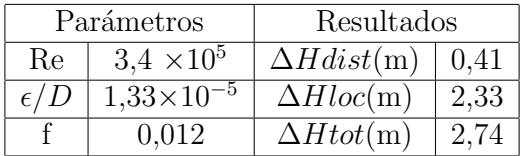

Luego, se calculan las pérdidas de carga en el resto de la tubería:

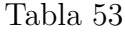

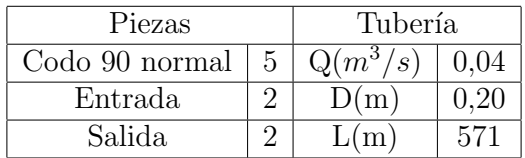

# Tabla 54

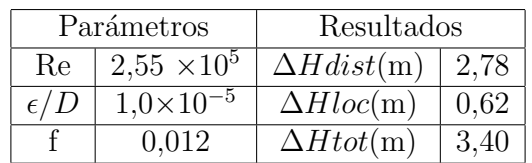

Luego, se calculan las pérdidas de carga en el tubería que alimenta las mesas de secado:

### Tabla 55

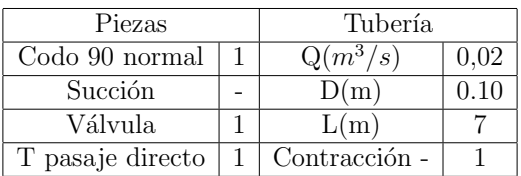

# Tabla 56

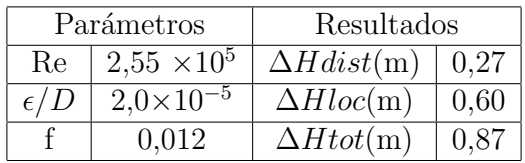

El punto de descarga del bombeo son las distintas mesas de secado, ubicadas a una altura de +92.42.

Por lo tanto la carga a vencer es:

$$
\Delta H tot(m) = 2,74 + 3,4 + 0,87 + 92,42 - 81,72 = 17,71m \tag{137}
$$

## 5.13. Consumo de alcalinidad

A la hora de calcular el consumo de alcalinidad en el proceso biológico se tendrán en cuenta las necesidades derivadas de los siguientes procesos:

- Adición de cloruro férrico (9216 kg / d)
- Nitrificación (700 kg / d)
- Inestabilidades en el proceso biológico

En la sección 5.8.1 se calcula el consumo de alcalinidad debido a la adición de cloruro férrico. Respecto a la nitrificación, se calculó en la sección 5.10.1.

Es muy importante que el efluente en la pileta de aireación esté a un pH neutro por lo que se medirá en tiempo continuo para poder hacer acciones correctivas.

Por lo tanto teniendo en cuenta las dosis correspondientes a la adición del coagulante y el proceso de nitrificación, la dosis total es  $9920 \text{ kg } CaCO<sub>3</sub>$  por día. La neutralización se realizará con cal hidratada  $Ca(OH)_{2}2H_{2}O$  que el 91 % del peso  $CaCO_{3}$ , que se consigue a una pureza del 97 % en el mercado y se cuenta con un horno de cal en el predio. Se asume una eficiencia del 70  $\%$  en la reacción de neutralización.

Por lo tanto:

$$
DosisCa(OH)_22H_2O = \frac{9920}{0.7 \times 0.97 \times 0.91} = 16060kgCa(OH)_22H_2O/d \tag{138}
$$

Se dosificará una solución al 20 % (200 kg  $Ca(OH)_{2}2H_{2}O$  por metro cubico de agua), por lo que se dosifica 80,3  $m^3/d$  de solución.

Si se utiliza una tubería de 2 pulgadas:

$$
v = \frac{0,00093}{\pi (0,0375)^2/4} = 0,84m/s
$$
\n(139)
# 5.14. Gestión de los lodos

Como se mencionó anteriormente, una de las desventajas de los sistemas de lodos activados es la gran generación de barros por lo que se hace necesario tener un plan de gestión.

- Lodos y flotantes primarios
	- Deshidratado: El objetivo es concentrar los barros de forma de reducir el volumen de barros a disponer. A través de dichos procesos de deshidratado se alcanzan concentraciones de hasta  $18g\text{SST/l}$  por lo que el volumen a tratar es  $2058\text{m}^3/d$ . La disposición final de los barros es valorización energética en la caldera de biomasa.
- Lodos y flotantes secundarios
	- Deshidratado: Suponiendo que estos barros se deshidratan hasta los 15gSST/l el volumen diario a disponer es de 2220  $m^3/d$ . La disposición de los biolodos tiene los siguientes sitios de disposición final:
		- ∘ Valorización energética
		- Relleno sanitario (en caso de ser necesario para un porcentaje menor).

Usualmente en los procesos de deshidratación de barros se utiliza polielectrolito.

### 5.14.1. Lodos primarios

Con el objetivo de aumentar la concentración de los barros primarios se prevé una unidad con un tanque agitador de forma de alcanzar una concentración de 60 g/l para posteriormente con un tornillo prensa para alcanzar una sequedad del 18 %.

A los lodos primarios no se les agrega polielectrolito ya que al ser de fibra larga, la eficiencia no aumenta de forma significativa.

Se calcula el caudal de salida de los barros espesados en el filtro de bandas:

$$
Q = \frac{(7490m^3/d)(5000mg/l)(1 - 0.05)}{60000mg/l} = 593m^3/d
$$
 (140)

La masa de sólidos removidos es  $37450 \text{ kg }$  /d (ver [Tabla 17\)](#page-32-0), por lo tanto la masa a remover por hora resulta 1560 kg / h.

$$
Ancho \quad banda = \frac{1544(1 - 0.05)}{300 \, kg/(mh)} = 4.89m \tag{141}
$$

Por lo que se proyectan 2 unidades de bandas de 2.5m de ancho cada una. Al igual que en otras unidades se prev´e una unidad extra de respaldo.

A continuación se calcula la cantidad de agua de lavado a contracorriente para las bandas asumiendo un caudal de lavado de  $0.1m^3/\text{min.m.}$ 

$$
Q_{lavado} = (0, 1m^3/min/m)(2, 5m)(60min/h) = 15m^3/h
$$
\n(142)

Por lo tanto son  $30m^3/h$  de agua de lavado.

Se calcula el caudal de sólidos asumiendo una eficiencia del 95 % en el tornillo prensa:

$$
Q_{Sólidos} = (1544kg_{Sólidos}/h0,95)(1-0,05) = 1393kg_{Sólidos}/h
$$
\n(143)

Tomando una sequedad de la torta de fango del 18 % se calcula el volumen de lodo:

$$
Q_{S\'{olidos}} = \frac{1393kg_{S\'{olidos}}/h}{(0,18)(1000kg/m^3)} = 7,74m^3/h
$$
\n(144)

#### 5.14.2. Lodos secundarios

En este proceso el objetivo es aumentar la concentración de sólidos de 9g/l a 40 g/l a través de un filtro de bandas por gravedad. Se dosificara polímero de forma de perder la menor cantidad de sólidos en el proceso.

En primer lugar se calcula la cantidad de sólidos húmedos que se reciben al local de lodos:

$$
Q_{S\'{o}lidos} = (3163m3/d)(9000mg/l)(1d/24hs) = 1186kgS\'{o}lidos/h
$$
\n(145)

Asumiendo una eficiencia del 95 % en el proceso se calcula el ancho de banda necesario:

*Ancho* 
$$
banda = \frac{1186(1 - 0.05)}{300 \cdot kg/(mh)} = 3.76m
$$
 (146)

Por lo que se proyectan 2 unidades de bandas de 2.0m de ancho cada una. Al igual que en otras unidades se prevé una unidad extra de respaldo.

A continuación se calcula la cantidad de agua de lavado a contracorriente para las bandas asumiendo un caudal de lavado de  $0, 1m^3/\text{min.m.}$ 

$$
Q_{lavado} = (0, 1m^3/min/m)(2, 0m)(60min/h) = 12m^3/h
$$
\n(147)

Por lo tanto son  $24m^3/h$  de agua de lavado.

Se calcula la cantidad de polímero a dosificar recomendada por el provedor, tomando una dosis de 3 kg de polímero por tonelada de sólidos secos (SS):

$$
Dosis_{Polimero} = (3kg/tonSS) \times (1,183ton/h) = 3,56kg/h
$$
\n
$$
(148)
$$

Comercialmente el polímero se obtiene en una concentración de 3  $q/l$ , por lo que se calcula el caudal de polímero a dosificar:

$$
Dosis_{Polimero} = \frac{3,56kg/h}{3kg/m^3} = 1,19m^3/h
$$
\n(149)

$$
Dosis_{Polimero} = \frac{1}{h} \tag{150}
$$

Si se utiliza una tubería de una pulgada y media la velocidad es:

$$
v = \frac{0,00033}{\pi (0,025)^2/4} = 0,67m/s
$$
\n(151)

Posteriormente se espesaran mas los lodos a través de una centrifuga. Nuevamente se asume una eficiencia de 95 % y que la torta de lodos tendrá un porcentaje de sólidos de 15 %.

$$
Q = \frac{(3163m^3/d0.95)(9000mg/l)(1 - 0.05)}{40000mg/l} = 642m^3/d
$$
\n(152)

$$
Q_{S\delta{}lidos} = (642m^3/d)(40000mg/l)(1d/24h) = 1070kg_{S\delta{}lidos}/h
$$
\n(153)

Por lo tanto si el barro se concentra al 15 %, el volumen final de lodos es:

$$
Q_{S\delta\ni d\circ s} = \frac{1070 \, kg_{S\delta\ni d\circ s} / h}{(0.15)(1000 \, kg/m^3)} = 7,14m^3/h \tag{154}
$$

#### 5.14.3. Agua recogida en el proceso

Toda el agua que no se va por con los barros ya secados, es recogida con un sistema de drenaje.

Se realiza un balance de masa en los procesos de deshidratación.

Se calcula el agua recogida de los sólidos primarios:

$$
7409m^3/d - 185{,}76m^3/d = 7323m^3/d \tag{155}
$$

Se calcula el agua recogida de los sólidos secundarios:

$$
3163m^3/d - 171,86m^3/d = 2991m^3/d \tag{156}
$$

También se considera el caudal para el lavado de los filtros de bandas:

$$
Q_{Lavados} = (24m^3/h + 30m^3/h)(24hs/h) = 1296m^3/d
$$
 (157)

Por lo tanto el caudal de agua a conducir desde el edificio de barros al comienzo del tratamiento es:

$$
7323m3/d + 2991m3/d + 1296m3/d = 11610m3/d
$$
\n(158)

El efluente será conducido a la cámara 1 por una tubería de 300mm de diámetro, a sección llena.

Se calcula el volumen útil para el pozo considerando 6 arranques de la bomba por hora:

$$
V = \frac{4283,75m^3/h(0,16hs)}{4} = 19,35m^3
$$
\n(159)

#### 5.14.4. Conducción del agua retirada de los lodos al comienzo del tratamiento

El edificio de barros tendrá un sistema de drenaje que conducirá el agua retirada de los barros a un depósito ubicado en el piso inferior.

El depósito tendrá una tubería que conducirá el agua a la cámara 1.

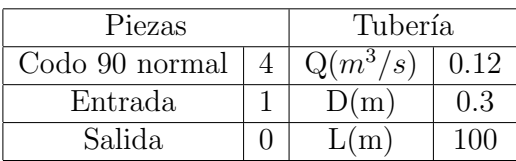

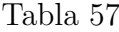

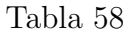

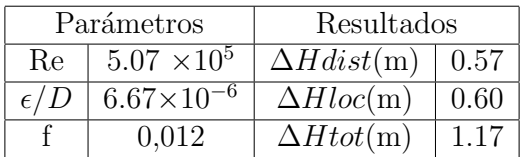

### 5.14.5. Transporte y valorización energética

Tanto los barros que salen del tornillo prensa y de la centrifuga son enviados con un tornillo sinfín hasta volquetas de  $15m^3$ . Posteriormente estos son mezclados con una fracción de licor negro de forma que se quemen más fácil en la caldera de biomasa.

### 5.15. Descripción de las tuberías

Todo material ferroso que en parte o totalmente se encuentre en contacto con lodos, líquidos residuales crudos, en tratamiento o tratados serán en su totalidad de acero inoxidable AISI 304L (incluyendo los componentes no expuestos directamente al lodo o líquido residual, como barandas o escaleras). También serán de acero inoxidable AISI 304L aquellos materiales ferrosos que estén en ambiente de líquido residual crudo, como por ejemplo la estación de bombeo interno, donde las tapas, los marcos, las escaleras, etc., serán de este material.

Se realizará una verificación estructural de las tuberías para determinar el espesor de las mismas.

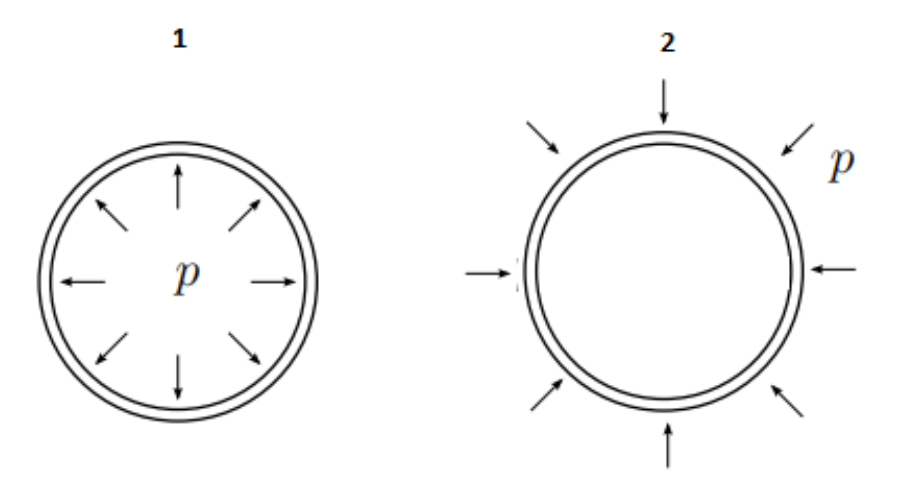

Figura 16: Las dos situaciones mas comprometidas de las tuberías

#### 5.15.1. Tubería aérea sometida a presión interna

Se realiza una verificación estructural de la tubería que conduce el efluente de la pileta de ecualización a la primer torre de enfriameinto.

$$
\sigma_{max} = \frac{p_{max}\phi}{2e} = \quad \text{donde} \quad p_{max} = \frac{210MPa \times 2 \times 0,004}{1,2m} = 1,4MPa = 142mca \tag{160}
$$

Donde:

- $\blacksquare$  p: Presión interior a la tubería
- $\bullet$  e: Es el espesor de la pared de la tubería

Ninguna tubería en la planta de tratamiento va a estar operando con presiones superiores a los 40m, por lo que no se alcanzaran las tensiones admisibles.

Por otra parte, se calculan las tensiones de la tubería sometida a flexión.

Primero se calcula el momento de inercia de la tubería:

$$
I = \frac{\pi (0.6^4 - 0.596^4)}{4} = 0.0268 m^4
$$
 (161)

Se calcula la sobrecarga a la que va a estar sometida la tubería que es:

- Peso propio de la tubería (S1), asumiendo un peso de 7800  $kg/m^3$
- $\blacksquare$  Peso del liquido que conduce  $(S2)$

$$
S1 = \left(\pi \frac{(0.6^2 - 0.596^2)}{4}\right) \times 7800 kg/m^3 = 30 kg/m \tag{162}
$$

$$
S2 = (\pi \frac{(0.6^2)}{4}) \times 1000 kg/m^3 = 1130 kg/m \tag{163}
$$

Por lo tanto la sobrecarga es:

$$
S = 1160kg/m \quad S = 1160kg/m \times 9,8m/s^2 \tag{164}
$$

$$
S = 11,4KN/m\tag{165}
$$

Se realizó una modelación en el software FTOOL, para conocer las solicitaciones de una tubería apoyada cada 5 m con la sobrecarga antes mencionada.

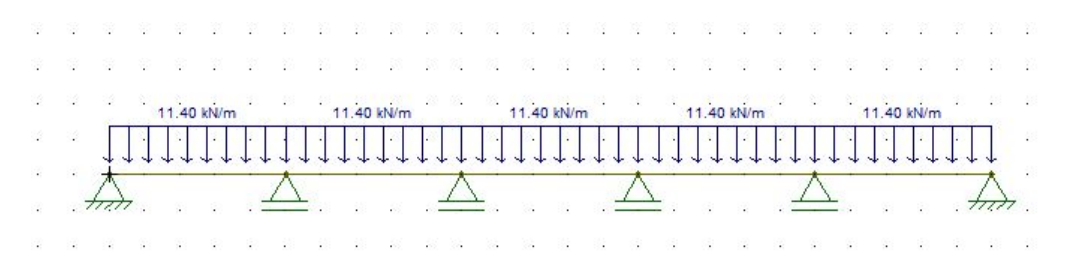

Figura 17

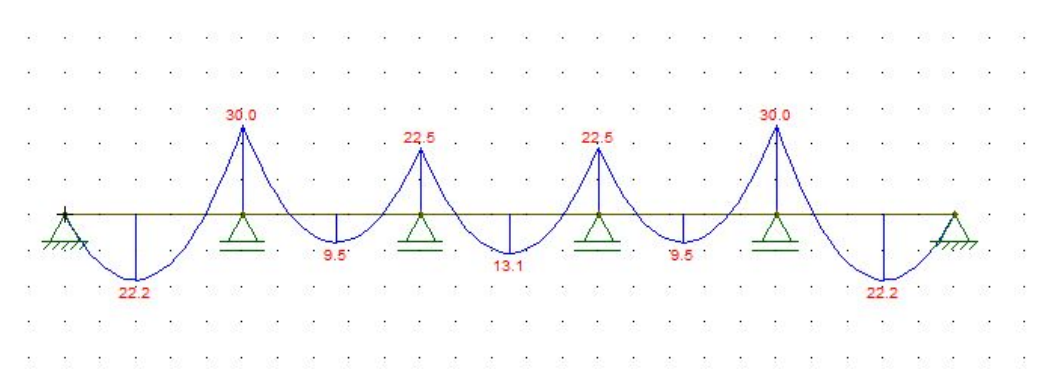

Figura 18: Diagrama de momentos en una tubería de 1200mm de diámetro y 4mm de espesor con apoyos cada 5m

$$
\sigma = \frac{My}{I} = \frac{(30KNm)(0,6m)}{0,00268m^4} = 6,72MPa \tag{166}
$$

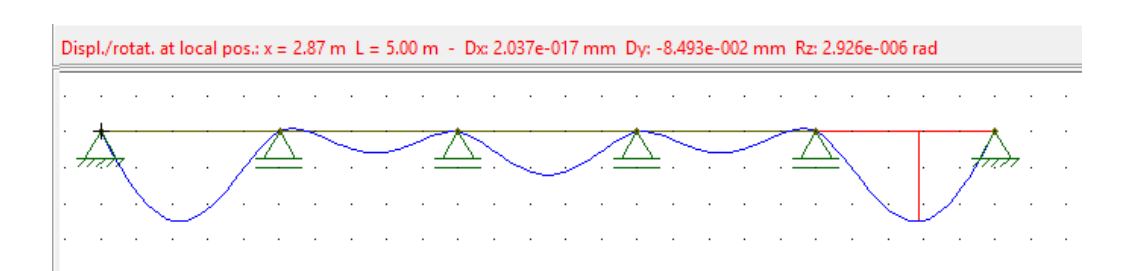

Figura 19: Deflexiones en una tubería de 1200mm de diámetro y 4mm de espesor con apoyos cada 5m

Como se puede apreciar en los resultados de FTOOL, la deflexión máxima se da en los vanos que tienen un extremo libre lo cual no representa el comportamiento de los extremos en la tubería, y tiene un descenso menor al milímetro, por lo que se puede asumir que con una pared de 4mm de espesor la tubería tiene la suficiente rigidez para soportar las cargas calculadas.

#### 5.15.2. Tubería enterrada 11 m

Se calcula el comportamiento estructural de la tubería que lleva el efluente a los sedimentadores secundarios, que alcanza una profundidad de 11m. La condición mas exigida es luego de la construcción cuando la tubería este vacía.

$$
\sigma = \frac{p\phi}{2e} = \quad \text{donde} \quad p = 2,7\text{ton/m}^3 \times (11\text{m}) = 0,3M\text{pa} \tag{167}
$$

$$
e_{min} = \frac{0.3Mpa(1m)}{2(210Mpa)} = 0.001m
$$
\n(168)

Despejando el espesor y tomando una tensión admisible de 210MPa<sup>[31]</sup>, el espesor calculado resulta 1mm.

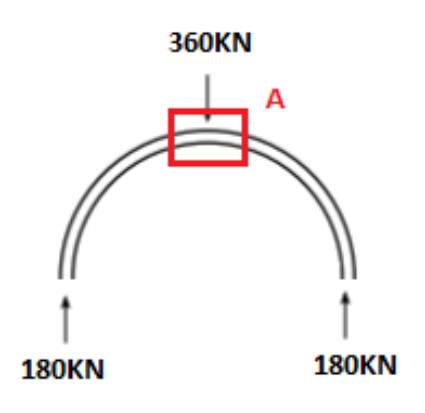

Figura 20

 $\rm Si$  calculamos la tensión en el punto A:

$$
\sigma = \frac{My}{I} = \frac{((0,3MPa)(1,2m)/2)(0,6m)(0,002)}{(2)0,00268m^4} = 80,6MPa
$$
\n(169)

Las tuberías de acero con espesores menores a 3mm son muy difíciles de trabajar, es decir, cortar y soldar, por lo que se utilizarán tuberías con 4mm de espesor.

# 5.16. Cálculos complementarios

El pozo de bombeo de lodos secundarios se diseñará en mayor detalle. Lo que se incluye dentro del diseño de dicha unidad es:

- Pozo de barros secundarios.
- Pozo seco de bombeo.
- $\blacksquare$  Tuberías de entrada y salida al mismo.
- Planta de zonas aledañas.

Se seleccionarán las piezas y equipos a utilizar; se calcularán las fuerzas en los codos y las diferentes válvulas, para la colocación de macizos de anclaje.

### 5.16.1. Macizos de anclaje

Respecto al cálculo de las fuerzas resultantes en cada pieza, el cambio de dirección del fluido genera esfuerzos en la pieza que van a ser llevados por un bloque de hormigón.

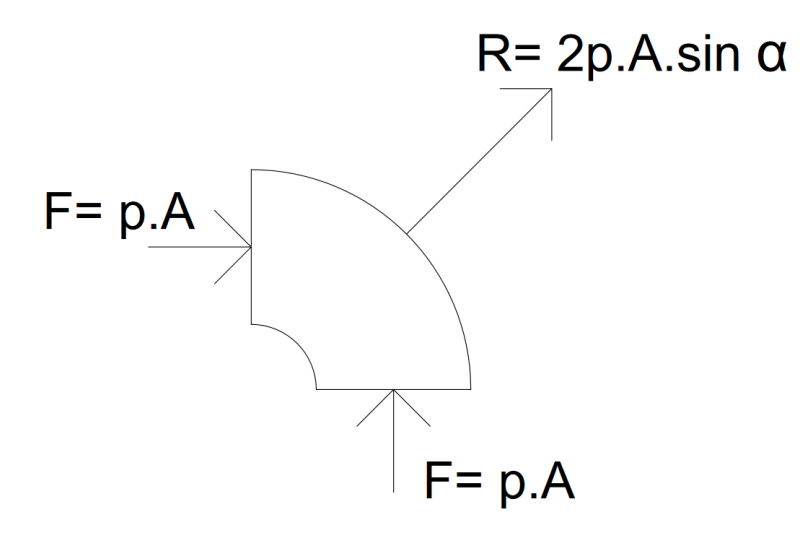

Figura 21

Siendo:

- p: la presión en cada sección de la tubería, en Pa.
- A: área en la sección de la tubería, en  $m^2$ .
- $\alpha$  el ángulo entre la resultante y la horizontal.

Por tanto la resultante se calcula:

$$
R = 2pAsen\alpha \tag{170}
$$

El valor de la presión en cada sección de la pieza, se obtiene a partir de la fórmula de la carga:

$$
H = z + \frac{p}{\gamma} + \frac{v^2}{2g} \tag{171}
$$

Despejando la presión, se obtiene:

$$
p = (H - z - \frac{v^2}{2g})\gamma\tag{172}
$$

El valor de la fuerza resultante es el que debe resistir cada soldadora o macizo de anclaje, según corresponda.

### 5.16.2. Codos

Para los codos de 90°,  $\alpha = 45^{\circ}$ ; mientras que para los codos de 45°,  $\alpha = 112, 5^{\circ}$ .

Se calcula la fuerza resultante para cada pieza, comenzando desde la impulsión. Cada pieza tiene un identificador (ver [Figura 22,](#page-82-0) [Figura 23](#page-82-1) y [Figura 24\)](#page-83-0).

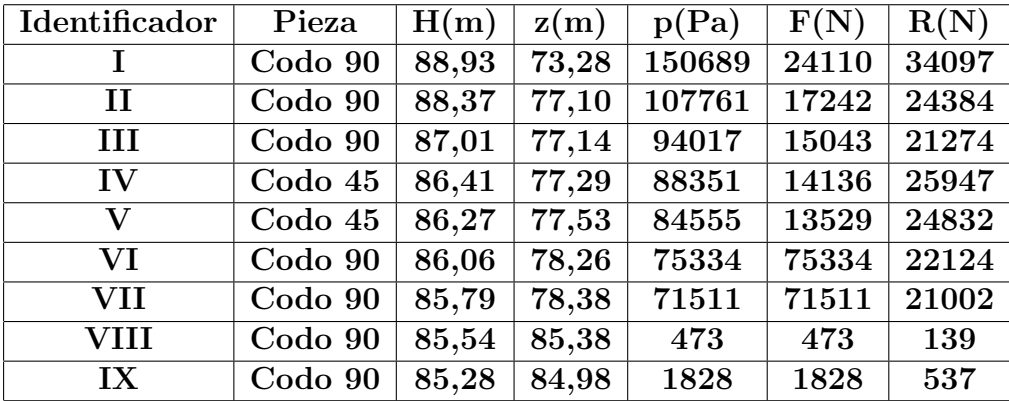

<span id="page-82-0"></span>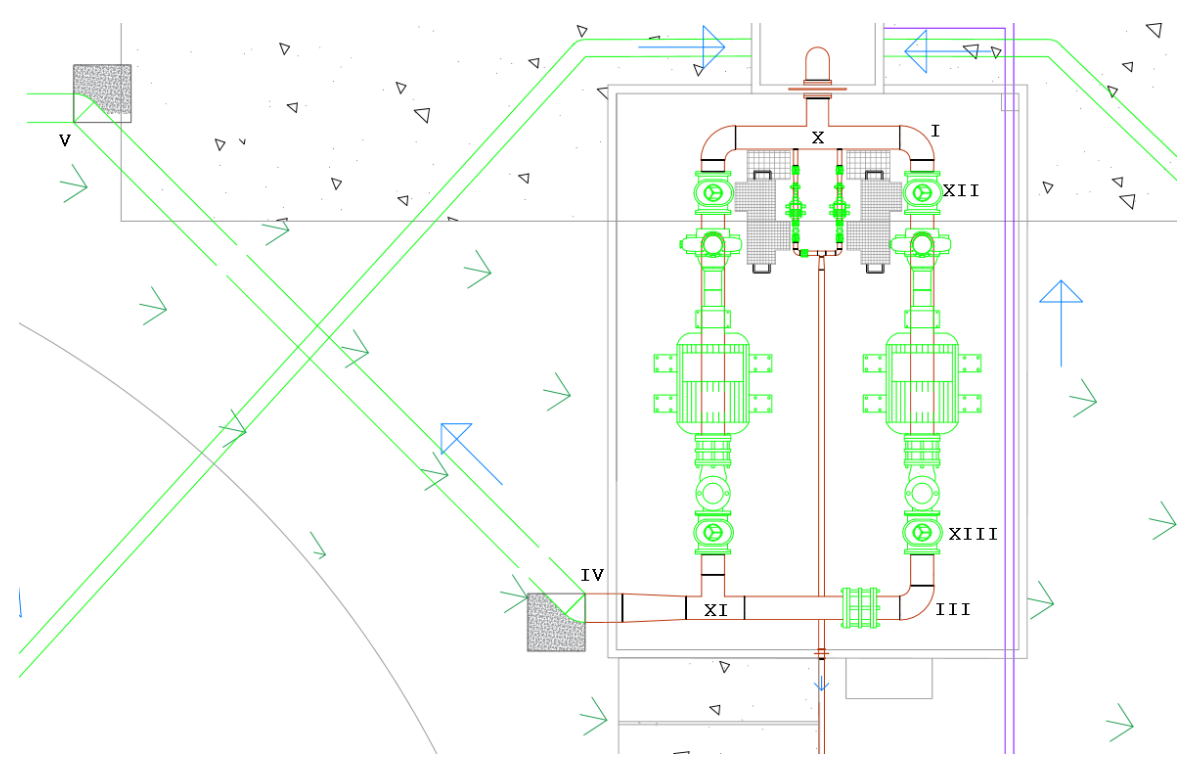

Figura 22

<span id="page-82-1"></span>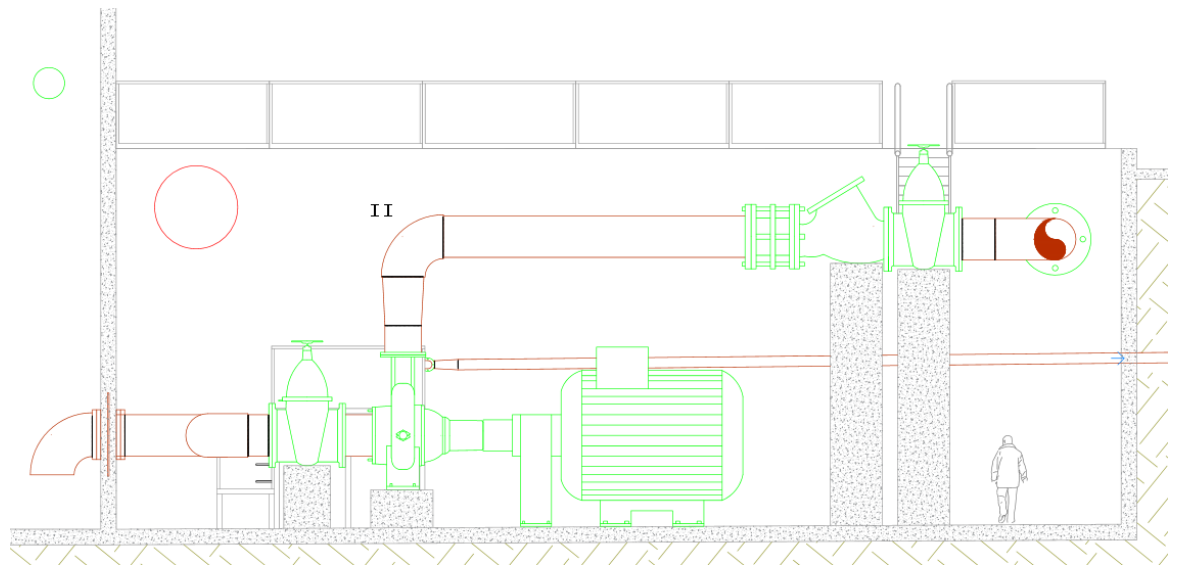

Figura 23

<span id="page-83-0"></span>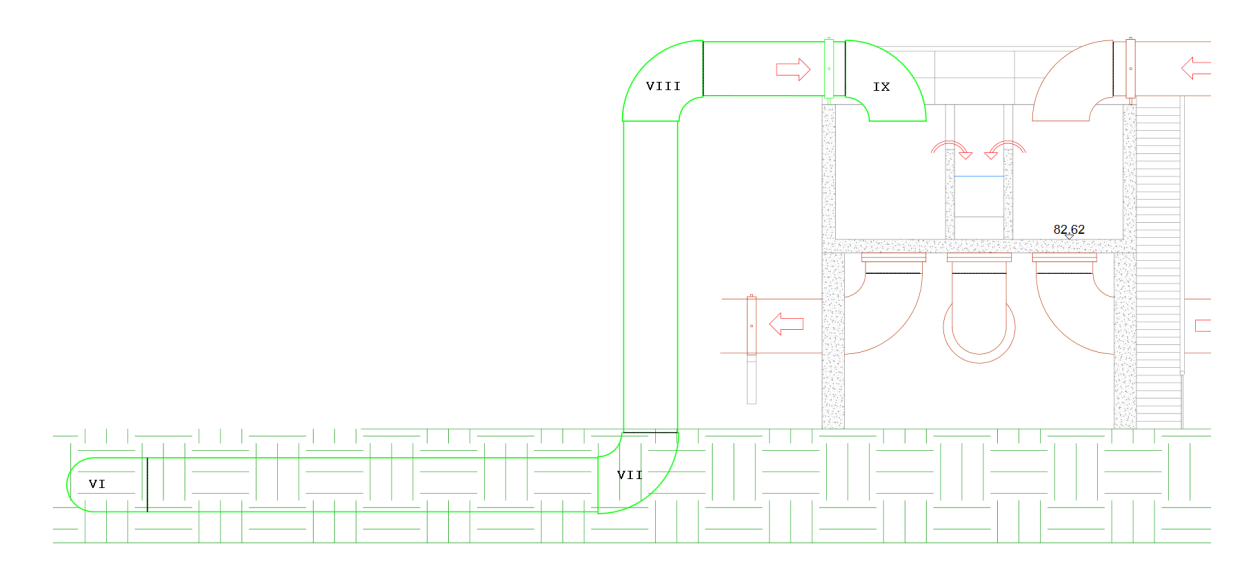

Figura 24

La fuerza resultante es el que debe poder llevar cada macizo de anclaje.

### 5.16.3. T

Para las piezas T en caso de ser pasaje lateral, la fuerza resultante se calculan como si fuera un codo por estar operando una bomba o la otra. En la [Figura 22](#page-82-0) puede observarse las piezas a las que se hace referencia.

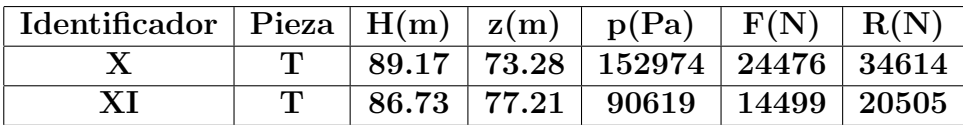

### 5.16.4. Válvulas

Por trabajarse con bombas centrífugas, el valor máximo de carga que deben resistir es en el arranque de las bombas. Es decir en el punto de funcionamiento de la bomba para caudal nulo (ver [Figura 53\)](#page-122-0) . Se presentan en la siguiente tabla los valores de carga que deben resistir los macizos de anclaje de dichas válvulas.

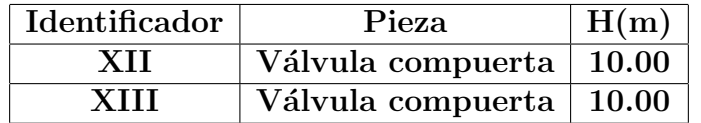

### 5.16.5. Verificación de no cavitación

Para verificar la no cavitación de la bomba se calcula en NPSH disponible y se verifica si es mayor al NPSH requerido. Es importante verificar esta condición porque la cavitación reduce la capacidad del equipo de bombeo y puede generar daños sobre el motor y la voluta.

Para calcular el NPSH disponible se utiliza la siguiente expresión:

$$
NSPH_{Disp} = H_A - z_A + \frac{P_{atm}}{\gamma} - \frac{P_{vapor}}{\gamma}
$$
\n(173)

Donde:

- $\blacksquare$   $H_A:$  Nivel de agua en la succión por encima de la cota del rotor. (+81.17)
- $\bullet\;$   $z_A\!\!:$  Pérdida de carga en el tramo de succión. (+79.98)
- $\blacksquare$ <br> <br> $P_{atm} \colon \mathit{Presión}$ atmosférica.
- $\blacksquare$   $P_{vapor}$ : Presión de vapor.

$$
NSPH_{Disp} = 81,17 - 79,98 + 10,33 - 0,274 = 11,25m \le NPSH_{req} = 3,1m \tag{174}
$$

Por lo tanto, la bomba no cavita.

# 6. Perfil hidráulico

Considerando las unidades y conducciones proyectadas, se calcularán las pérdidas de carga con la finalidad de construir el perfil hidráulico de la planta.

Con el objetivo de que el tratamiento funcione en su mayor parte por gravedad se proyectan pozos de bombeo para elevar la carga en ciertos puntos del tren principal de tratamiento.

- **Despaste**
- $\blacksquare$  Pileta de ecualización
- Bombeo
- Torre de enfriamiento
- $\blacksquare$  Tratamiento biológico
- Sedimentadores secundarios
- Bombeo
- Torre de enfriamiento
- **Emisario**

Se contar´a con 5 instalaciones de bombeo solo en la planta de tratamiento:

- Pozo para vaciar pileta de emergencia.
- Pozo para lodos primarios.
- Pozo de la pileta de ecualización a torre de enfriamiento.
- Pozo para lodos secundarios.
- $\blacksquare$  Pozo para segundo acondicionamiento térmico

Los caudales de diseño son los mismos utilizados en el capítulo 5 y para las verificaciones se consideran situaciones de mantenimiento, explicitadas en cada sección.

Se proyectan las conducciones de la planta de tratamiento tendiendo distintas consideraciones en cada unidad, priorizando la velocidad de conducción.

Las pérdidas de carga totales se consideran la suma de las localizadas más las distribuidas. Para las localizadas se utiliza la siguiente expresión:

$$
\Delta H_{Loc} = \frac{\sum k}{2g} (\frac{4Q}{\pi \phi^2})^2
$$
\n(175)

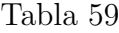

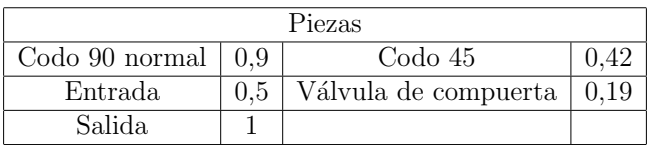

Los coeficientes K para el caso de una reducción se calcula utilizando la siguiente expresión:

$$
K = 0.5(1 - (D1 - D2)^2)^2
$$
\n(176)

Para calcular el coeficiente K en el caso de un ensachamiento:

$$
K = (1 - (D1 - D2)^2)^2 \tag{177}
$$

Mientras que para las localizadas se utiliza la ecuación:

$$
\Delta H_{Dist} = \frac{f L_{tuberíav^2}}{D2g} \tag{178}
$$

$$
\Delta H_{tot} = \Delta H_{Dist} + \Delta H_{Loc}
$$
\n(179)

Se tendran las siguientes consideraciones:

- Viscocidad del agua:  $\nu=1\times 10^{-6}m^2/s$
- Rugosidad del acero:  $\epsilon = 0.002mm$

El cálculo se hará para cada unidad, presentando los parámetros utilizados y los resultados obtenidos.

### 6.1. Desbaste

#### 6.1.1. Tubería de entrada

A esta unidad llega una tubería de 600mm proveniente de la línea de alto contenido de sólidos, y una tubería de 400mm una proveniente de la pileta de emergencia.

Se calcula la velocidad para la tubería de 600 milímetros de diámetro:

$$
v = \frac{0.43m^3/s}{0.6^2\pi/4} = 1.51m/s\tag{180}
$$

#### 6.1.2. Canal de rejas

Se construye el perfil hidráulico para el caso más comprometido, decir rejas  $50\%$  sucias, donde el ancho útil se reduce a la mitad. El canal descarga con el tirante crítico a un cuenco de salida, se parte de dicho tirante crítico y se construye el perfil aguas arriba. Utilizando la herramienta EPA SWMM, tomando como condición de borde el tirante, se halla el tirante aguas abajo de la reja fina (y3 en la [Figura 25\)](#page-87-0). Teniendo en cuenta la pérdida de carga en la reja fina, se calcula el tirante aguas arriba de la misma (y2'). An´alogo al procedimiento anterior, se calcula el tirante aguas abajo de la reja gruesa, y2, luego el tirante aguas arriba de la reja gruesa y1. Se calcula el tirante a la entrada del canal y. La siguiente figura muestra los tirantes calculados.

<span id="page-87-0"></span>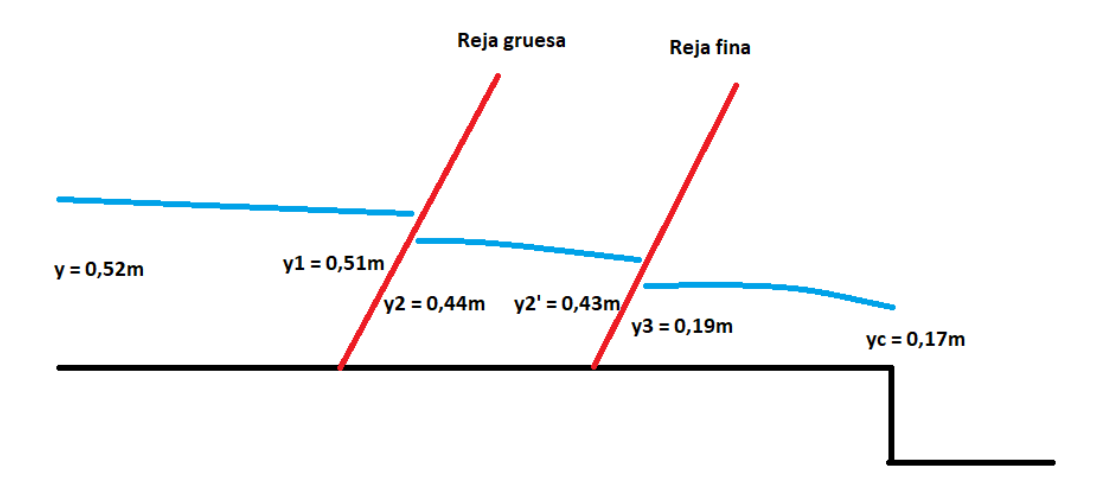

Figura 25: Esquema de los tirantes obtenidos para rejas 50 % sucias

La tabla con valores numéricos se presenta a continuación.

| y1(m)                         | 0,51 |
|-------------------------------|------|
| v1(m/s)                       | 0,42 |
| $\text{vr1 (m/s)}$            | 1,05 |
| y2(m)                         | 0,44 |
| v2(m/s)                       | 0,49 |
| y2'(m)                        | 0,43 |
| $v2'$ (m/s)                   | 0,50 |
| $\text{vr2 (m/2)}$            | 1,66 |
| y3(m)                         | 0,19 |
| $\mathrm{v3}\ (\mathrm{m/s})$ | 1,13 |
| yc(m)                         | 0,17 |

Tabla 60: Resultados numéricos para condición de reja 50 % sucia

Se tiene en cuenta una pérdida de carga generada por las compuertas de entrada de 0,03m. Por tanto, el tirante a la entrada del desbaste es de 0,55m.

Con la finalidad que la descarga en el cuenco a la salida del canal de desbaste sea libre, se deja una revancha entre la cota de pelo de agua del mismo y el tirante crítico de 0,13m. La cota de pelo de agua del cuenco se calcula en la sección 6.2.

<span id="page-88-0"></span>Se presenta la [Figura 26](#page-88-0) con las cotas de fondo y pelo de agua de la unidad. El fondo del desbaste se sitúa entonces en la cota 79,96m respecto al cero oficial. Debido a que la línea de alto contenido de sólidos ingresa con carga 81,00m, restando el término cinético a la misma, nos encontramos por encima de la cota más exigida de 80,51m.

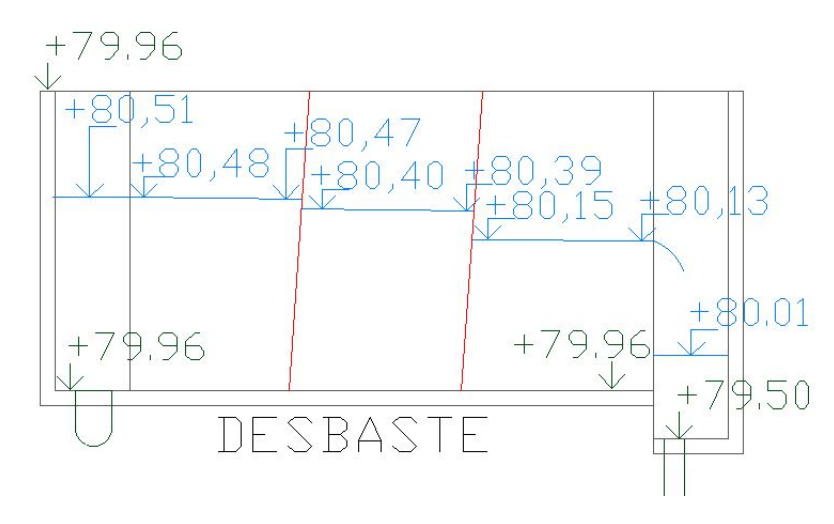

Figura 26: Perfil hidráulico obtenido para rejas  $50\%$  sucias

#### 6.1.3. Tubería de salida

El efluente saldrá de la unidad por una tubería de 600 milímetros de diámetro ubicada al fondo de un cuenco al final del canal de rejas.

$$
v = \frac{0.43m^3/s}{0.6^2\pi/4} = 1.51m/s\tag{181}
$$

### 6.2. Desbaste-Sedimentador primario

Ya que este sistema funcionará por gravedad, bajo un régimen subcrítico la condición de borde se fija aguas abajo con el nivel del vertedero perimetral del sedimentador primario. Se fija el umbral de vertido en la cota 79,39m y se calcula el nivel del sedimentador, luego se verificará que opere correctamente para dichas cotas. A nivel de vertedero se colocarán chapas de acero inoxidable que tendrán forma de vertederos triangulares de 15 cm de altura y 30 cm de ancho, cada 40cm.

Para determinar el nivel de vertido se calculan la cantidad de vertederos necesarios, dividiendo el perímetro entre 40cm, que será la distancia entre vertederos.

$$
N = \frac{2\pi \times 38m}{0.4} = 596\tag{182}
$$

Se utiliza una ecuación para vertedero triangular para determinar el tirante de vertido:

$$
y_{vert} = \left(\frac{Q_{vert}}{1,4}\right)^{2/5} = 0,048m \quad donde \quad Q_{vert} = \frac{Q}{596} = 0,0007m^3/s \tag{183}
$$

Para determinar el nivel de pelo de agua a la salida del desbaste, se calcula la pérdida de carga en la tubería que conecta estas unidades.

Se calcula la perdida de carga que introduce la salida a los sedimentadores asumiendo se pierda el termino cinético:

$$
\Delta H = \frac{0.53^2}{2g} = 0.014m\tag{184}
$$

Para el cálculo de perdida de carga para la tubería de conexión del desbaste con el sedimentador primario, se consideran las siguientes piezas:

Tabla 61

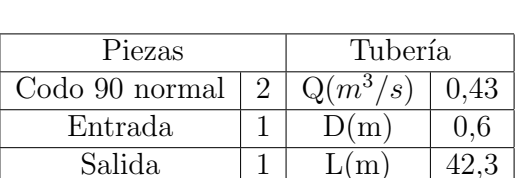

Para el cálculo, se presentan los valores utilizados y los resultados numéricos obtenidos:

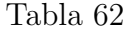

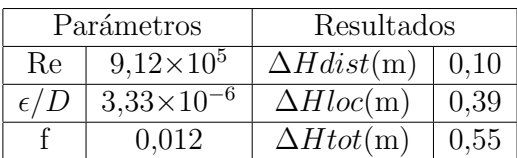

Por lo tanto, la cota en el cuenco del desbaste se calcula:

 $Cotacuenco = Cotavertedero+Cotavertido+Pełridas decarga = 79, 39m+0, 05m+0, 01+0, 55m$ (185)

### 6.3. Sedimentador primario - Cámara 1

La condición de borde en este caso es el tirante critico al final del canal de vertido que conecta el sedimentador con la cámara 1. Este es un canal de hormigón con una sección de 0,6m de base por 1,20m de alto y una pendiente de fonde de 1 %.

Se determina el tirante critico en el punto aguas abajo ya que suponemos una descarga libre:

$$
y_c = \sqrt[3]{\frac{Q^2}{gb^2}} = \sqrt[3]{\frac{(0.43m^3/s)^2}{g(0.6m)^2}} = 0.37m
$$
\n(186)

Se realiza una modelación numérica y se obtiene el tirante del canal aguas arriba a partir del tirante antes calculado.

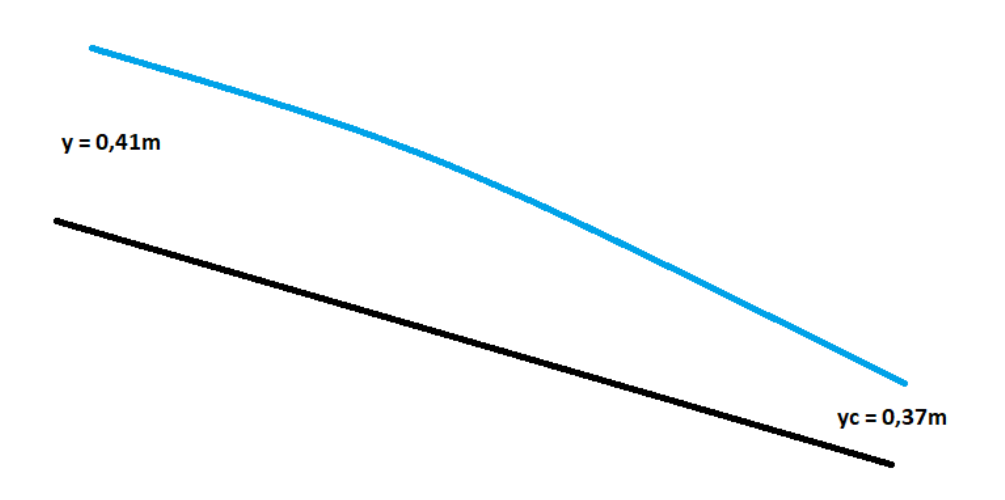

Figura 27: Esquema de los tirantes obtenidos

Para determinar el nivel de la cámara previa a este canal al tirante antes hallado se le sumará el termino cinético (asumiendo que se conserva la energía):

$$
H = y + \frac{v^2}{g} = 0.41 + \frac{1.75^2}{2g} = 0.57m\tag{187}
$$

Para el cálculo de las canaletas de recolección en el sedimentador, se obtiene con un razonamiento análogo al anterior. Debido a que la canaleta descarga en la cámara previa al canal por dos lados de la misma, se trabaja con la mitad del caudal y con la mitad de la longitud total de la canaleta. Imponiendo el numero de Froude igual a 1 se determina el tirante critico:

$$
y_c = \sqrt[3]{\frac{Q^2}{gb^2}} = \sqrt[3]{\frac{(0,215m^3/s)^2}{g(0,6m)^2}} = 0,24m
$$
\n(188)

El líquido sale del sedimentador mediante una canaleta de recolección de hormigón horizontal perimetral con una sección de  $0.6m$  de base y  $0.6m$  de alto. Para conocer el perfil hidráulico de este sistema de canales se realiza una modelación.

A dicha modelación se le harán ciertas correcciones que se explicaran a continuación. Se tuvieron las siguientes consideraciones:

- $\blacksquare$  El canal termina en una caída libre.
- Cada canal de recolección es horizontal y se supone que el caudal se distribuye de forma uniforme en ambas canaletas.
- Para la modelación el caudal entra en los extremos de cada canaleta.
- Se le sumará una componente adicional al tirante al comienzo de las canaletas ya que en la realidad se trata de un flujo espacialmente variado, donde la velocidad en ese punto es igual a cero. Por lo tanto se tomará el valor de la energía y no el del tirante.

El tirante máximo y la velocidad dentro de la canaleta son:

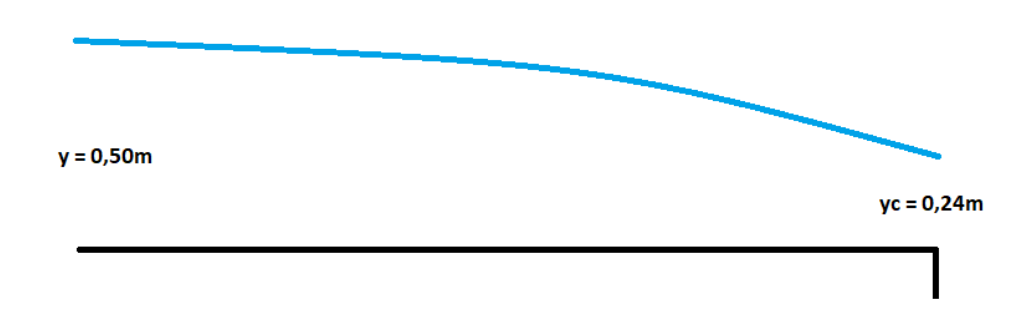

Figura 28: Esquema de los tirantes obtenidos

Por lo tanto:

$$
H = y + \frac{v^2}{g} = 0.5 + \frac{0.72^2}{2g} = 0.53m\tag{189}
$$

 $Cota\ max\ canate a = Cota\ fondo\ canate a + Carga\ m\acute{a}xima = 78,80m + 0,53m$  (190)

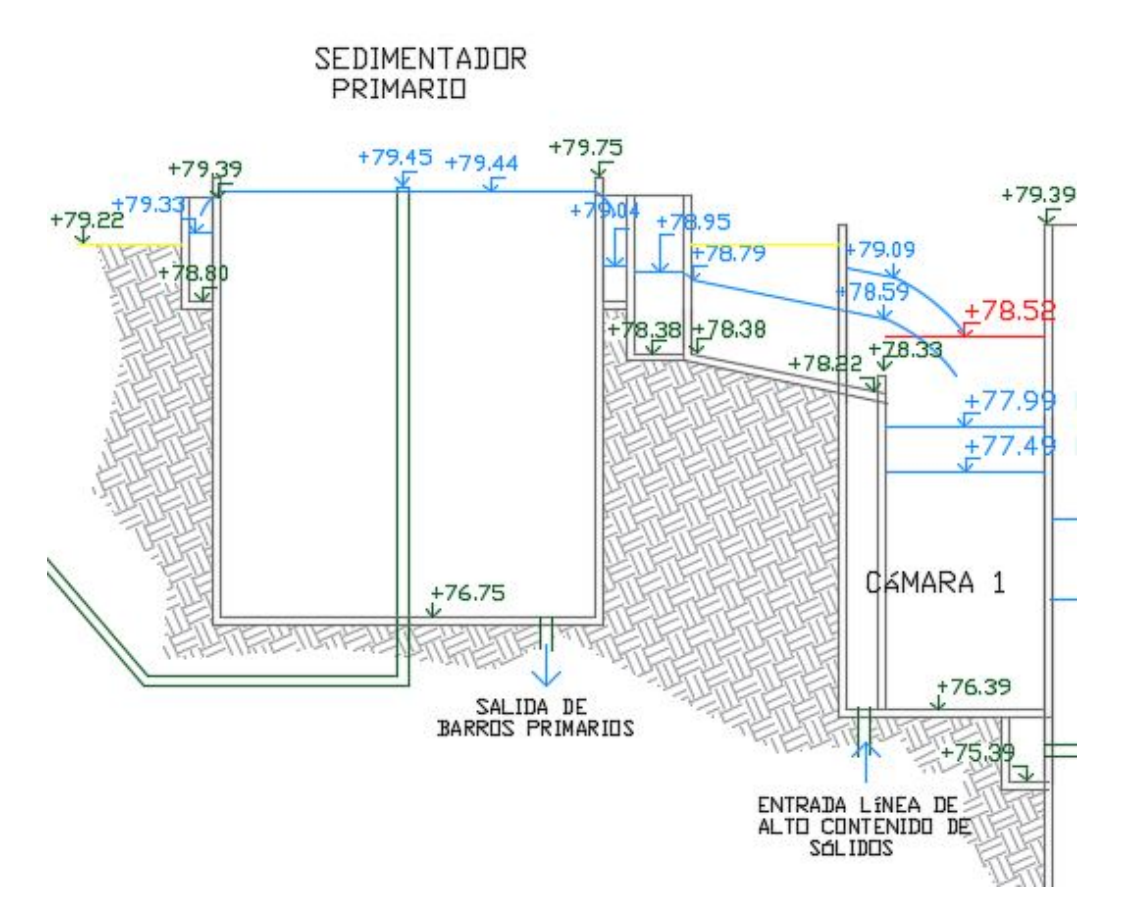

Figura 29: Perfil hidráulico obtenido para el sedimentador primario.

# 6.4. Cámara 1 - Pileta ecualización

La cámara 1 es la que recibe la línea de alto contenido de sólidos por un canal y la línea de bajo contenido de sólidos para equidistribuir el efluente a las dos piletas de ecualización.

La tubería de que trae el efluente de bajo contenido de sólidos tiene un diámetro de 1000mm:

$$
v = \frac{1,11m^3/s}{1,0^2\pi/4} = 1,41m/s\tag{191}
$$

Se calcula el nivel de vertido para la línea de bajo contenido de sólidos. Para determinar el tirante de vertido se utiliza la siguiente expresión, donde el ancho del vertedero es 1m:

$$
y_{vert} = \left(\frac{Q}{1,838b}\right)^{2/3} = \left(\frac{1,1m^3/s}{1,838(1m)}\right)^{2/3} = 0,71m\tag{192}
$$

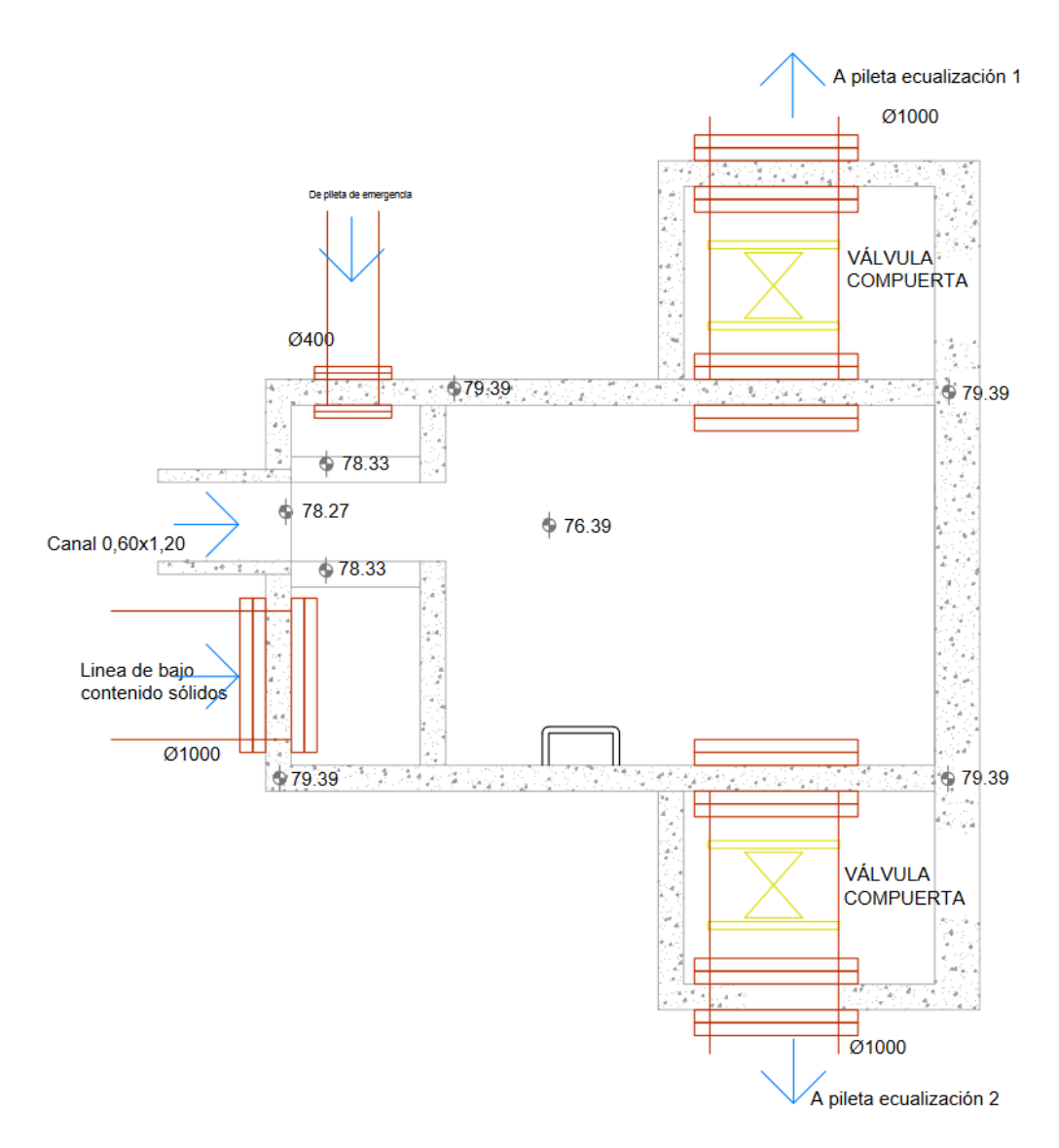

Figura 30: Planta cámara 1.

Para conocer el nivel dentro de la cámara 1, a partir del nivel máximo de operación de la pileta de ecualización, se suma la pérdida de carga en la tubería de distribución para determinar el nivel máximo en la cámara 1.

$$
v = \frac{0.77m^3/s}{1.0^2\pi/4} = 0.97m/s\tag{193}
$$

Se considera un sistema de conducción con las siguientes piezas:

Tabla 63

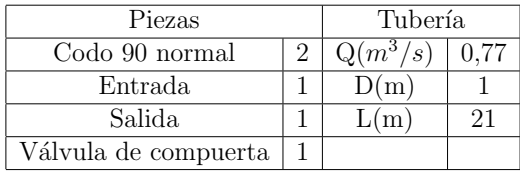

El cálculo de las perdidas de carga se presenta en la siguiente tabla:

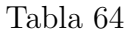

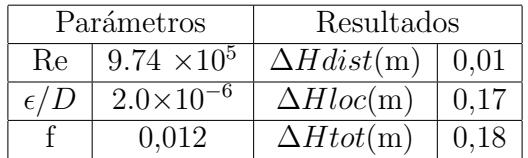

Para verificar que que el sistema no remanse, se calcula la perdida de carga en el caso de que todo el efluente va por una sola pileta  $(Q=1.53m^3/s)$ :

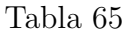

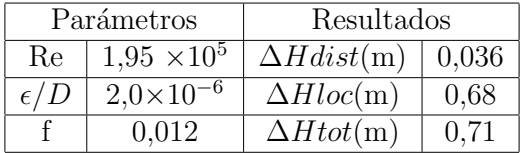

Se debe recalcular el tirante de vertido de la línea de bajo contenido de sólidos para situación ahogada, considerando un coeficiente  $\epsilon_2 = 0, 9^{[22]}$ :

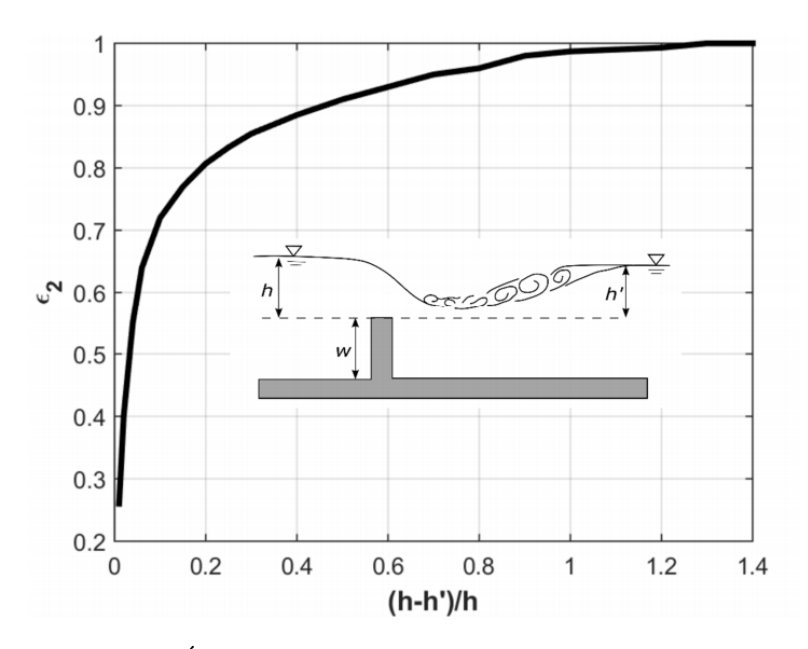

Figura 31: Abaco de coeficientes para descarga ahogada. ´

Por tanto la altura de vertido resulta:

$$
y_{vert} = \left(\frac{Q}{1,838b\epsilon_2}\right)^{2/3} = \left(\frac{1,1m^3/s}{1,838(1m)0,9}\right)^{2/3} = 0,76m\tag{194}
$$

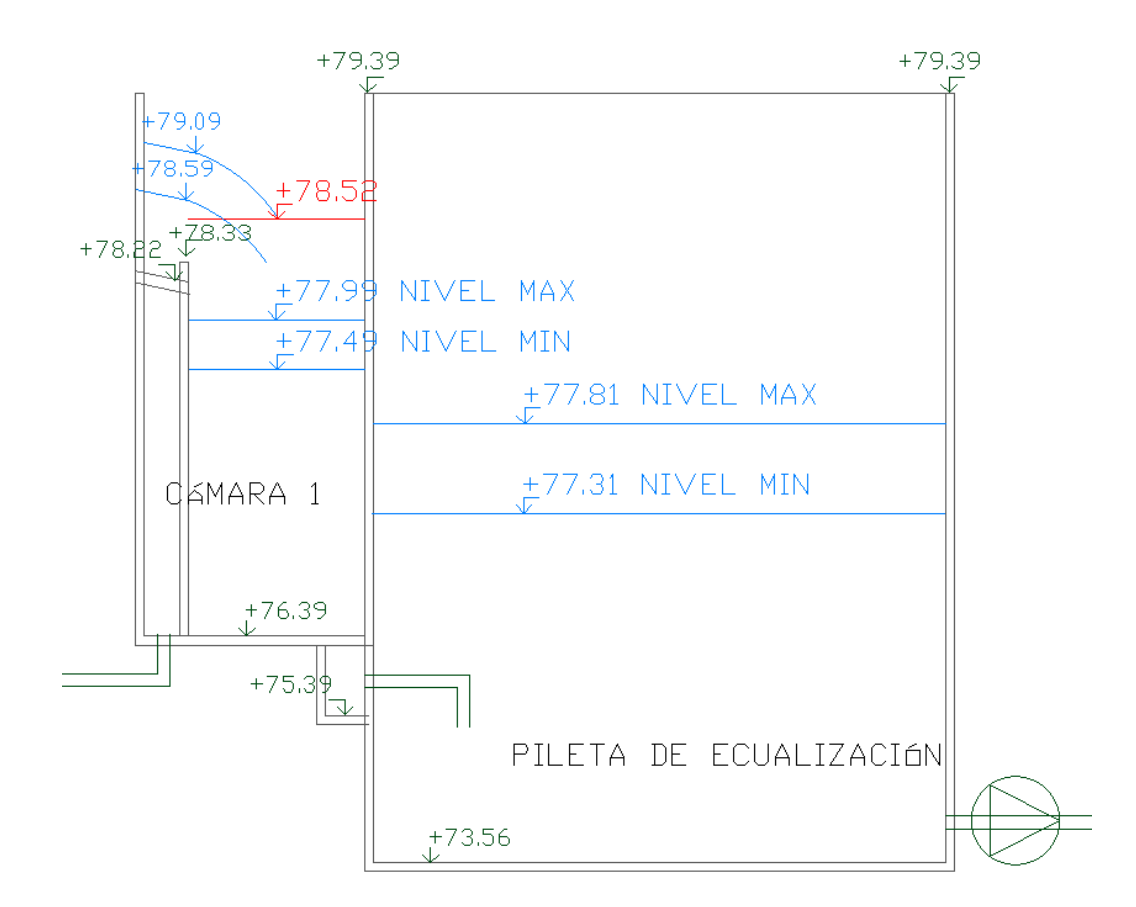

Figura 32: Perfil hidráulico obtenido para la pileta de ecualización.

### 6.5. Pileta ecualización - Torres de enfriamiento

Entre la pileta de ecualización y las torres de enfriamiento existe un bombeo, que eleva la carga. Este bombeo será de  $2+1$  bombas en paralelo, donde la bomba equivalente deberá transportar todo el caudal y entregar la carga necesaria.

La tubería que transporta el efluente mezclado a la torre de enfriamiento será de 1200mm de diámetro:

$$
v = \frac{1,33m^3/s}{1,2^2\pi/4} = 1,17m/s\tag{195}
$$

Se calculan las perdidas de carga para el manifold:

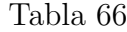

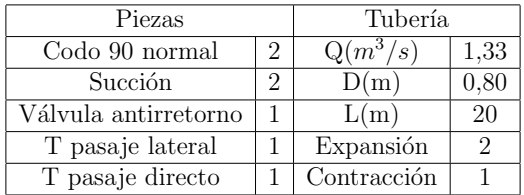

A continuación se presentan los demás parámetros, y resultados numéricos:

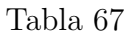

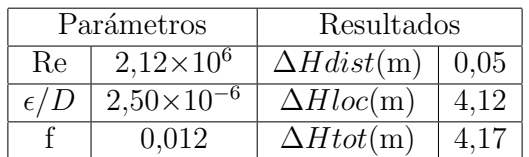

Se calculan las perdidas de carga en el resto de la tubería de impulsión:

Tabla 68

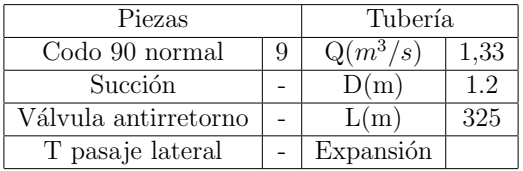

A continuación se presentan los demás parámetros, y resultados obtenidos para las pérdidas de carga:

#### Tabla 69

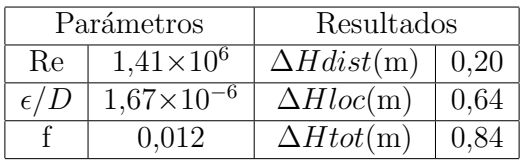

Considerando que la torre de enfriamiento tiene una altura de 15m sobre el nivel del piso, se determina la carga que debe entregar la bomba:

$$
H_{\text{bomba}} = H_{\text{final}} - H_{\text{inicial}} + \Delta H = 99{,}51 - 77{,}31 + 4{,}17 + 0{,}84 = 27{,}21m \tag{196}
$$

# 6.6. Torres de enfriamiento - Cámara 2

Se presenta una planta de la cámara 2, con la finalidad de facilitar la comprensión sobre su funcionamiento:

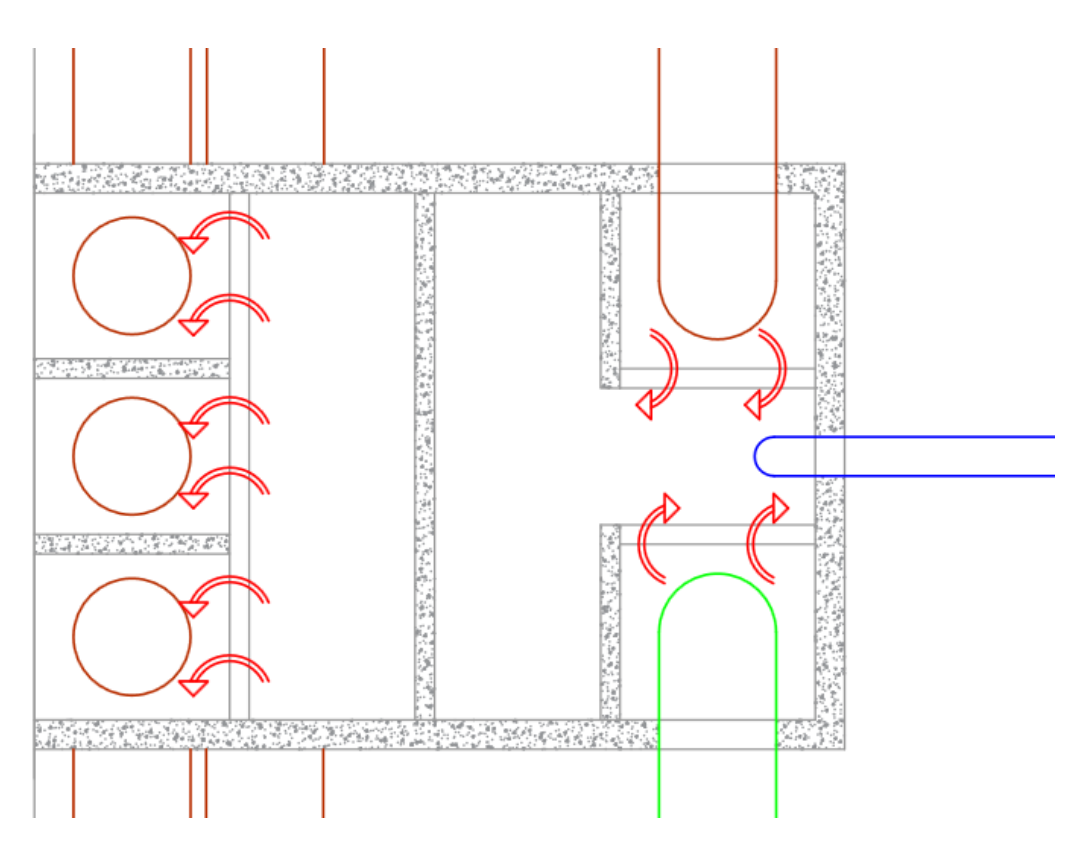

Figura 33: Planta cámara 2

Esta cámara recibe la línea del efluente que se acondicionó para el tratamiento biológico y la línea de los barros que se recirculan, de forma de que a la pileta de ecualización llegue la mezcla.

La conducción que trae el efluente de la torre de enfriamiento es de 1200mm:

$$
v = \frac{1,33m^3/s}{1,2^2\pi/4} = 1,18m/s\tag{197}
$$

La conducción de los barros tendrá un diámetro de 1000mm:

$$
v = \frac{1,17m^3/s}{1,0^2\pi/4} = 1,49m/s\tag{198}
$$

El efluente proveniente de la torre de enfriamiento pasará sobre un vertedero, cuya cota es 84,62m. Se determina la altura de la lámina de vertido:

$$
y_{vert} = \left(\frac{Q}{1,838b}\right)^{2/3} = \left(\frac{1,33m^3/s}{1,838(2m)}\right)^{2/3} = 0,51m\tag{199}
$$

La conexión entre cada una de dichas cámaras se hace mediante una tubería ahogada que incluye las siguientes piezas:

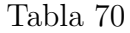

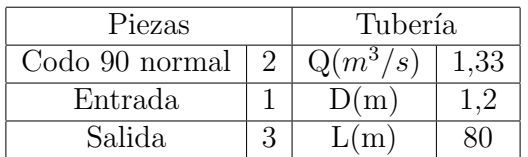

A continuación se presentan los demás parámetros, y resultados obtenidos para las pérdidas de carga:

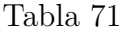

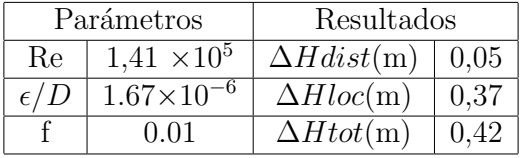

Se considera la cota de fondo de la torre de enfriamiento 83,55m. La cota de pelo de agua en la torre de enfriamiento resulta:

 $Cota\ torre\ en\ friamiento = Cota\ vertedero + Altura\ vertido + Pérdidas\ de\ carga (200)$ 

Cota pileta agua fría = 84,62m + 0,51m + 0,42m(201)

### 6.7. Cámara 2 - Piletas de aireación

Como se mencionó anteriormente, esta cámara cumple la función de recibir el efluente y mezclar con los barros recirculados y la urea para equidistribuirlos en la pileta de aireación. Por lo tanto se determina el caudal a conducir:

$$
Q = 1,33 + 1,17 = 2,50m^3/s
$$
\n<sup>(202)</sup>

Luego el caudal se distribuye entre tres cámaras para ingresar a las respectivas piletas de aireación. Debe tenerse en cuenta que se suma en esta cámara el caudal de recirculación. Dicha distribución se hace mediante un vertedero rectangular, de cota 83,83m, cuya altura de vertido se determina a continuación:

$$
y_{vert} = \left(\frac{Q}{1,838b}\right)^{2/3} = \left(\frac{2,50m^3/s}{3 \times 1,838(2,0)}\right)^{2/3} = 0,37m\tag{203}
$$

De forma de tener una mejor distribución de caudal se construye un tabique de forma que el efluente mezclado con la recirculación pase por debajo y forme un espejo para caer por los vertederos. Se calcula la perdida de carga con la siguiente expresión:

$$
h = K \frac{(2/3)v^2}{2g} = (3,2)\frac{(2/3)(2,5/(5,6 \times 0,5))^2}{2g} = 0,07m
$$
\n(204)

El nivel de cada una de los compartimientos divisores de caudal se calcula desde aguas abajo, en el vertedero de salida la pileta de aireación. Considerando un vertedero de 20m, cuya cota es 83,13m, se determina la lamina de vertido:

$$
y_{vert} = \left(\frac{Q}{1,838b}\right)^{2/3} = \left(\frac{0,83m^3/s}{1,838(20m)}\right)^{2/3} = 0,08m\tag{205}
$$

Luego se conecta con una tubería de 1200mm de diámetro a cada pileta de aireación.

El liquido se colecta en un cuenco y una tubería lo conduce a la sedimentación. Estas tuberías son de 1200mm:

$$
v = \frac{0.83m^3/s}{1.2^2\pi/4} = 0.73m/s\tag{206}
$$

Se trabajará con las condiciones normales de funcionamiento y se verificará para el caso que estén funcionando solamente dos de las tres piletas de aireación (por mantenimiento).

Condiciones normales, para la pileta de aireación 3:

| Piezas         |  | Tubería             |      |
|----------------|--|---------------------|------|
| Codo 90 normal |  | $\mathrm{Q}(m^3/s)$ | 0.83 |
| Entrada        |  | D(m)                |      |
| Salida         |  |                     |      |

Tabla 72

Las pérdidas de carga se calculan a continuación:

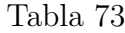

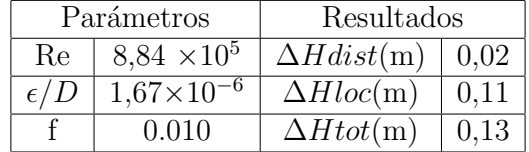

Para este caso, se calcula la cota de pelo de agua en cada una de las cámaras divisorias de caudales.

$$
Cota\, pelo\, agua = Cota\,vertedero\, pileta + Altura\,vert do + P\'erdidas\, de\, carga\qquad (207)
$$

$$
Cota\, pelo\, agua = 83, 13m + 0, 08m + 0, 13m\tag{208}
$$

Se procede a verificar para el caso hidráulicamente más comprometido, es decir, dos piletas funcionando. Se recalculan las pérdidas de carga con la finalidad de verificar el funcionamiento hidráulico.

Se calculan las condiciones de flujo para la situación antes mencionada:

$$
Q = \frac{2,50m^3/s}{2} = 1,25m^3/s
$$
\n(209)

La tubería de llegada del efluente será de 1200mm de diámetro:

$$
v = \frac{1,25m^3/s}{1,2^2\pi/4} = 1,1m/s
$$
\n(210)

Se recalcula la lámina de vertido:

$$
y_{vert} = \left(\frac{Q}{1,838b}\right)^{2/3} = \left(\frac{1,25m^3/s}{1,838(20m)}\right)^{2/3} = 0,10m\tag{211}
$$

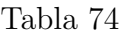

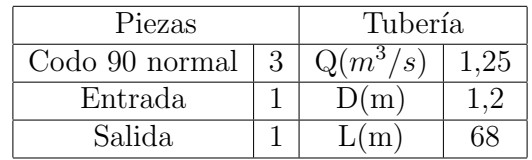

Se recalculan las pérdidas de carga:

Tabla 75

|              | Parámetros          |                   | Resultados |  |
|--------------|---------------------|-------------------|------------|--|
| Re           | $1,33 \times 10^6$  | $\Delta Hdist(m)$ | 0,04       |  |
| $\epsilon/D$ | $1.67\times10^{-6}$ | $\Delta Hloc(m)$  | 0.26       |  |
|              | 0.010               | $\Delta H tot(m)$ | 0.30       |  |

El nivel de pelo de de agua en la cámara divisoria de caudales resulta:

$$
Cota\, pelo\, agua = 83, 13m + 0, 10m + 0, 30m\tag{212}
$$

Teniendo en cuenta que la cota del vertedero se ubica en 83,83m de la mezcla, existe una revancha de 0,30m para dicho caso por lo que se verifica el funcionamiento.

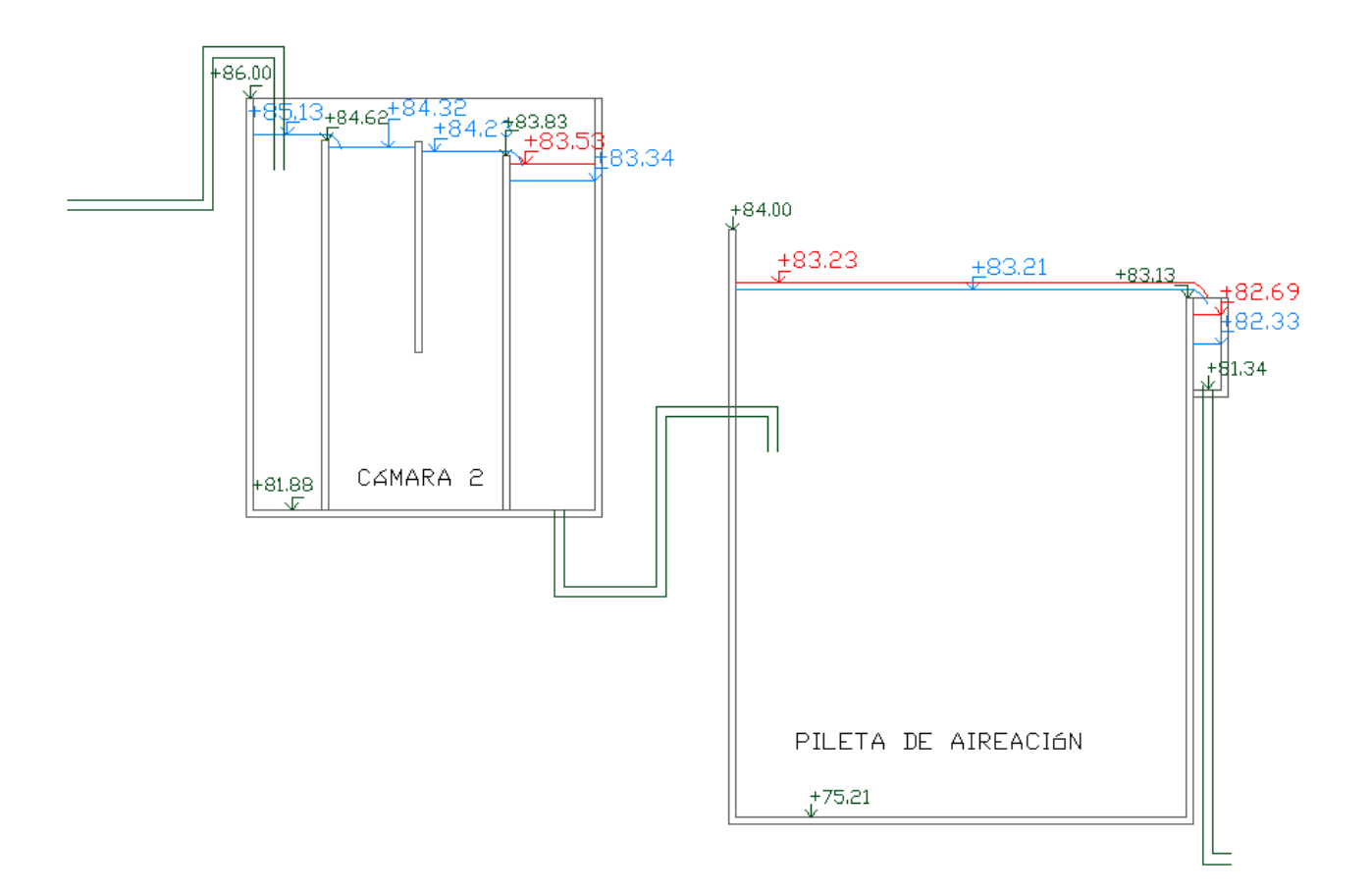

Figura 34: Perfil hidráulico obtenido para la cámara 2.

### 6.8. Piletas de aireación - Cámara 3

El efluente será recogido en un cuenco, donde saldrá por una tubería de 1000mm ubicada en el fondo del mismo. Las tuberías que recogen el licor mezcla de las tres piletas confluyen a una conexión en T donde sale una única tubería de 1800mm de diámetro hacia destino a la cámara 3.

La cota en la cámara 3, está determinada por la cota de vertido en las cámaras de distribución a los sedimentadores secundarios. Ya que el caudal se distribuye uniforme, se calcula el perfil para un sedimentador genérico.

$$
y_{vert} = \left(\frac{Q}{1,838b}\right)^{2/3} = \left(\frac{0,63m^3/s}{1,838(1,2m)}\right)^{2/3} = 0,43m\tag{213}
$$

Se diseña para las condiciones normales, es decir los 4 sedimentadores funcionando. Luego se verificará para el caso de uno de ellos en mantenimiento.

Para el caso de mantenimiento, es decir con tres sedimentadores funcionando:

$$
y_{vert} = \left(\frac{Q}{1,838b}\right)^{2/3} = \left(\frac{0,83m^3/s}{1,838(1,2m)}\right)^{2/3} = 0,52m\tag{214}
$$

A continuación se presenta el cálculo de perdida de carga para los diferentes tramos:

1. Cuenco - empalme en T

Se consideran las pérdidas de carga del cuenco más lejano, es decir el de la pileta de aireación 3:

| Piezas              |  | Tubería             |      |
|---------------------|--|---------------------|------|
| Codo 90 normal      |  | $\mathrm{Q}(m^3/s)$ | 0.83 |
| Entrada.            |  | D(m)                |      |
| Pasaje en T lateral |  | L(m)                | 61   |

Tabla 76

Las perdidas de carga obtenidas, se presentan en la siguiente tabla:

#### Tabla 77

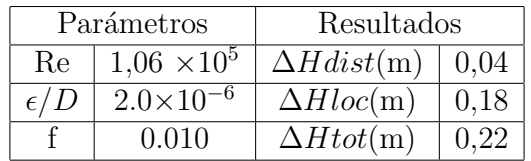

Para el caso en que funciona con solamente dos piletas de aireación, se recalculan las pérdidas de carga:

### Tabla 78

| Piezas              |  | Tubería    |      |
|---------------------|--|------------|------|
| Codo 90 normal      |  | $Q(m^3/s)$ | 1.25 |
| Entrada             |  | D(m)       |      |
| Pasaje en T lateral |  |            |      |

Tabla 79

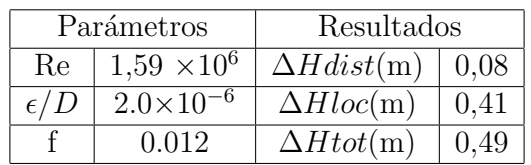

### 2. Empalme en T<br/> - Tubería  $1800\mathrm{mm}$

Luego de la T, el líquido fluye por una tubería de 1800mm hasta llegar a la cámara 3. Se calcula la velocidad de conducción:

$$
v = \frac{2,44m^3/s}{1,8^2\pi/4} = 0,96m/s\tag{215}
$$

Se calculan las perdidas de carga en la tubería:

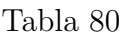

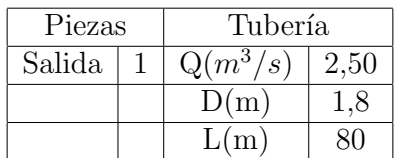

Los resultados numéricos se presentan en la siguiente tabla:

### Tabla 81

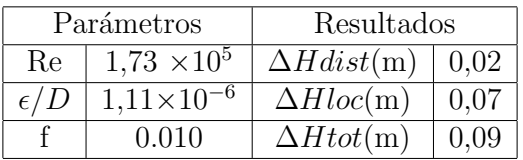

Por lo tanto, se calcula la cota de pelo de agua del cuenco a la salida de la pileta de aireación en condiciones normales:

 $N$ ivel cuenco = N ivel vertedero cámara  $3 + N$ ivel vertido cámara  $3 + P$ érdidas de carga (216)

La cota de la cámara 3, se obtiene en la sección 6.9 (primero se determina el nivel aguas abajo, aquí ya se pone el valor numérico directamente).

$$
Nivel\,cuenco = 81,58m + 0,43m + 0,09m + 0,22m\tag{217}
$$

Se verifica la cota de pelo de agua para la condición más exigida, es decir, dos piletas de aireación funcionando y tres de los cuatro sedimentadores secundarios funcionando.

$$
Nivel\,cuenco\,max = 81,58m + 0,52m + 0,49m + 0,09m\tag{218}
$$

La cota máxima resulta 0,44m por debajo de la cota del vertedero en la pileta de aireación. Se considera que esa diferencia es una revancha adecuada.

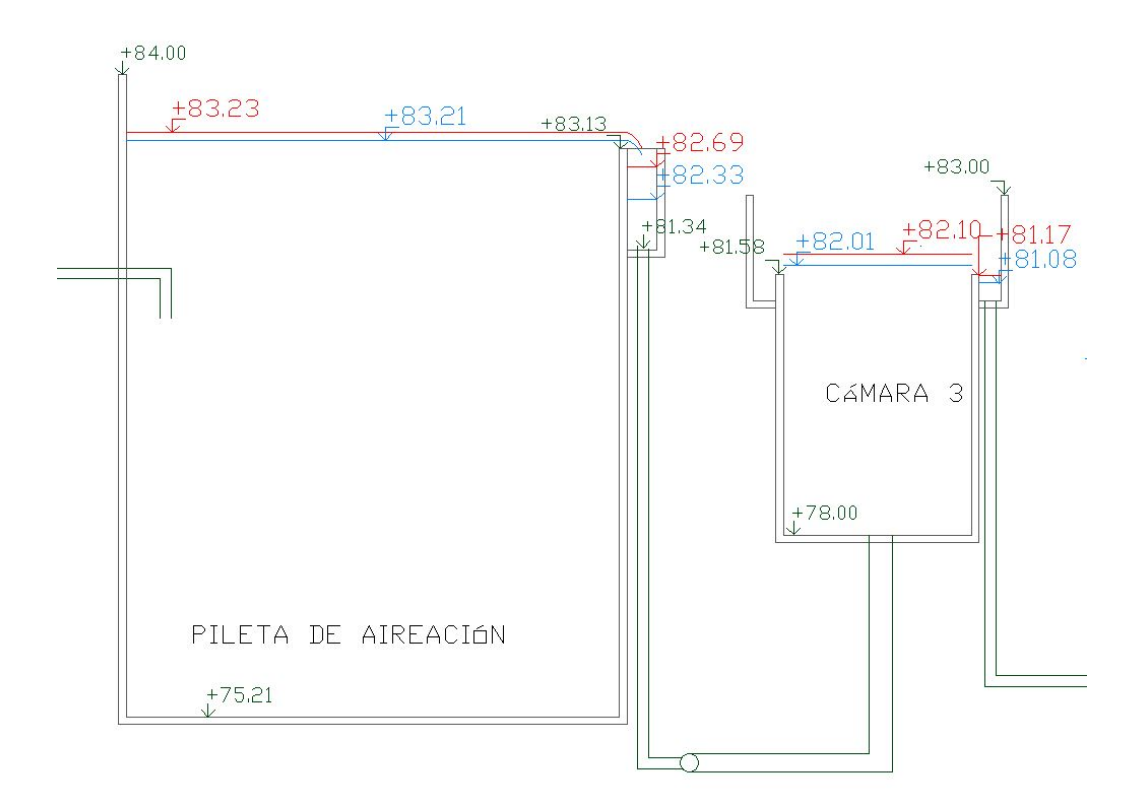

Figura 35: Perfil hidráulico salida pileta de aireación y cámara 3.

### 6.9. Cámara 3 - Sedimentadores secundarios

Las conducciones fueron diseñadas para la situación donde un sedimentador esta fuera de servicio. Por otra parte, en estas conducciones se limita la velocidad de forma de no generar grandes turbulencias y romper los floculos formados en el proceso anterior.

Luego desde la cámara divisora se envía el caudal a cada sedimentador por una tubería de 1000mm de diámetro. Se determina la velocidad dentro de la tubería que va a cada sedimentador.

$$
v = \frac{0.83m^3/s}{1.0^2\pi/4} = 1.04m/s\tag{219}
$$

Primero se calcula la cantidad de vertederos triangulares:

$$
N = \frac{\pi \times 69m}{0.4} = 541\tag{220}
$$

Se utiliza la ecuación para vertedero triangular para determinar el tirante de vertido:

$$
y_{vert} = \left(\frac{Q_{vert}}{1,4}\right)^{2/5} = 0,06m \quad donde \quad Q_{vert} = \frac{Q}{541} = 0,0012m^3/s \tag{221}
$$

Se procede a la verificación para condiciones de mantenimiento donde cada sedimentador trabajará con  $Q = 0, 83m^3/s$ , iniciando con la altura de vertido:

$$
y_{vert} = \left(\frac{Q_{vert}}{1,4}\right)^{2/5} = 0,07m \quad donde \quad Q_{vert} = \frac{Q}{541} = 0,0015m^3/s \tag{222}
$$

La conexión entre la cámara 3 y los sedimentadores se hace mediante un sistema de tuberías de las siguientes características:

| Piezas               |  | Tubería                        |      |
|----------------------|--|--------------------------------|------|
| Codo 90 normal       |  | $\mathrm{Q}(\overline{m^3/s})$ | 0.63 |
| Entrada              |  | D(m)                           |      |
| Salida               |  | L(m)                           | 65   |
| Válvula de compuerta |  |                                |      |

Tabla 82

Los resultados numéricos en este caso son:

Tabla 83

|              | Parámetros          | Resultados        |            |
|--------------|---------------------|-------------------|------------|
| Re           | $7.77 \times 10^5$  | $\Delta Hdist(m)$ | $\pm 0.02$ |
| $\epsilon/D$ | $2,00\times10^{-6}$ | $\Delta Hloc(m)$  | 0.12       |
|              | 0.012               | $\Delta H tot(m)$ | 0.14       |

En la parte superior, la tubería tendrá 4 ventanas rectangulares a los lados para favorecer las condiciones del flujo del efluente a un flujo radial. Suponiendo que estos orificios de salida tienen 0.3 m de ancho y 1.5m de alto se calcula la velocidad de salida:

$$
v = \frac{0.83m^3/s}{4(1.5m \times 0.3m)} = 0.46m/s
$$
\n(223)

Se calcula la perdida de carga que introduce la salida de las ventanas del sedimentador asumiendo que se pierde un termino cinetico:

$$
\Delta H = \frac{0.46^2}{2g} = 0.01m\tag{224}
$$

 $N$ ivel cámara  $3 = U$ mbral sedimentador + Altura vertido + Pérdidas de carga (225)

$$
Nivel \text{ cámara } 3 = 80,90m + 0,06m + 0,14m \tag{226}
$$

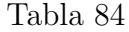

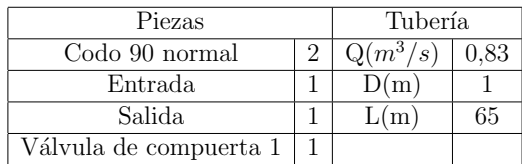

Los resultados numéricos en este caso son:

Tabla 85

|              | Parámetros          | Resultados        |      |
|--------------|---------------------|-------------------|------|
| Re           | $7.77 \times 10^5$  | $\Delta Hdist(m)$ | 0.04 |
| $\epsilon/D$ | $2.50\times10^{-6}$ | $\Delta Hloc(m)$  | 0.20 |
|              | 0.012               | $\Delta H tot(m)$ | 0.24 |

Se recalcula la cota de pelo de agua máxima:

$$
Nivel \text{ cámara } 3 \text{ max} = 80,90m + 0,07m + 0,24m \tag{227}
$$

Como ya se verificó en la sección 6.8, el funcionamiento hidráulico en las condiciones más exigidas es correcto.

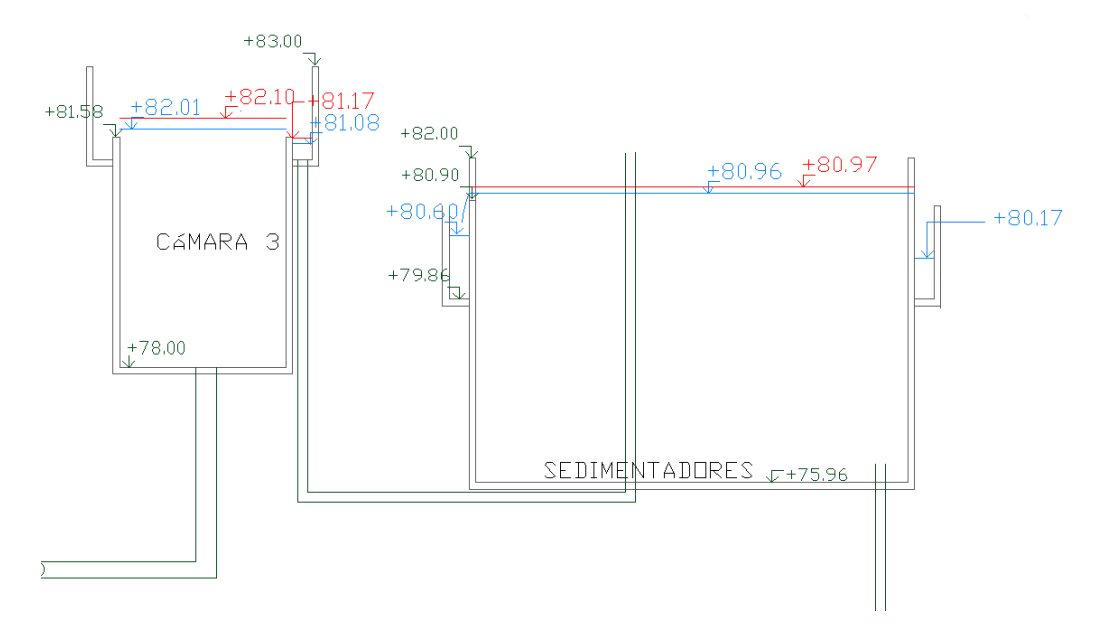

Figura 36: Perfil hidráulico cámara 3 y sedimentadores secundarios.

Se calcula la velocidad ascencional en la cámara 3 de forma de verificar que hay una distribución más uniforme, y se calcula el termino cinético:

$$
v = \frac{2,5m^3/s}{2,6m \times 2,6m} = 0,38m/s \quad \frac{v^2}{2g} = 0,01m \tag{228}
$$

A partir de los resultados se puede asumir que a cada sedimentador va la misma cantidad de caudal.

### 6.10. Sedimentadores secundarios - cámara 4

Se calcularán las perdidas de carga desde los sedimentadores secundarios hasta la cámara de unificación de los caudales. Luego las pérdidas en el canal donde se ubica el Parshall hasta

la cámara 4.

Análogo al cálculo de la canaleta perimetral del sedimentador primario, se modelará de la misma forma. Para el caudal, se considera el valor de tres sedimentadores funcionando.

$$
y_c = \sqrt[3]{\frac{Q^2}{gb^2}} = \sqrt[3]{\frac{(0, 41m^3/s)^2}{g(0, 75m)^2}} = 0, 31m
$$
\n(229)

Se determina el tirante al comienzo de la canaleta perimetral:

$$
H = y + \frac{v^2}{g} = 0.71 + \frac{0.77^2}{2g} = 0.74m
$$
\n(230)

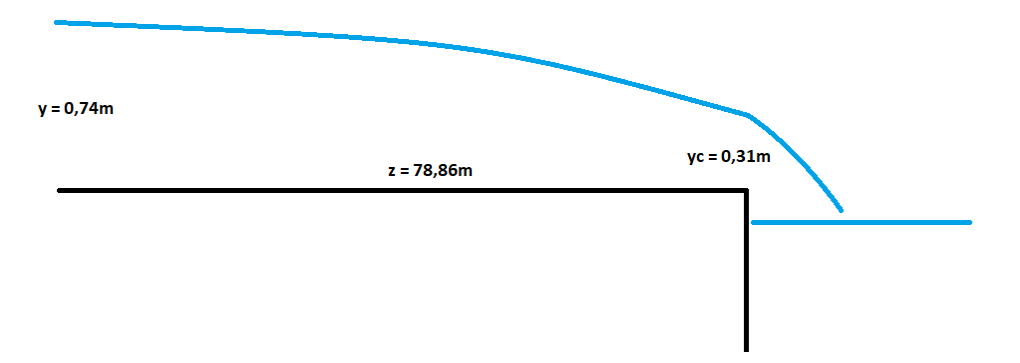

Figura 37: Esquema de los tirantes obtenidos en la canaleta de recolección

Luego de la salida de la canaleta de recolección, se calcula las pérdidas de carga hasta la cámara de unificación de los caudales. Se toma un valor de 2 para la salida debido a las turbulencias generadas en la cámara de unificación de caudales y se consideran las siguientes piezas:

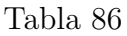

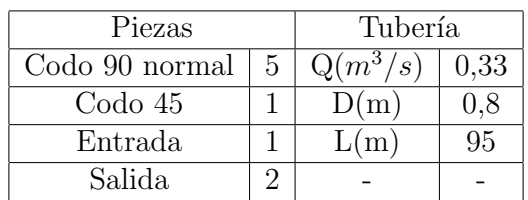

Los resultados numéricos en este caso son:
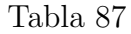

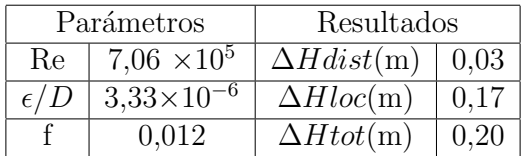

El nivel de agua en la cámara a la que descarga la canaleta, se calcula a continuación, tomando el valor de cota (que se calcula más adelante) de la cámara de unificación de caudales.

$$
Nivel \text{ cámara} = Nivel \text{ cámara unificación} + P\text{érdidas de carga} \tag{231}
$$

$$
Nivel \text{ cámar}a = 79,34m + 0,20m \tag{232}
$$

Se verifican los cálculos para solamente tres sedimentadores funcionando:

| Piezas         |  | Tubería    |     |
|----------------|--|------------|-----|
| Codo 90 normal |  | $Q(m^3/s)$ |     |
| Entrada        |  | D(m)       | 0.8 |
| Salida         |  |            | 95  |

Tabla 88

Los resultados numéricos en este caso son:

Tabla 89

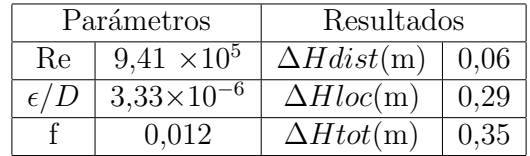

$$
Nivel\text{ cámara} = 79,34m + 0,35m\tag{233}
$$

Teniendo en cuenta que está por debajo de la cota de la canaleta de recolección, se verifica el correcto funcionamiento sin remansos.

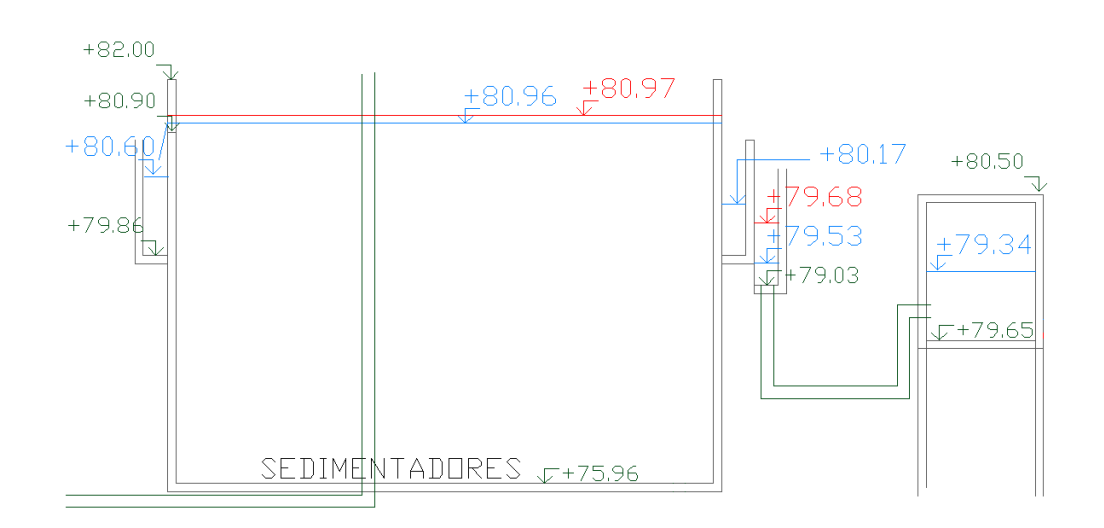

Figura 38

Luego de la cámara de unificación de caudales la condición limite la establece el canal Parshall con una garganta de 0.91m. Para determinar el nivel del canal Parshall se utiliza la siguiente expresión:

$$
y = \left(\frac{Q}{2,184}\right)^{1/1,566} = 0,73m\tag{234}
$$

A partir del tirante en la garganta del Parshall se realiza una modelación y se obtiene el tirante aguas abajo de la reja.

El cálculo de la perdida de carga en la reja se realiza análogo a la sección 8.1, presentando a continuación los parámetros de importancia. La reja previa al vertido es de paso 20mm.

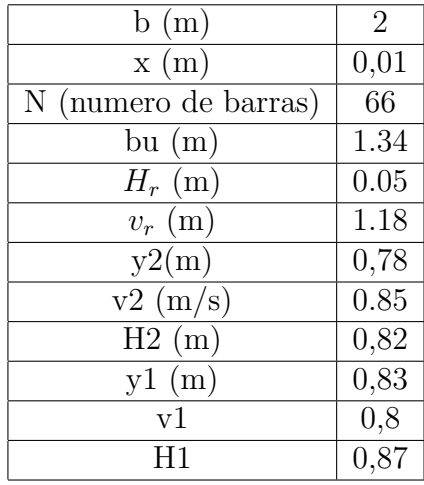

A partir del tirante aguas arriba de la reja se realiza una modelación y se obtiene el tirante aguas abajo de la reja.

Asumiendo que se conserva la energía en la transición de la cámara al canal, a partir del valor obtenido se determina el nivel de la cámara:

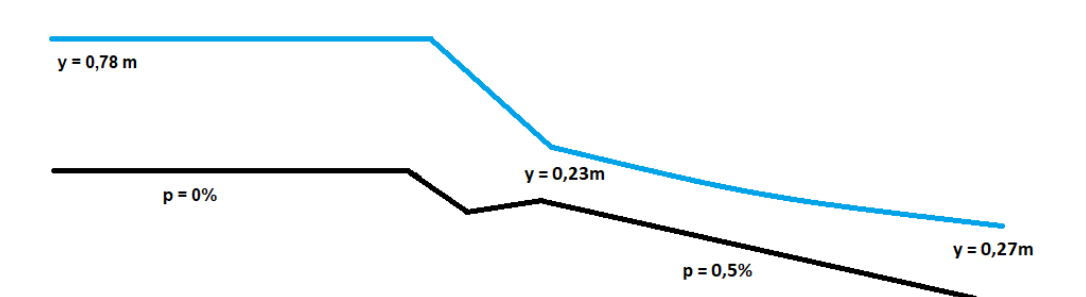

Figura 39: Esquema de los tirantes obtenidos en la canaleta de recolección

$$
H = y + \frac{v^2}{g} = 0.73 + \frac{0.91^2}{2g} = 0.77m
$$
\n(235)

Por tanto la cota de pelo de agua en la cámara se calcula como el nivel de agua al comienzo del canal más el término cinético más la perdida de carga introducida por la reja.

N ivel camara unif icaci ´ on´ = F ondo canal + T irante canal + Termino cin ´ etico ´ (236)

$$
Nivel \text{ cámara unificación} = 78,60m + 0,73m + 0,04m \tag{237}
$$

Aguas abajo del canal aforador, el pelo de agua toma el valor del tirante conjugado al de entrada, por tanto el valor del tirante resulta:

$$
y = 0.23m\tag{238}
$$

El régimen de salida es supercrítico, es decir, controlado aguas arriba. Se modela a partir de dicho valor de tirante y los parámetros del canal, resultando el y de salida:

$$
y = 0,27m\tag{239}
$$

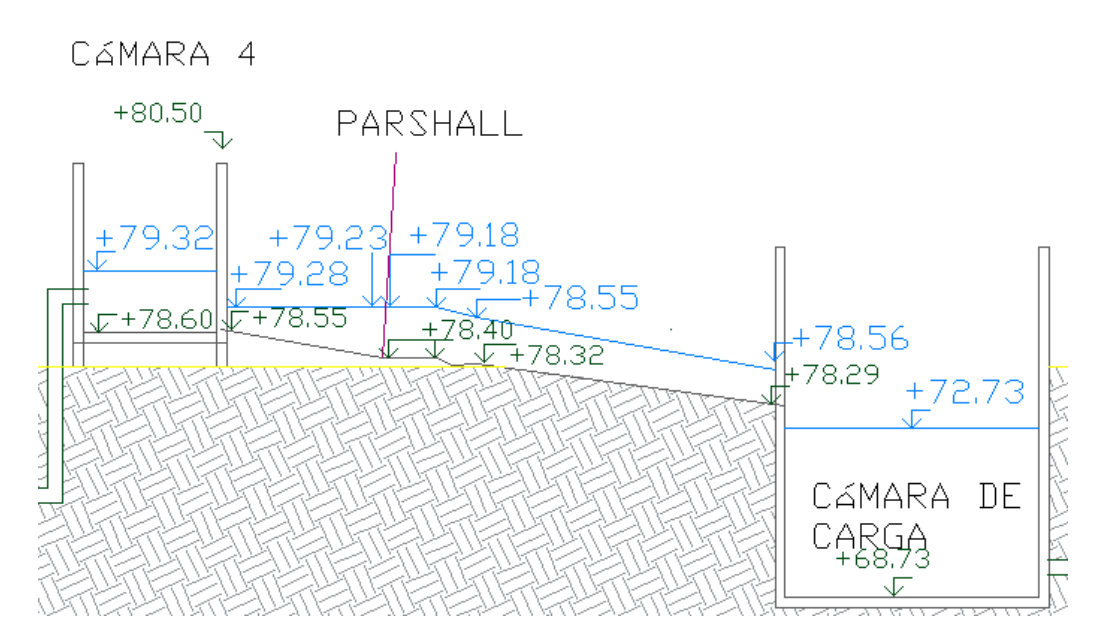

Figura 40: Perfil hidráulico de la salida de la cámara 4, canal Parshall y cámara de carga.

# 6.11. Cámara de carga - Pileta de agua fría

El nivel de la cámara 4 se determina a partir del nivel del río. A la salida de la cámara a habrá una válvula de forma de evitar que entre aire al emisario en épocas de estiaje.

Se calcula la velocidad en el emisario:

$$
v = \frac{1,33m^3/s}{\pi 1,0^2/4} = 1,0m/s
$$
\n(240)

Se calcula la perdida de carga en el emisario de forma de calcular la altura de la cámara 4:

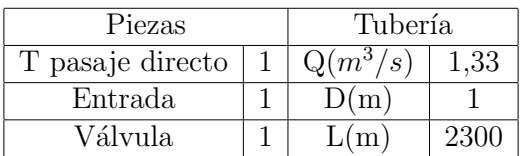

Tabla 90

Los resultados numéricos en este caso son:

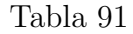

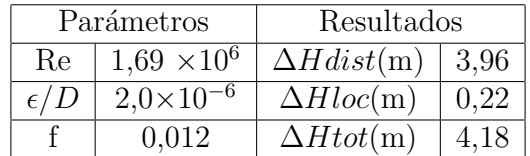

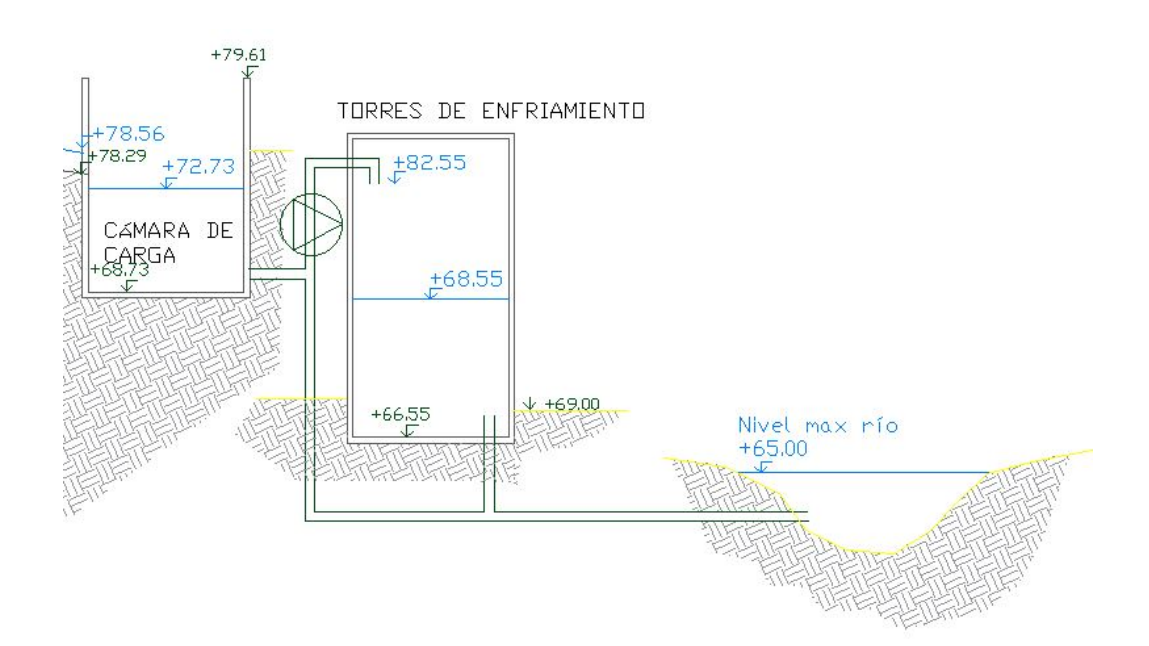

Figura 41: Perfil hidráulico de la cámara de carga hasta el Río Negro.

# 6.12. Pileta de agua fría-Emisario

#### Tabla 92

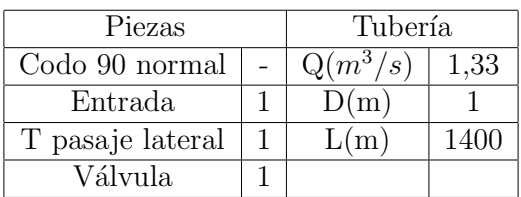

Los resultados numéricos en este caso son:

Tabla 93

| Parámetros   |                      | Resultados               |      |  |
|--------------|----------------------|--------------------------|------|--|
| Re.          | $1.69 \times 10^{6}$ | $\Delta Hdist(m)$   2,41 |      |  |
| $\epsilon/D$ | $2.0\times10^{-6}$   | $\Delta Hloc(m)$         | 0.12 |  |
|              | 0.012                | $\Delta H tot(m)$        | 2.53 |  |

Ya que el proyecto no incluye el diseño del emisario, se asume que la perdida de carga que introducen los difusores que están al final del emisario son las siguientes:

$$
\Delta H loc = 5 \frac{2^2}{2g} = 1{,}02m \tag{241}
$$

Cota pileta agua  $fr$ ía = 65 + 2,53 + 1,02m (242)

Por lo tanto el nivel el la pileta de agua fría es  $+68,55$ m

# 6.13. Verificaciones hidráulicas frente a eventos pluviales

En los eventos de precipitación las unidades abiertas recibirán un aporte pluvial lo que se traduce a un aumento de nivel en las unidades y por lo tanto un incremento del caudal de tratamiento.

Se considera un evento 10 años de periodo de retorno y tres horas y media de duración. Se considerará una tormenta de intensidad constante una vez llegado al tiempo de concentración. La intensidad se calcula con las curvas IDF, multiplicando por el área de la unidad más comprometida (pileta de aireación) se obtiene el caudal pluvial.

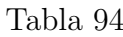

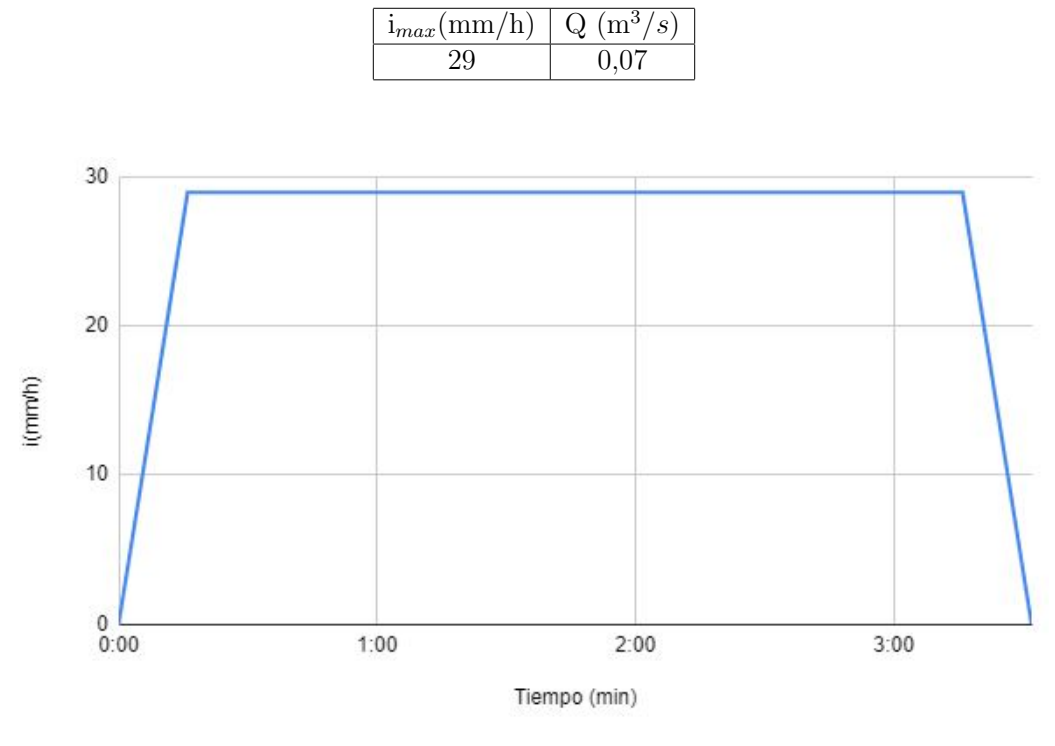

Figura 42

Para calcular el tránsito se utilizará el método de la piscina nivelada, para la unidad de la pileta de aireación.

La ecuación principal utilizada es la siguiente:

$$
\frac{dS}{dt} = I(t) - Q(t) \tag{243}
$$

Donde:

- S es el almacenamiento en  $m^3$ .
- I(t) es el caudal de entrada en  $m^3/s$ , obtenido del hidrograma de la tormenta de diseño.
- $Q(t)$  es el caudal de salida. en  $m^3/s$ .

$$
\int_{Sj}^{Sj+1} dS = \int_{j\Delta t}^{(j+1)\Delta t} I(t)dt - \int_{j\Delta t}^{(j+1)\Delta t} Q(t)dt
$$
\n(244)

Por tanto se discretiza resultando la incógnita a calcular el valor de  $Q_{j+1}$ . Se hace necesaria una ecuación que vincule el caudal de salida con el almacenamiento, para lo cual se utiliza la ecuación del vertedero:

$$
Q_{vert} = y_{vert}^{3/2} (1,838b)
$$
\n(245)

Se presenta el gráfico función de almacenamiento-caudal salida, con el caudal de salida.

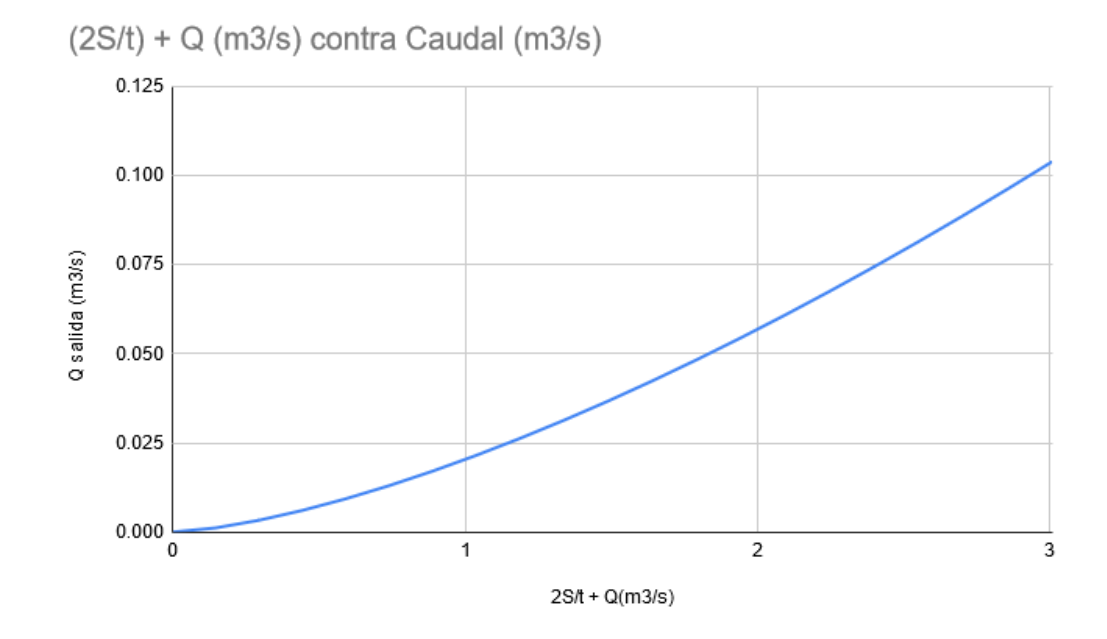

Figura 43

Luego se construye una tabla para los diferentes caudales de salida, que son graficados sobre la tormenta de diseño.

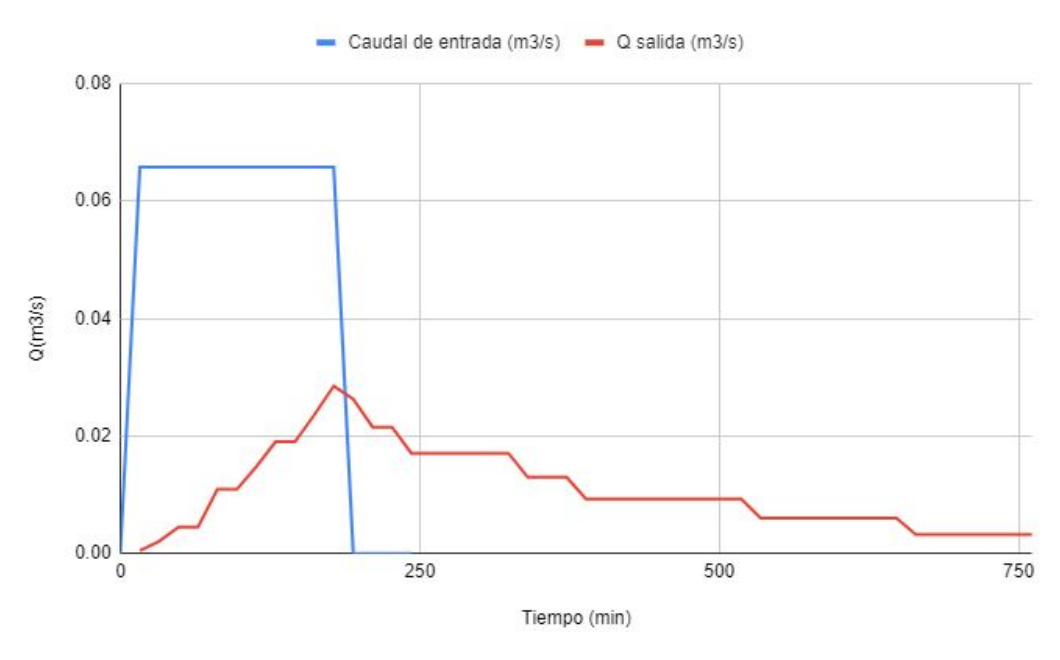

Figura 44

Teniendo en cuenta que el caudal pico representa un 2% del caudal de diseño, se considera que las conducciones tienen la capacidad de conducirlo sin dificultades.

Se verifica para el mismo evento considerando una intensidad de lluvia de 5 mm/min de forma de estudiar como se comporta en sistema frente a un evento extremo en la tormenta.

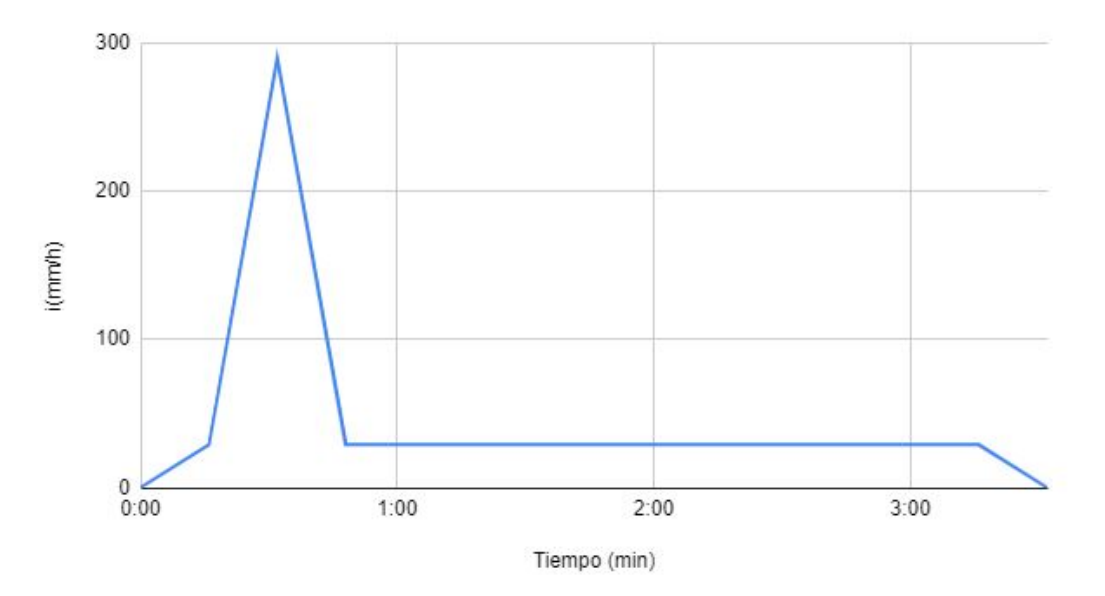

Figura 45

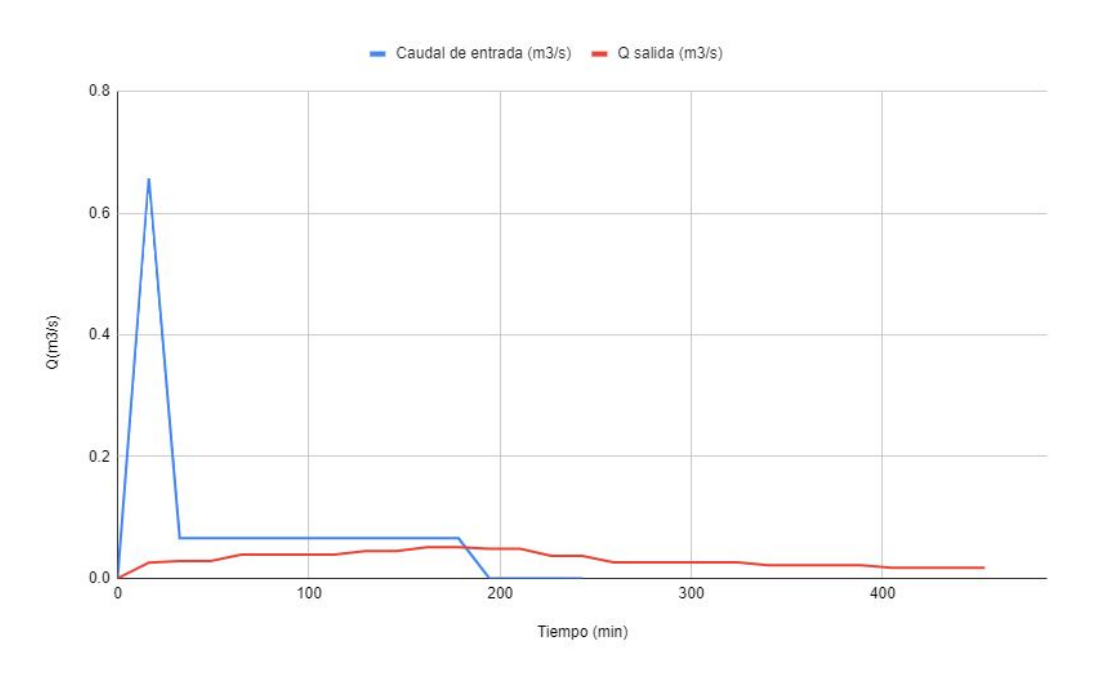

Figura 46

Para dicho caso, el caudal pico resulta  $Q = 0, 05m^3/s$ , que representa un 4% del caudal total.

# 7. Selección de equipos

La planta de tratamiento es una combinación de obras civiles y equipos electromecánicos. Cada unidad de tratamiento tendrá equipos que funcionarán 24 horas y deben seleccionarse de forma de cumplir los requisitos del tratamiento para optimizar los procesos.

# 7.1. Rejas de limpieza automática

En el desbaste habrán 4 rejas de limpieza automática, 2 de paso  $1.5$  cm y 2 de paso 4 cm; a eso se suma la reja fina a la salida del Parshall.

Reja fina: Qiankun - Mecánica Bar pantalla 2000: Modelo HZ-150.

Costo unitario: 1,45 x 30000 US\$

Reja gruesa: Bar Screen Wastewater Treatment Plant Catenary Rotary Mechanical Trash Rake Bar Screen.

Costo unitario: 1,45 x 6000 US\$

El coeficiente 1,45 representa los costos de transporte y colocación.

# 7.2. Bombas aguas residuales

Si bien la mayor parte de la planta funciona por gravedad, hay distintas unidades que cuentan con equipos de bombeo, ya sea para hacer un recalque o formar parte de un tratamiento como el sistema de mezcla de la pileta de ecualización.

Las bombas seleccionadas son todas centrifugas de la marca comercial KSB para efluentes. Se anexan los cat´alogos de las bombas seleccionadas en el documento, donde se puede ver para cada una de las bombas: el tipo de bomba, material, temperatura de trabajo, detalles del rotor, información de los sellos, etc.

# 7.2.1. Bomba para impulsar el efluente desde la pileta de ecualización hasta las torres de enfriamiento

El sistema de impulsión estará compuesto por 2 bombas funcionado y una de respaldo. Esta debe ser una bomba que resista l´ıquidos a alta temperatura ya que el afluente se encuentra a  $65^{\circ}$  C aprox. Por otra parte, el efluente ya fue neutralizado por lo que no tendrá problemas de ataques químicos.

Características del equipo:

- $Q= 0.665$   $m^3/s = 2400$   $m^3/h$
- $H = 27,21 \text{ m}$

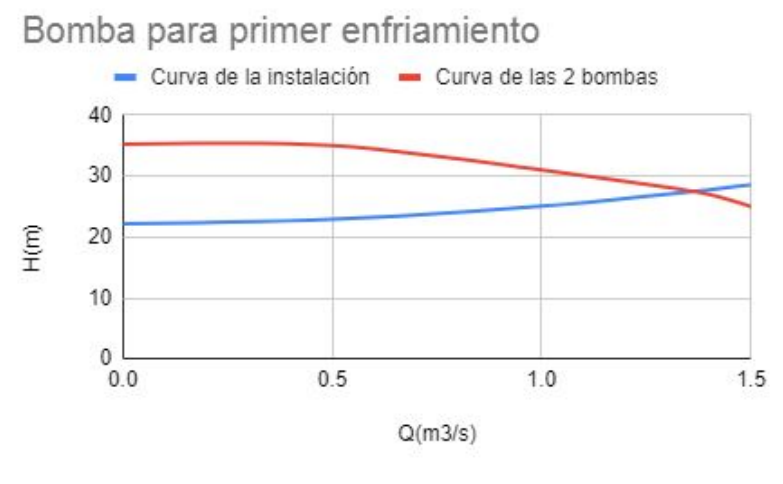

Figura 47

Costo unitario  $= 1.45$  X 125.000 US\$

## 7.2.2. Bomba para el sistema de mezcla en la pileta de ecualización

Cada pileta tendrá una bomba para la recirculación del efluente independiente. La succión es al lado de la succión de las bombas que impulsan el efluente y lo conducen a las zonas donde el flujo no es preferencial.

Características del equipo:

- $Q= 0.16$   $m^3/s$
- $H = 9.8$  m

BM1;BM2: MCPK300-250-315 GG ME 02206A

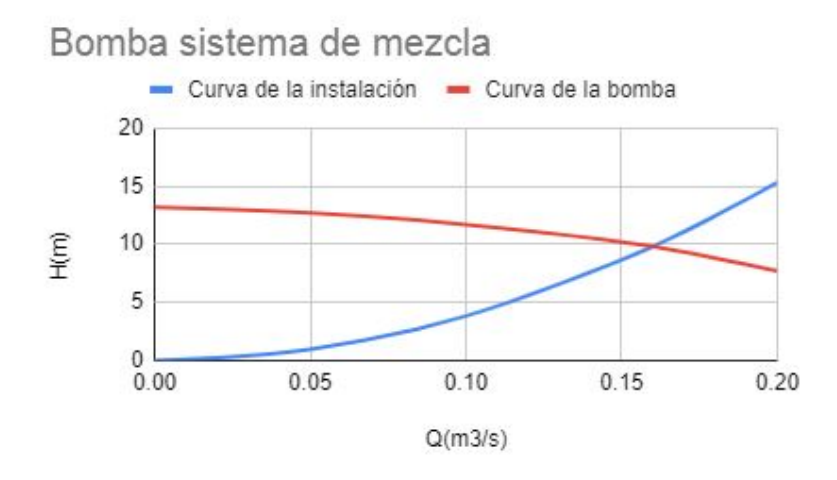

Figura 48

Costo unitario  $= 1,45x20.000$  US\$

### 7.2.3. Bomba para impulsar el efluente desde la pileta de emergencia hasta el comienzo del tratamiento

El sistema de impulsión estará compuesto por 1 bomba funcionado y una de respaldo. Características del equipo:

- $Q= 0.2 \; m^3/s$
- $H = 10,71 \text{ m}$

BEE1; BEE2: K 250-403G 3EN 250M 06

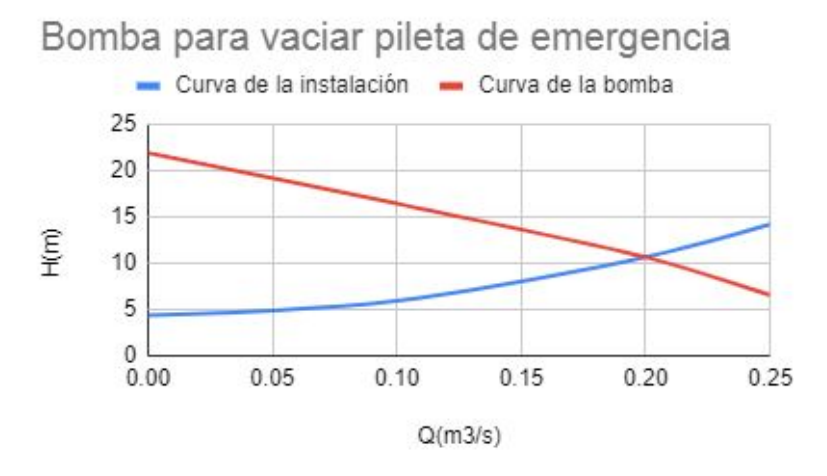

Figura 49

Costo unitario =  $1,45 \times 25,000 \text{ US}\$ 

# 7.2.4. Bomba para impulsar el efluente para el segundo acondicionamiento térmico.

El sistema de impulsión estará compuesto por 1 bomba funcionado y una de respaldo. Características del equipo:

- $Q= 1.33 \; m^3/s$
- $H= 20 m$

BE4;BE5: Sewatec K 600-710G H

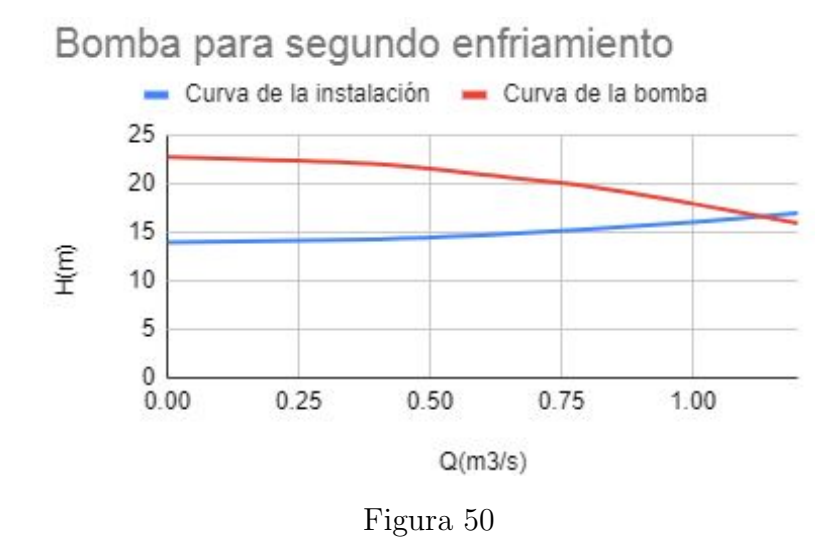

Costo unitario =  $1,45 \times 43,000 \text{ US}\$ 

# 7.3. Bombas de barros

El tratamiento planteado separará 2 tipos de barros del efluente, los primarios que son purgados en su totalidad, y los barros secundarios que la gran mayoría son recirculados y el resto es purgado. En este caso las bombas van a tener que resistir altas cargas de sólidos, que si bien son sedimentos y en concentraciones cercanas al 1 % no se deben tener consideraciones adicionales ya que se comporta como un fluido newtoniano.

## 7.3.1. Bomba para purga de barros primarios

El sistema de impulsión estará compuesto por 1 bomba funcionado y una de respaldo. Características del equipo:

- $Q= 0.086 \; m^3/s$
- $H = 15,31 \text{ m}$

BP1; BP2: MCPK150-125-250 GG E ME 01854A

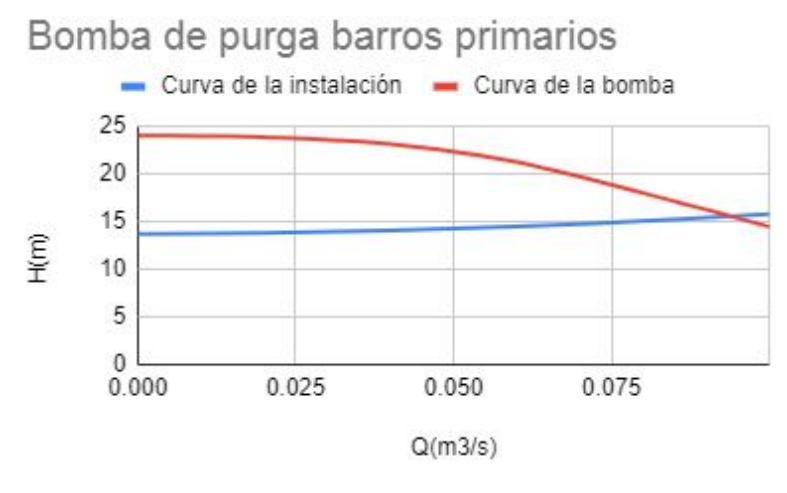

Figura 51

Costo unitario =  $1,45 \times 12.000 \text{ US}\$ 

### 7.3.2. Bomba para purga de barros secundarios

El sistema de impulsión estará compuesto por 1 bomba funcionado y 1 de respaldo. Características del equipo:

- $Q= 0.04 \; m^3/s$
- $H = 17,71 \text{ m}$

BP3; BP4: ETN 125-100-250 GGSAA11GD301104B

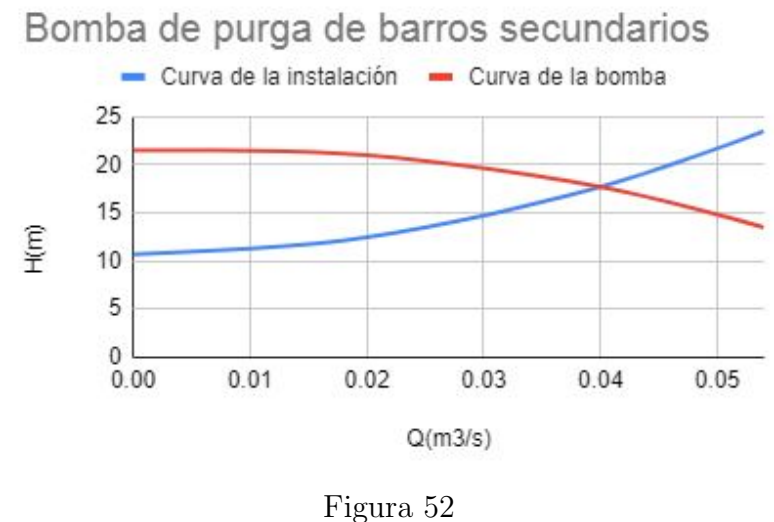

45

Costo unitario =  $1,45 \times 6000$  US\$

# 7.3.3. Bomba para recirculación de barros secundarios

El sistema de impulsión estará compuesto por 1 bomba funcionado y 1 de respaldo. Características del equipo:

- $Q= 1.17 \; m^3/s$
- $H = 7,46 \text{ m}$

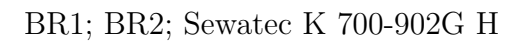

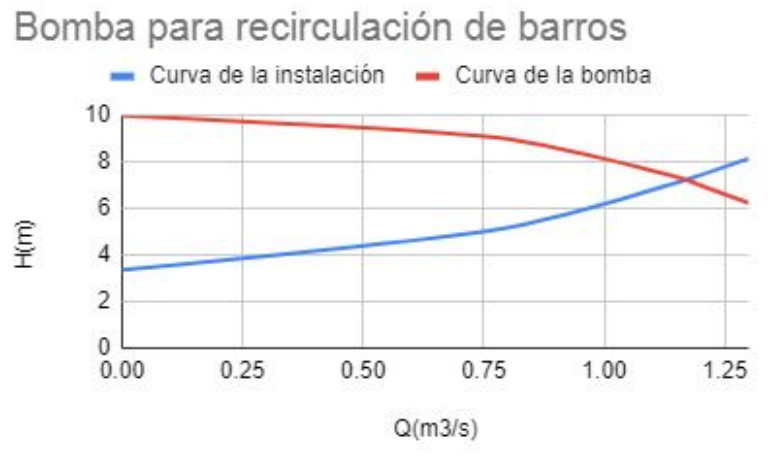

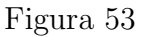

Costo unitario =  $1,45 \times 45,000 \text{ US}\$ 

# 7.4. Sistema de aireación

Soplantes: Se utiliza un soplante por cada pileta de aireación y se contará con uno de respaldo. Estos equipos estarán en un edificio cerrado de forma de contener el ruido, además el edificio tendrá una ventana de grandes dimensiones, de forma de no tener grandes perdidas de carga, donde se colocará una malla, para que el aire que aspiren los soplantes este limpio y sin humedad.

Se utilizar´a el siguiente equipo: CONTINENTAL INDUSTRIE S.A.S. - Modelo 600

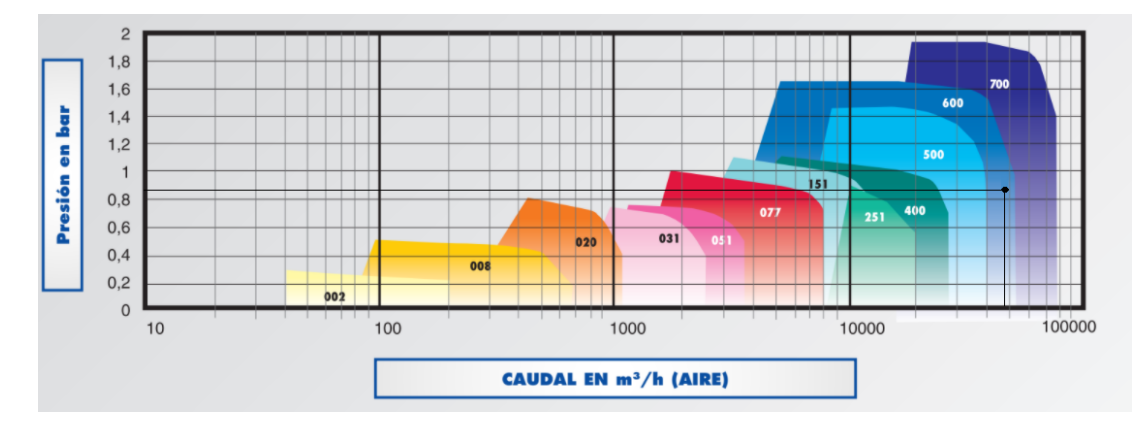

Figura 54: Curvas características de los soplantes, para aire en condiciones normalizadas

- Difusores: Se utilizarán 29500 difusores de burbuja fina RG-300

# 7.5. Equipamiento para los sedimentadores

Tanto los sedimentadores primarios como secundarios tendrán un sistema para retirar los barros sedimentados por el fondo de la unidad. También se retiran los flotantes con una trampa de espumas. Para que estos procesos se den sin dificultades, un puente barredor y desnatador arrastra los barros a una tolva ubicada en el fondo de la unidad, mientras en raspador de superficie arrastra las espumas hacia la trampa.

■ Puente barredor y desnatador LODON CENTRAL

# 7.6. Equipos para el secado de barros

Filtro de bandas:

HUBER Belt Thickener DrainBelt

Características:

- Capacidad de producción de banda de 2m de ancho: 90  $m^3/h$
- Se obtienen barros de concentraciones mayores a  $6\%$
- Eficiencia en retención de sólidos de 99 %
- Tornillo prensa: HUBER Screw Press Q-PRESS® Características:
	- Capacidad de producción hasta 540 kg/h
	- Se obtienen barros de concentraciones mayores a 18 %
	- Eficiencia en retención de sólidos de 97 %

# 8. Movimiento de suelos

El objetivo es determinar la cota de las plateas empastadas. Debe tenerse en cuenta el coeficiente de aporte para los rellenos, que se considerará de 0,9. Se considera el terreno natural un plano inclinado de pendiente 0,4 % (ver cotas en L1: planta general).

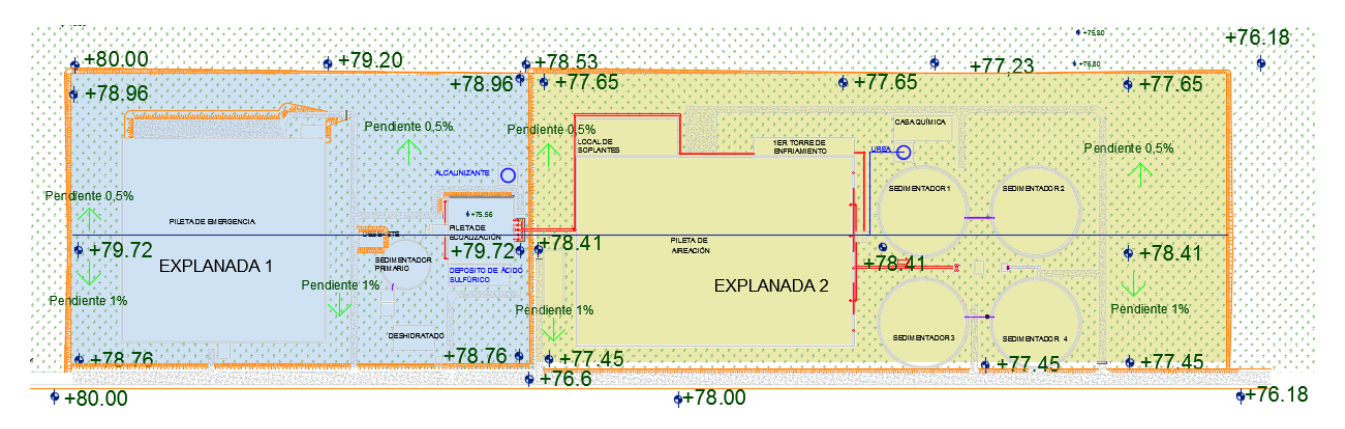

Figura 55: Explanadas dise˜nadas

Se consideran los siguientes tres rubros para el movimiento de suelos:

- $\blacksquare$  Cobertura vegetal a depósito
- Desmonte a terraplen
- Desmonte a depósito

Para el cálculo del volumen a retirar de cobertura vegetal, se considera una capa de 0,20m espesor, ya que el suelo en la zona es rocoso.

$$
V_{cobertura vegetal} = L \times B \times h = 1000 \times 300 \times 0, 2 = 60000m^3
$$
\n(246)

Dicho volumen se conserva ya que se utilizará posteriormente para tapizado de terraplenes y cunetas.

El cálculo de los volúmenes de desmonte y terraplén, se hace intersectando la recta del terreno natural (habiendo restado los 0,20m de cobertura vegetal) con las plateas empastadas. Dicha intersección se hace en tres zonas: el punto más alto del terreno y los puntos bajos para la pendiente  $1\%$  y  $0.5\%$ .

<span id="page-125-0"></span>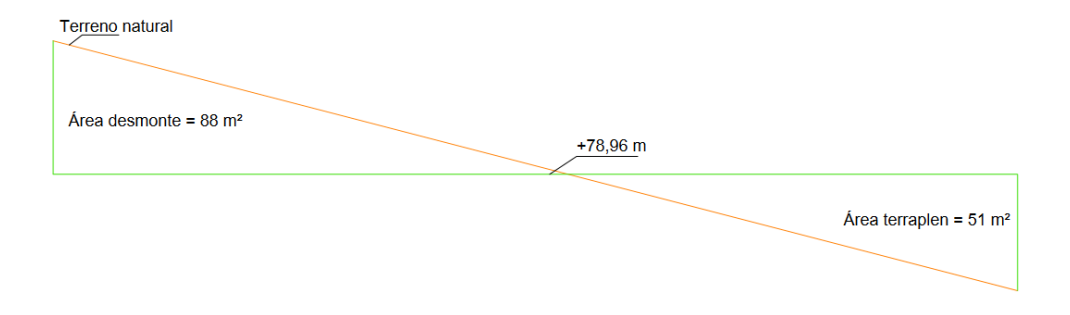

Figura 56: Punto bajo del terreno pendiente 0,5 %, explanada 1

<span id="page-125-1"></span>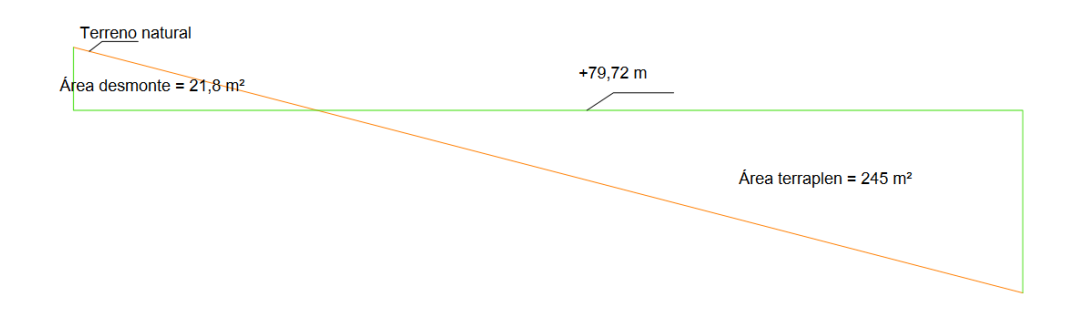

Figura 57: Punto alto del terreno, explanada 1

<span id="page-126-1"></span>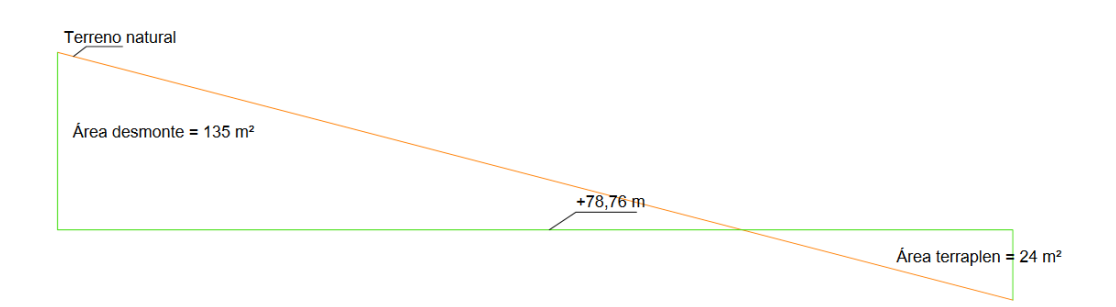

Figura 58: Punto bajo del terreno pendiente 1 %, explanada 1

Para cada zona se calcula un área de excavación y un área de relleno. Se calcula un promedio de ambas y se multiplica por la longitud desde el punto más alto hasta el respectivo punto bajo.

$$
V_{desmonte} = \left(\frac{A_{desmonte} - punto \quad alto + A_{demonte} - punto \quad bajo}{2}\right) \times B_{terreno} \tag{247}
$$

$$
V_{terraplen} = \left(\frac{A_{terraplen} \quad punto \quad alto + A_{terraplen} \quad punto \quad bajo_{ap}}{2}\right) \times \frac{B_{terreno}}{0.9}
$$
\n(248)

<span id="page-126-0"></span>La [Figura 59](#page-126-0) ayuda a comprender el cálculo de los volúmenes mencionados anteriormente.

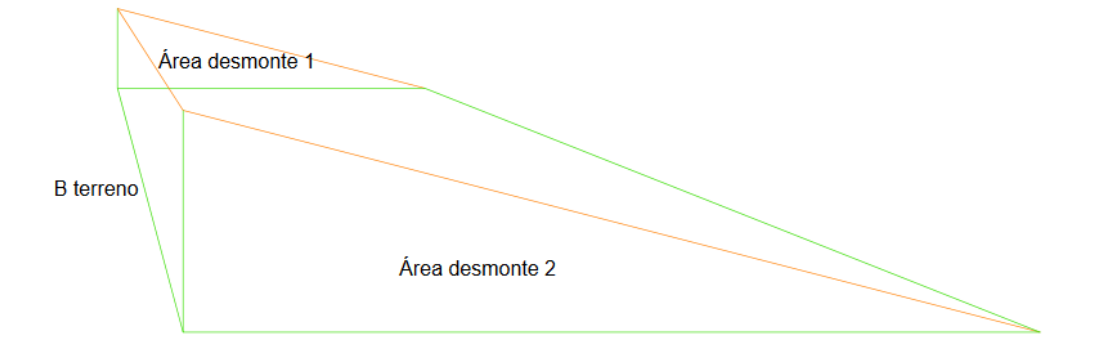

Figura 59: Geometría volumen suelos

Se disponen dos plateas, cuya cota en el punto más alto resulta de  $+79,72$ m para la primera y +78,41m para la segunda. Las plateas tienen pendientes 0,5 % y 1 % (ver [Figura 56,](#page-125-0) [Figura 57](#page-125-1)

y [Figura 58](#page-126-1) para la primera explanada). El esquema para la segunda explanada se presenta a continuación:

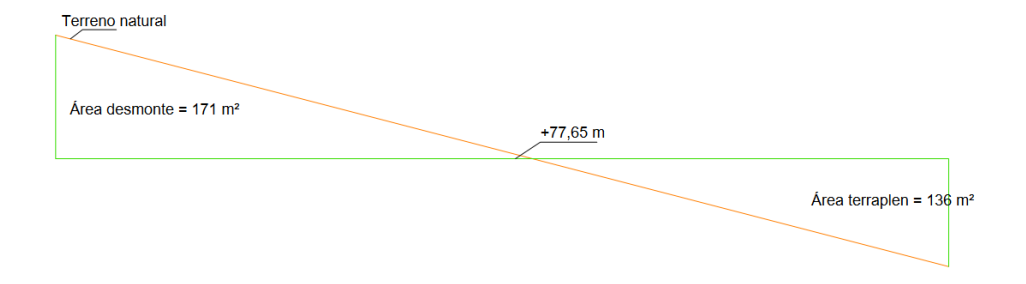

Figura 60: Punto bajo del terreno pendiente 0,5 %, explanada 2

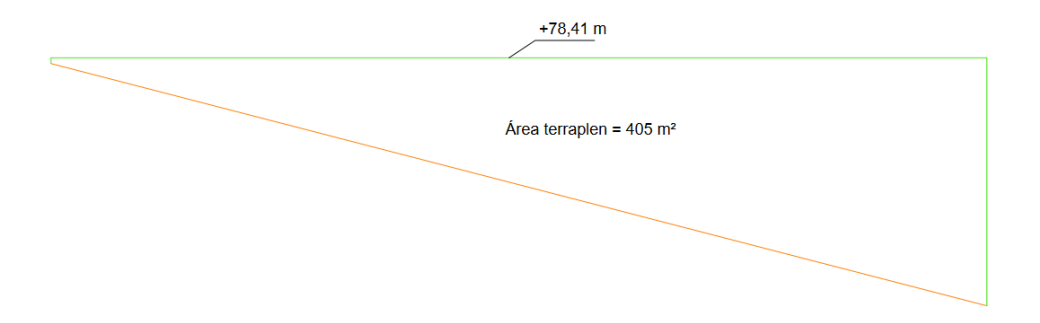

Figura 61: Punto alto del terreno, explanada 2

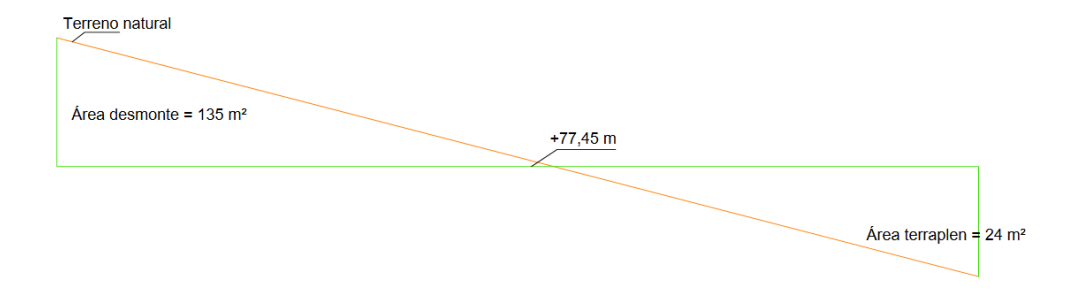

Figura 62: Punto bajo del terreno pendiente 1 %, explanada 2

Se considerará el volumen excavado y el de relleno.

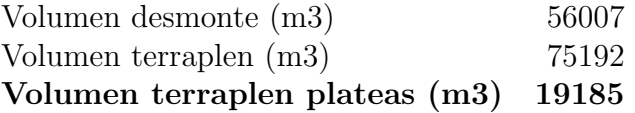

Resta calcular el volumen de desmonte y terraplen de las diferentes unidades, con la finalidad de obtener el movimiento total de suelos.

Las dos unidades principales en cuanto a movimiento de suelos resultan la pileta de emergencia y la pileta de aireación. En ambos casos el volumen es exclusivamente desmonte.

Se hará el cálculo primero para la pileta de emergencia:

$$
V_{desmonte} = L \times B \times h_{excavado} = 163 \times 163 \times 5 = 132845 m^3 \tag{249}
$$

Luego para la pileta de aireación:

$$
V_{desmonte} = L \times B \times h_{excavado} = 204 \times 120 \times 4 = 97920m^3 \tag{250}
$$

El volumen de desmonte total para las unidades resulta de  $230765m^3$ . Por tanto, el volumen neto de movimiento de suelos resulta:

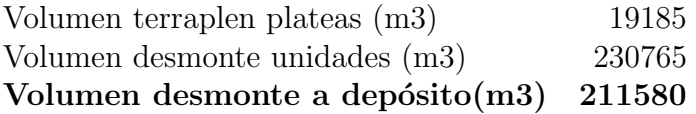

Dicho volumen es considerado desmonte a depósito, que se considera será utilizado en la construcción de la planta industrial.

# 9. Drenaje pluvial

# 9.1. Pluviales limpias

La planta se construyó sobre explanadas que tienen una leve pendiente de forma de que el agua drene naturalmente hacia cunetas ubicadas en los puntos bajos.

A partir de la topografía del terreno se delimitaron las cuencas de aporte para el cálculo del caudal pluvial a conducir. El drenaje se diseñará para eventos de 2 años de periodo de retorno.

Ya que el sistema se diseña utilizando el método racional, la duración de los eventos será igual al tiempo de concentración.

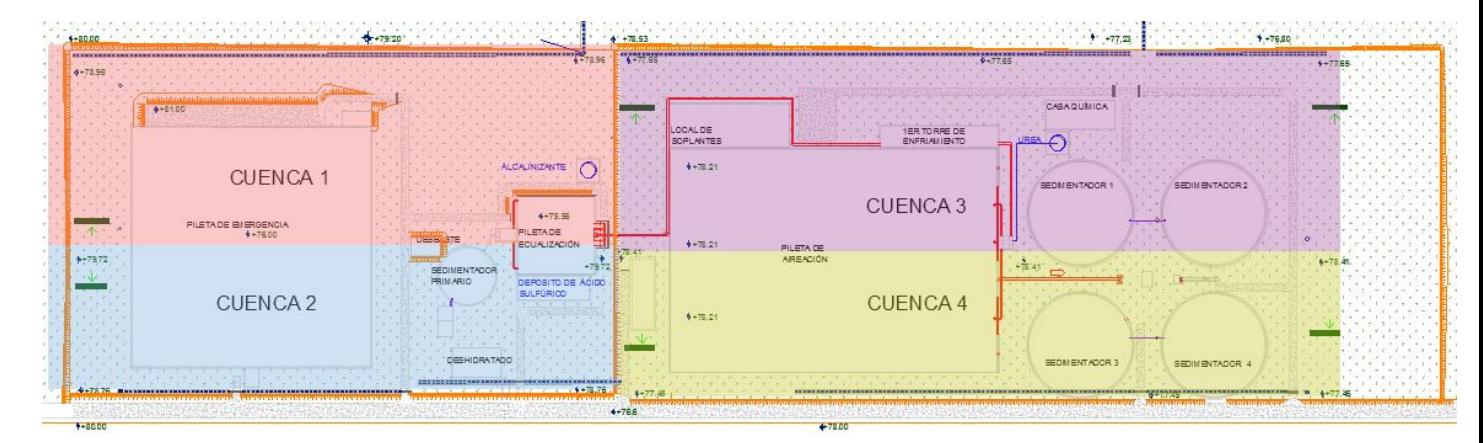

Figura 63

Se calcula el área de cada una de las cuencas teniendo en cuenta que se debe restar el área perteneciente a las unidades abiertas ya que éstas no drenarán hacia el sistema de drenaje.

$$
A = A_{TOTAL} - A_{Unidades}
$$
\n(251)

<span id="page-129-0"></span>Una vez determinadas las área de aporte se calcula un coeficiente de escorrentía ponderando las áreas impermeables y las verdes utilizando los coeficientes de la [Tabla 95.](#page-129-0)

|                                            |      | $TR 2$ años $TR 10$ años |
|--------------------------------------------|------|--------------------------|
| Concreto/<br>Techo                         | 0.75 | 0,83                     |
| Zonas verdes<br>(pendiente menor a $2\%$ ) | 0.21 | 0,25                     |

Tabla 95: Los coeficientes de escorrentía fueron tomados de Chow, 1994

Se utiliza la formula de Ramser y Kirpich para el cálculo del tiempo de concentración, esta formula fue desarrollada en cuencas rurales que tenían canales bien definidos (flujo concentrado):

$$
T_C(h) = 0.4 \frac{L^{0.77}}{S^{0.385}}
$$
\n(252)

Donde:

- $T<sub>C</sub>$ : Tiempo de concentración (horas)
- L: Longitud de la cuenca (km, mayor trayectoria de flujo)
- $\blacksquare$  S: Pendiente (%)

|        | Cuenca 1   | Cuenca 2 | Cuenca 3 | Cuenca 4 |
|--------|------------|----------|----------|----------|
| ha.    | 3.48       | 1.94     | 2.21     |          |
|        | 0.5        |          | 0.5      |          |
| km     | $0.5\,$    | 0.5      | $0.43\,$ | 0.6      |
| Tc(hs) | $\rm 0.31$ | ).23     | 0.27     |          |

Tabla 96

Se calcula la precipitación máxima de la cuenca utilizando las las curvas IDF y los coeficientes de ajuste referidos al área de la cuenca, el tiempo de concentración y el periodo de retorno del evento de diseño $^{[22]}$ :

$$
P_{(d,Tr,p)} = P_{(3,10,p)} \cdot CT_{(Tr)} \cdot CD_{(d)} \cdot CA_{(Ac,d)}
$$
\n(253)

- $P_{(d,Tr,p)}$ : precipitación máxima para una duración d, período de retorno Tr y un punto del Uruguay p donde se quiere calcular. En este caso  $P_{(3,10,Pasodelostoros)} = 87mm$
- $\blacksquare$  Tr : tiempo de retorno en años.
- $\blacksquare$  d : duración en horas.
- $\blacksquare$  CT : corrección para el tiempo de retorno.
- $\bullet$  CD : corrección para la duración.
- $\blacksquare$  CA : corrección para el área.

A partir de la precipitación y el tiempo de concentración se calcula la intensidad de lluvia:

$$
I[mm/h] = \frac{P_{(d,Tr,p)}}{d} \tag{254}
$$

#### Tabla 97

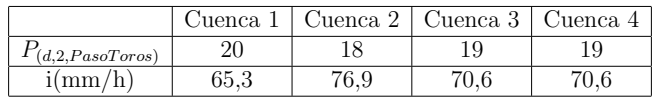

Donde:

- $\blacksquare$  C: Coeficiente de escorrentía
- i: Intensidad  $\text{(mm/h)}$

 $\blacksquare$  A: Área de aporte (ha)

Por lo tanto, a partir del método racional se determina el caudal pluvial:

$$
Q_{max}(m^3/s) = \frac{CiA}{360}
$$
\n
$$
(255)
$$

El valor del coeficiente de escorrentía fue incrementado un  $15\%$  por tratarse de cuencas muy pequeñas en las cuales la evaporación va a ser menos significativa.

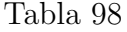

Cuenca 1 Cuenca 2 Cuenca 3 Cuenca 4<br> $\begin{array}{|c|c|c|c|c|}\n\hline\n0,2 & 0.14 & 0.17 & 0.12\n\end{array}$  $Q_{max}(m^3/s)$  0,2 0,14 0,17 0,12

Las alcantarillas serán rectangulares de hormigón armado de 1,0m de ancho por 0,5m de alto con una pendiente de fondo de 1%, donde funcionando al 0,75% de relación tirante/altura conducen 0,68  $m^3/s$ .

Las cunetas son empastadas con un talud 3:1.

Todos los tanques de almacenamiento de productos químicos estarán ubicados dentro de un cuenco que tenga suficiente capacidad para retener el volumen del tanque m´as grande que contiene más un  $10\%$ .

Durante los eventos pluviales se va a acumular agua, por lo que existirá una conexión con una v´alvula hacia una cuneta para vaciado por gravedad. Una vez finalizados los eventos de lluvia un operario tendr´a que abrir la v´alvula para poder vaciar el cuenco. Una vez finalizada esta operación el operario deberá cerrar dicha válvula nuevamente, para que ante un eventual derrame el liquido quede contenido.

## 9.2. Pluviales sucias o drenaje sucio

En zonas que son propensas a derrames o hay operación de maquinaria que salpique como las unidades de espesado, el drenaje deberá ser tratado como un líquido residual.

En dichas zonas se construirán regueras para la recolección del las aguas antes mencionadas. El agua recolectada se almacena en un tanque enterrado para luego ser bombeada al comienzo del tratamiento una vez se alcance determinado nivel en dicho tanque.

Si se considera el caso del desbaste como ejemplo (ocupa un área de 12m x 16m), y un evento donde llueven 20mm en 5 minutos:

$$
\frac{20mm}{5min}(12m \times 16m) = 0,013m^3/s \tag{256}
$$

Las regueras tendrán un ancho mínimo de 30cm de forma que se pueda limpiar con una pala, y tendrá una pendiente de  $1\%$  si no se especifica lo contrario.

# 10. Metraje y costos

Este capitulo tiene el objetivo de conseguir un costo aproximado de las instalaciones. Hay equipos los cuales se fabrican a medida por lo que no existen catálogos con precios definidos. Por lo tanto existirá un grado de incertidumbre importante en el cálculo de los costos.

Para calcular los costos de la obra civil, inicialmente se realiza el metraje de:

- $\blacksquare$  Hormigón
- $\blacksquare$  Tuberías
- $\blacksquare$  Caminería

A eso debe sumarse el costo de los equipos electromecánicos.

Se tomaron las siguientes consideraciones a la hora de hacer los cálculos para los costos directos:

- El metro cúbico de hormigón para unidades que requieren mucha mano de obra se consideró en US\$ 1300
- El metro cúbico de hormigón para unidades grandes se consideró en US\$ 1000
- El precio de la tonelada de tubería de acero inoxidable se consideró US\$ 1900
- El  $m^2$  de caminería se consideró US\$ 60, valor calculado a partir de la ponderación entre los caminos de balasto y los de hormigón.
- $\blacksquare$  Las bombas, las rejas y los difusores se obtuvieron de catálogos.
- Las piezas de las tuberías se tomo un valor promedio, también de catálogos.
- El precio de los puentes barredores y los soplantes se estimó.

Se presenta la siguiente tabla con los diferentes rubros y sus correspondientes costos directos.

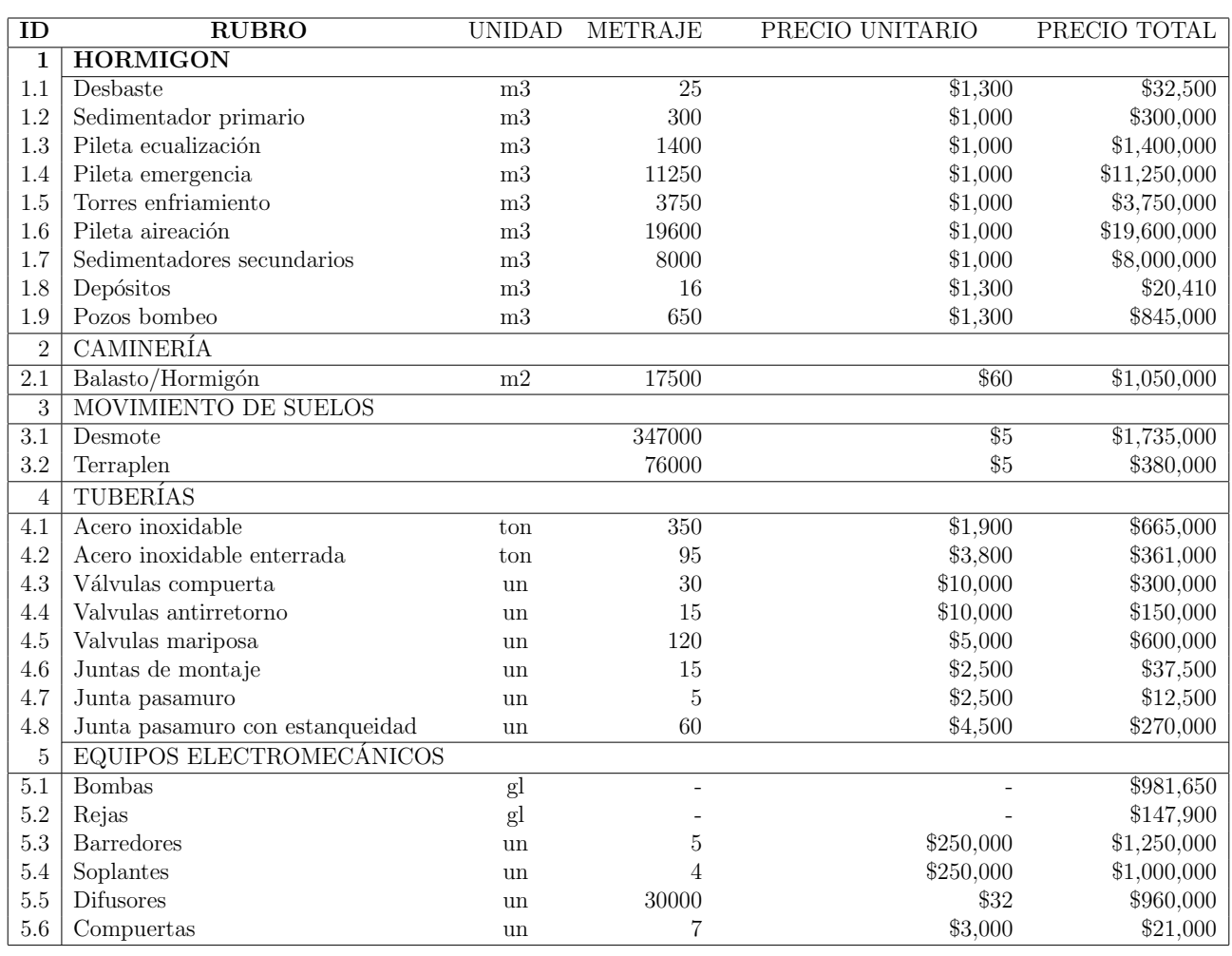

#### TOTAL COSTOS DIRECTOS \$55,119,460

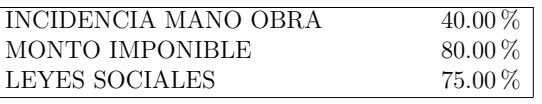

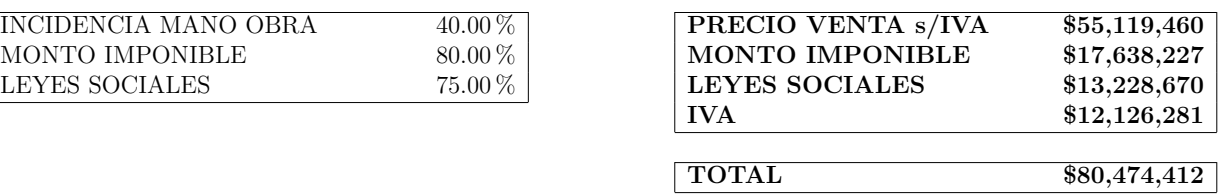

Por lo tanto se estima que de costos directos de la obra serán U\$S 55.389.000 Costos de operación:

Los productos químicos que se utilizan son los siguientes:

- $\overline{\phantom{a}}$  Ácido sulfúrico
- Urea
- $\blacksquare$  Cloruro férrico
- Alcalinidad
- $\blacksquare$  Polielectrolito

Para determinar el consumo eléctrico de la planta de tratamiento nos basamos en el consumo de los equipos electromecánicos utilizados en Montes del Plata. La suma de las potencias de los equipos mostrados la SADI indican un consumo de un poco más de 6500 kW.

Como se menciono con anterioridad, esta es una obra civil que contará con varios equipos electromecánicos para llevar a cabo el tratamiento.

# 11. Operación

La siguiente sección tiene como objetivo establecer ciertas pautas de operación, control y mantenimiento para la planta en funcionamiento.

# 11.1. Dosificación de productos químicos

Los productos químicos llegarán a la planta en camiones cisterna los insumos líquidos y en camión con Big Bags con los productos químicos sólidos que se compran a granel. También podrían traerse en vagones cisterna o vagones de carga.

- $\overline{\phantom{a}}$   $\overline{\phantom{a}}$   $\overline{\$
- Alcalinidad
- $\blacksquare$  Urea
- $\blacksquare$  Cloruro férrico
- Polielectrolito

La cantidad de ácido y alcalinidad a dosificar en la pileta de ecualización va a depender de las características del efluente crudo, por lo que es importante conocer las características del efluente crudo en tiempo continuo. La cantidad de alcalinizante a dosificar por la adición de coagulante es proporcional a la cantidad de cloruro férrico dosificado.

Para el cálculo de las dosis de urea y cloruro férrico, debe hacerse un balance de nutrientes semanal, teniendo en cuenta condiciones de producción de la industria.

Solo se le adiciona polielectrolito a los barros secundarios

# 11.2. Control hidráulico

# 11.2.1. Pileta de emergencia

Las tuberías que traen el efluente tendrán válvulas que operarán de forma remota, de manera que frente a una situación de emergencia se desvíe efluente a la pileta de emergencia.

Las tuberías que llegan a la cámara previa a la pileta de emergencia tendrán una válvula antirretorno de forma de evitar que ingrese el efluente de alto contenido de sólidos en la tubería de los efluentes de bajo contenido de sólidos y viceversa.

Una de las válvulas que da acceso a la pileta de emergencia deberá estar siempre abierta de forma de que el liquido llegue fácilmente a la pileta (por defecto será la pileta de emergencia 1).

Frente a una sobrecarga hidráulica en la planta, el nivel en la pileta de ecualización comienza a subir hasta alcanzar el nivel máximo. Una vez alcanzado ese nivel se abrirá la válvula que habilita el ingreso de efluente de bajo contenido de sólidos a la pileta de emergencia.

Cada pileta cuenta con una compuerta de 1x1 metro que la conecta con un canal con pendiente 1 %. Dichas compuertas ser´an abiertas al momento del vaciado de cada una de las piletas. El acceso a la apertura de las mismas es mediante una pasarela.

El vaciado es con un bombeo, ubicado en el punto bajo del canal y el efluente es conducido a la cámara 1 en el caso de tener bajo contenido de sólidos y al desbaste si tiene un alto contenido de sólidos.

La pileta se va a tener que limpiar con periodicidad, donde con una grúa se baja un bobcat para retirar sólidos que pudieron haber sedimentado.

### 11.2.2. Desbaste

El canal de rejas funcionará de forma  $1+1$ , por lo que siempre va a haber un canal de respaldo.

Para ello permanecerá abierta la compuerta que permite el ingreso del líquido al canal que está en servicio y cerrada la compuerta del canal de respaldo.

Para la situación en que se necesite reparar alguno de los equipos del sistema del rejas mecánicas o realizar limpiezas o arreglos en alguno de los canales, se deberá habilitar el canal auxiliar, lo cual se lleva a cabo abriendo la compuerta de éste y cerrando la del canal a reparar. Los canales de rejas tienen escaleras marineras para poder acceder al fondo del canal.

Las rejas al ser de limpieza mecánica, recogen los residuos y los envían por un tornillo sin fin a una volqueta. Posteriormente las volquetas son retiradas por camiones para quemar los residuos en la caldera de recuperación.

### 11.2.3. Sedimentador primario

El effuente proveniente del desbaste entrará por el medio de la unidad por una torre central que tiene 4 ventanas. Sobre la torre central, se ubicará el motor de los barredores de fondo y superficie. Los sedimentadores secundarios cuentan con una pasarela de acceso a la torre central, para mantenimiento del motor y controlar el correcto ingreso del efluente.

El barredor de fondo ayudará a llevar los barros a la tolva central para ser retirados, y el barredor de superficie arrastrar a las espumas hacia una trampa de espumas. En este caso como el sedimentador tendrá una canaleta de recolección perimetral que tiene vertederos a ambos lados, también va a tener dos trampas de espuma, una a cada lado de la canaleta.

El barredor de fondo ayudara a llevar los barros a la tolva central para ser retirados, y el barredor de superficie arrastrar a las espumas hacia una trampa de espumas. Con cierta periodicidad, se tendr´an que limpiar los vertederos perimetrales. Se cuenta con una pasarela exterior, que facilita la inspección y el mantenimiento de la unidad.

## 11.2.4. Cámara 1

La cámara 1 recibe el efluente del sedimentador primario y la línea de alto contenido de sólidos, donde se mezclan y se adiciona ácido sulfúrico y alcalinizante. Del otro lado de la cámara el efluente es equidistiribuido por tuberías las 2 piletas de ecualización. La dosis de ´acido sulf´urico de adiciona en la c´amara 1, la misma se ajusta acorde al pH del efluente. Por tanto se hace necesario un punto de control de pH en los efluentes.

En caso de querer sacar de servicio una de las piletas de ecualización, se cierran las válvulas que dan acceso a cada una de las piletas. Dichas válvulas están ubicadas en una cámara enterrada, y se van a operar desde un vástago a nivel de piso.

#### 11.2.5. Pileta de ecualización

La pileta de ecualización funciona por niveles de bombeo. Como se comentó en la sección 12.2.1, una vez se comienza a superar el nivel m´aximo, se deriva el caudal a la pileta de emergencia.

En caso de operar con una sola pileta, las bombas en funcionamiento ser´an la de la propia pileta y la que tiene conexión a ambas piletas.

El sistema de mezcla debe estar funcionando para asegurar una homogeinización entre las dos líneas de efluente.

### 11.2.6. Cámara 2

La cámara 2 recibe el efluente de la pileta de agua fría de la torre de enfriamiento y la recirculación de barros secundarios, donde se mezclan y se adiciona urea (para asegurar los requisitos de nitrógeno en el sistema) y alcalinizante. Del otro lado de la cámara el efluente vuelca por vertederos para equidistribuir el caudal a las 3 piletas de aireación.

En caso de querer sacar de servicio una de las piletas de aireación, se colocan compuertas tipo stop-log en el vertedero de la pileta a sacar de servicio. Para acceder a los vertederos hay una escalera y pasarelas.

#### 11.2.7. Pileta de aireación

Para que el sistema de reactores biológicos aerobios funcione adecuadamente deben mantenerse ciertas condiciones ambientales, como ser: presencia de nutrientes, no presencia de tóxicos, ciertos rangos de pH y alcalinidad y una concentración de oxígeno disuelto mayor a  $2mg/l$ . De suceder que los valores de pH estén por debajo de los mencionados se dosificará cal hidratada en solución. La regulación del aporte de aire se podrá hacer de forma diferencial en cada una de las zonas de los reactores.

Los valores recomendados de pH son cercanos al neutro y nunca fuera del rango de 6 a 8; y de alcalinidad mayor a 50mg/l de CaCO3 para evitar cambios bruscos de pH.

Los caudales de recirculación de lodos deberán ser ajustados para mantener el buen funcionamiento de los procesos biológicos en los reactores. Se procurará tener una concentración de SSV en el entorno de  $3000mg/lt$  y respetar la relación SSV/SST=0,7. Por tanto se controlarán los sólidos mencionados para realizar ajustes en el caudal de recirculación de lodos.

Respecto a la adición de cloruro férrico, se dosifica a la mitad de la pileta de tratamiento con una tuber´ıa perforada de forma de dosificar el producto en todo el frente de la pileta.

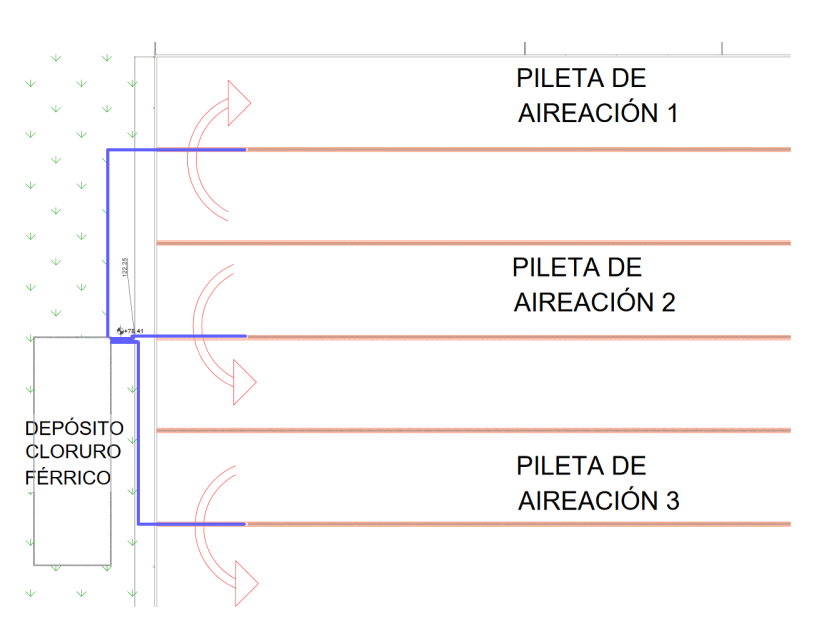

Figura 64

El alcalinizante se dosifica en dos puntos. Inicialmente en la cámara 2, para que el efluente cuente con suficiente alcalinidad cuando comience la nitrificación. El otro punto de adición es donde se adiciona cloruro férrico, para evitar cambios de pH.

En caso de ser necesaria la adición de antiespumante, se hará también en la cámara 2.

Para el sistema de aireación, se cuenta con válvulas de regulación de caudal en cada parrilla de forma de que se pueda ajustar en operación para alcanzar las concentraciones de OD deseadas. Se accede a las mismas por las pasarelas.

En caso de querer sacar de servicio una de las piletas se colocan compuertas tipo stop-log en la cámara 2, de dicha forma el caudal es distribuido entre las otras dos piletas de aireación.

#### 11.2.8. Cámara 3

La cámara 3 cumple la función de equidistribuir la mezcla de la pileta de aireación a cada uno de los sedimentadores secundarios.

En caso de querer sacar de servicio uno de los sedimentadores se colocan compuertas tipo stop-log en la cámara 3. Accediendo a la misma a través de una pasarela.

#### 11.2.9. Sedimentador secundario

La mezcla proveniente de la pileta de aireación entrará por el medio de la unidad por una torre central que tiene 4 ventanas. Sobre la torre central, se ubicará el motor de los barredores de fondo y superficie. Los sedimentadores secundarios cuentan con una pasarela de acceso a la torre central, para mantenimiento del motor y controlar el correcto ingreso del efluente.

El barredor de fondo ayudará a llevar los barros a la tolva central para ser retirados, y el barredor de superficie arrastrar´a las espumas hacia una trampa de espumas.

Con cierta periodicidad, se tendrán que limpiar los vertederos perimetrales. Se cuenta con una pasarela exterior, que facilita la inspección y el mantenimiento de la unidad.

### 11.2.10. Recirculación y purga de barros secundarios

Las operaciones de recirculación y purga son fundamentales para que el proceso funciones de manera adecuada y funcionarán de forma automatizada las 24hs del día. Tanto el sistema de recirculación como el sistema de purga de barros se diseñaron para tener una bomba funcionando y una bomba de respaldo.

Los barros secundarios son recibidos en el pozo de barros secundarios, donde de un cabezal común las bombas de recirculación y de puga succionan. Los caudales de recirculación y purga para la correcta operación serán aproximadamente el 88 y el 2.7% respectivamente del caudal afluente a la planta.

Los caudales de recirculación de lodos deberán ser ajustados para mantener el buen funcionamiento de los procesos biológicos en los reactores. Se procurará tener una concentración de SSV en el entorno de  $3000mg/l$  y respetar la relación SSV/SST=0.7. Por tanto se controlarán los sólidos mencionados para realizar ajustes en el caudal de recirculación y purga de barros.

## 11.2.11. Cámara 4, reja y Aforador Parshall

La cámara 3 cumple la función de recibir el efluente clarificado de los 4 sedimentadores secundarios

La reja retendrá las algas que se puedan generar en los vertederos. Es una reja de limpieza mecánica donde las algas recogidas son conducidas por un sinfín hasta una volqueta. Periódicamente se debe vaciar las volquetas.

El canal Parshall contará con dos puntos de medición, que funcionarán como vasos comunicantes, de forma de poder leer la carga hidráulica en dichos puntos y conocer el caudal que se verterá al rió.

## 11.2.12. Segundo acondicionamiento térmico

En esta etapa el caudal derivado al acondicionamiento térmico depende de la temperatura ambiente. Por tanto en verano se tratará un mayor caudal que en invierno, como se calculó en el capítulo 5. El operador deberá regular el caudal a desviar hacia este acondicionamiento mediante una válvula mariposa ubicada en una T en el emisario.

## 11.2.13. Gestión de barros

El deshidratado de los barros es una operación en dos etapas, una inicial con un filtro de bandas y luego un tornillo prensa. El deshidratado de barros se realiza las 24hs del d´ıa.

Para la deshidratación del barro secundario se deberá dosificar polielectrolito en solución, ´este se encontrar´a preparado en dep´ositos (en la primer planta del edificio de barros), desde donde se bombeará y se inyectará en un punto de la tubería de purga.

El barro ya deshidratado en los filtros de bandas es conducido por tuberías a los tornillos prensa para reducir aun mas la humedad de los barros. Finalmente los barros deshidratados son acumulados en volquetas.

### 11.2.14. Protocolo de derrames

Todos los tanques de almacenamiento de productos químicos estarán ubicados dentro de un cuenco que tenga suficiente capacidad como para retener el volumen del tanque m´as grande que contiene más un  $10\%$ .

Estos cuencos tendrá un piso con una pendiente hacia un punto bajo donde se ubicará una chapa. Debajo de la chapa estará el punto bajo donde se ubicará la bomba de achique.

# 11.3. Control del efluente

Se provecta la toma de muestras en distintos puntos del tratamiento, además de hacerse mediciones con sensores en tiempo continuo de forma de conocer como funciona el proceso.

Para la ubicación de los medidores de caudal, debe tenerse en cuenta que se ubiquen en trayectos rectos de tubería, al menos a 5 diámetros de distancia de cambios de dirección.

Respecto a la medición de otros parámetros del efluente, se mide lo siguiente:

- $\blacksquare$  Ph
- Alcalinidad  $\blacksquare$
- Temperatura
- Oxígeno disuelto (Medidores ópticos)  $\blacksquare$
- Sólidos suspendidos
- Conductividad

En distintos puntos de la planta se proyectan puntos de toma de muestra para el control de los procesos, en la imagen [Figura 65](#page-140-0) se muestran los puntos de toma de muestras.

<span id="page-140-0"></span>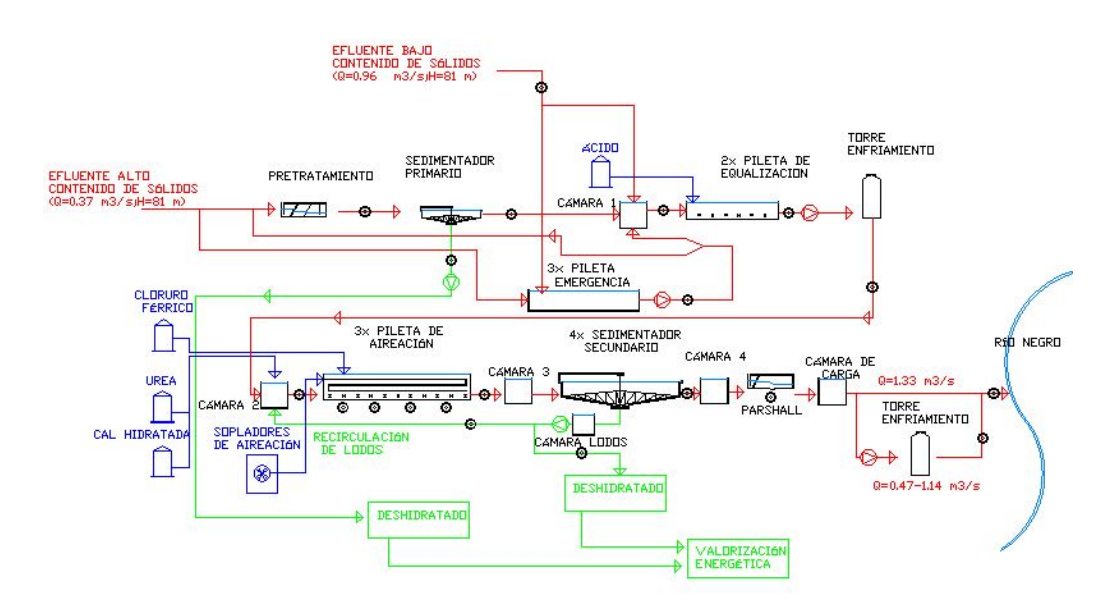

Figura 65: Puntos de toma de muestras

La toma de muestras para hacer análisis es importante ya que hay medidores que los resultados son no representativos, por ejemplo para medir la concentración de nutrientes en el efluente, donde parte esta disuelto y parte particulado.

Línea de alto contenido de sólidos:

- Luego del desbaste
- Efluente clarificado
- Barros primarios

Línea de bajo contenido de sólidos:

 $\blacksquare$  Previo entrada a cámara 1

Efluente unificado:

- $\blacksquare$  Previo pileta ecualización
- $\blacksquare$  Luego de la pileta de ecualización
- Luego de la torre de enfriamiento

Sistema de lodos activados:

- $\blacksquare$  Luego de la cámara 2
- $\blacksquare$  Al final de cada zona de la pileta de aireación
- Luego del clarificador secundario
- $\blacksquare$  Recirculación de barros

Previo al vertido:

Previo al canal Parshall

# 12. Bibliografía

[1] Best Available Techniques (BAT): Reference Document for the Production of Pulp, Paper and Board (2015).

[2] CABRERA M.N., "Pulp Mill Wastewater: Characteristics and Treatment" en "Biological Wastewater Treatment and Resource Recovery", Editores: Robina Farooq and Zaki Ahmad, Intech , Rijeka, Croacia 2017.

[3] Metcalf & Eddy , Ingeniería de aguas residuales, Volumen  $1.(1995)$ 

[4] Nutrient removal, WEF

[5] CAROZZI, A" Herramientas para el diseño de los sistemas de tratamiento de remocion de nutrientes", Montevideo 2016

[6] Sakari Toivakainen, Timo Laukkanen and Olli Dahl, "Simultaneous precipitation of phosphorus in a kraft pulp mill wastewater treatment plant", 2013

[7]Kashif Mehmood, Sardar Kashif Ur Rehman , Jin Wang , Furqan Farooq, Qaisar Mahmood 4, Atif Mehmood Jadoon 5, Muhammad Faisal Javed 6 and Imtiaz Ahmad,"Treatment of Pulp and Paper Industrial Effluent Using Physicochemical Process for Recycling",2019

[8]Informe ambiental resumen

[9]Documento del proyecto

[10]Informe de desempeño ambiental de Montes del Plata y UPM Fray Bentos (2019)

[11]Ashrafi, O., et al., Wastewater treatment in the pulp-and-paper industry: A review of treatment processes and the associated greenhouse gas emission, Journal of Environmental Management (2015)

[12] Pokhrel, D. Treatment of pulp and paper mill wastewater—a review (2004).

[13]Mohammadreza Kamali a, Zahra Khodaparast, "Review on recent developments on pulp and paper mill wastewater treatment" Mohammadreza Kamali a, Zahra Khodaparast (2014).

[14] https://www.efice.uy/producto/cloruro-ferrico/

[15] Carolina De Gregorio, Alejandro H. Caravelli, Noemi E. Zaritzky, 'Performance and biological indicators of a laboratory-scale activated sludge reactor with phosphate simultaneous precipitation as affected by ferric chloride addition' (2010)

[16] Alejandro H. Caravelli , Carolina De Gregorio , Noem´ı E. Zaritzky, 'Effect of operating conditions on the chemical phosphorus removal using ferric chloride by evaluating orthophosphate precipitation and sedimentation of formed precipitates in batch and continuous systems' (2012)

[17] G. Thompson, J. Swain, M. Kay b, C.F. Forster, 'The treatment of pulp and paper mill euent: a review'

[18] M.C. Diez , G. Castillo, L. Aguilar, G. Vidal , M.L. Mora a'Operational factors and nutrient effects on activated sludge treatment of Pinus radiata kraft mill wastewater' (2001)

[19] Wun Jern, NG. Industrial Wastewater Treatment.

[20] SADI, Montes del Plata.

[21] Clarifier design book, WEF.

[22] Notas del curso Hidrología e hidráulica aplicadas, año 2019. Capítulo 2.6.

[23] https://www.eiql.com.pe/planta-de-tratamiento-de-aguas-residuales-peru-2019-ptar/

[24] https://www.wateractionplan.com/documents/177327/558161/Procesos+de+regulaci %C3 %B3nhomogenizaci %C3 %B3n.pdf/47d7e07a-42fb-769b-b131-912050e0412c

[25] Robert C. Rosaler. Standard Handbook of Plant Engineering. Third Ed. McGraw-Hill. ; Robert E. Treybal. Operaciones de transferencia de masa. 2da Ed. (1980). McGraw-Hill. ISBN: 968-6046-34-8

[26] Noor, Rashed Islam, Zahidul Munshi, Saurab Rahman, Farjana. (2013). Influence of Temperature on Escherichia coli Growth in Different Culture Media. Journal of Pure and Applied Microbiology. 7.

[27] Coleta e transporte de esgoto sanitário. Milton Tomoyuki.

[28] Water Chemestry - Snoeyink y Jenkins.

[29] Lodos ativados. Principíos do tratamento biológico de águas residuárias. Marcos Von Sperling.

[30] American National Standard for Pump Intake Design, Hydraulic Institute Standards.

[31] Manual de Diseño para Acero Inoxidable Estructural, tercera edición. Euro Inox y el Steel Construction Institute.